# The fvextra package

Geoffrey M. Poore [gpoore@gmail.com](mailto://gpoore@gmail.com) [github.com/gpoore/fvextra](https://github.com/gpoore/fvextra)

v1.7.0 from 2024/05/16

#### **Abstract**

fvextra provides several extensions to fancyvrb, including automatic line breaking and improved math mode. \Verb is reimplemented so that it works (with a few limitations) inside other commands, even in movable arguments and PDF bookmarks. The new command \EscVerb is similar to \Verb except that it works everywhere without limitations by allowing the backslash to serve as an escape character. fvextra also patches some fancyvrb internals.

# **Contents**

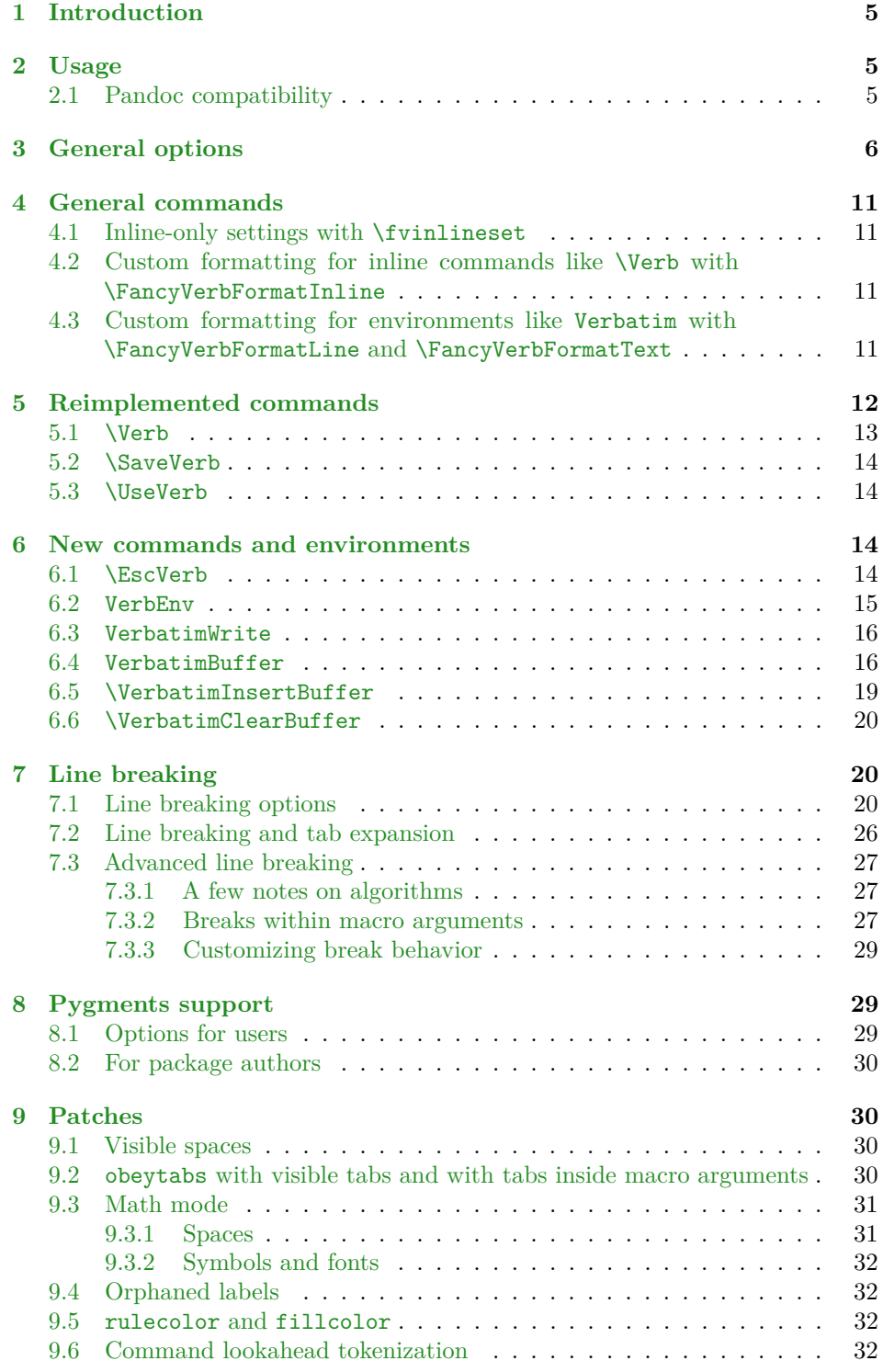

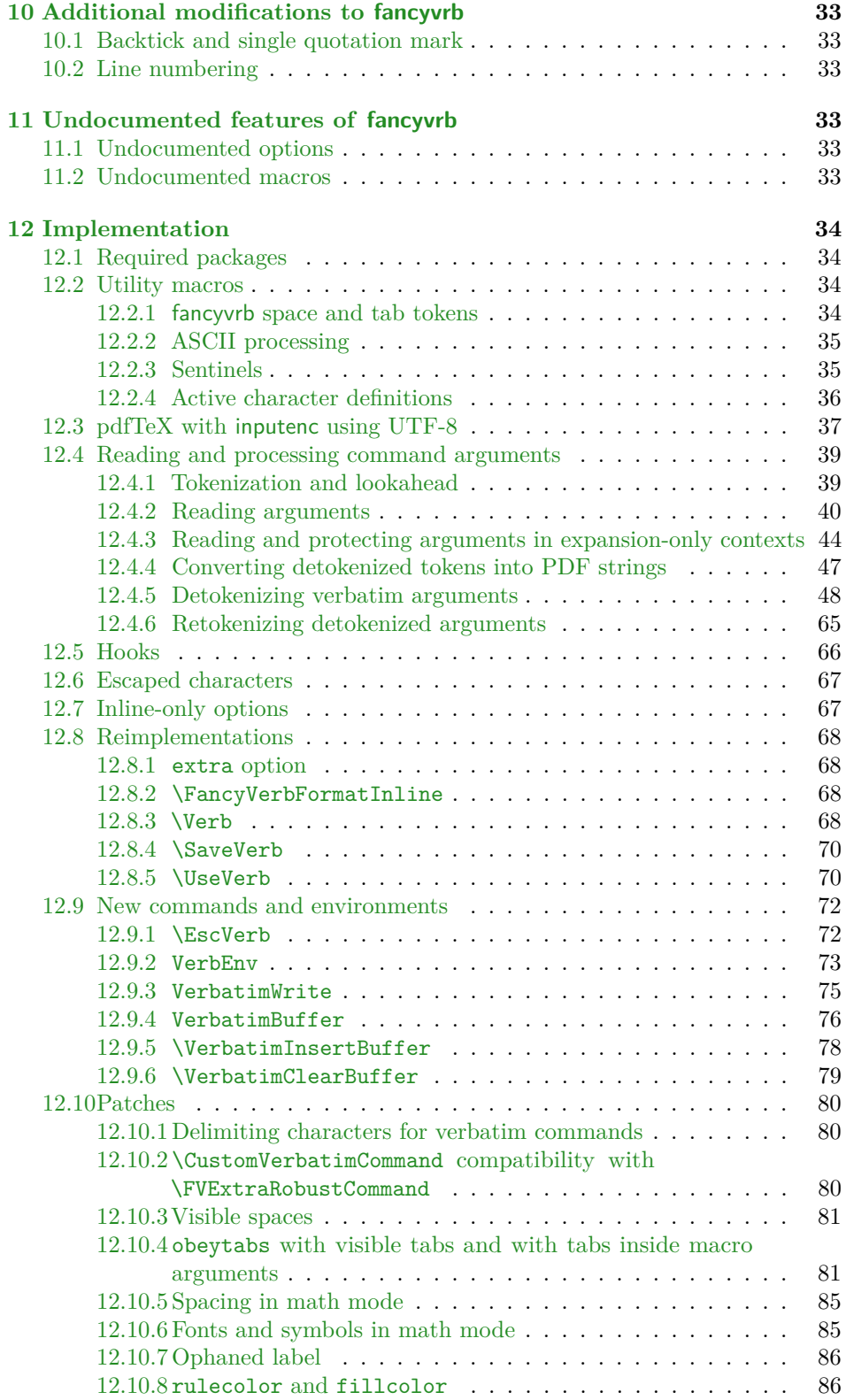

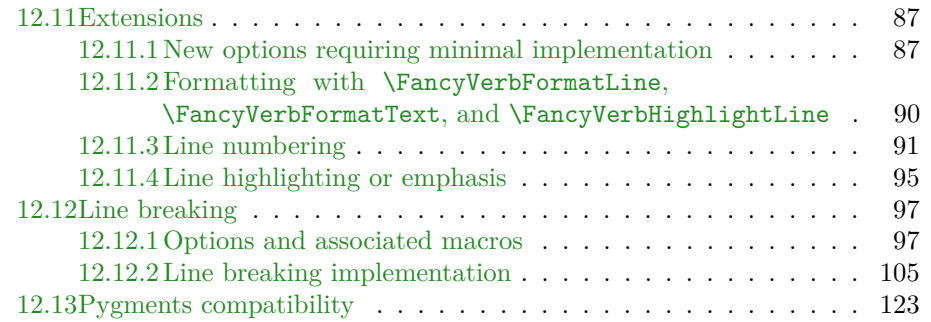

# <span id="page-4-0"></span>**1 Introduction**

The fancyvrb package had its first public release in January 1998. In July of the same year, a few additional features were added. Since then, the package has remained almost unchanged except for a few bug fixes. fancyvrb has become one of the primary LATEX packages for working with verbatim text.

Additional verbatim features would be nice, but since fancyvrb has remained almost unchanged for so long, a major upgrade could be problematic. There are likely many existing documents that tweak or patch fancyvrb internals in a way that relies on the existing implementation. At the same time, creating a completely new verbatim package would require a major time investment and duplicate much of fancyvrb that remains perfectly functional. Perhaps someday there will be an amazing new verbatim package. Until then, we have fvextra.

fvextra is an add-on package that gives fancyvrb several additional features, including automatic line breaking. Because fvextra patches and overwrites some of the fancyvrb internals, it may not be suitable for documents that rely on the details of the original fancyvrb implementation. fvextra tries to maintain the default fancyvrb behavior in most cases. All reimplementations (section [5\)](#page-11-0), patches (section [9\)](#page-29-1), and modifications to fancy v b defaults (section  $10$ ) are documented. In most cases, there are options to switch back to original implementations or original default behavior.

Some features of fvextra were originally created as part of the pythontex and minted packages. fancyvrb-related patches and extensions that currently exist in those packages will gradually be migrated into fvextra.

# <span id="page-4-1"></span>**2 Usage**

fvextra may be used as a drop-in replacement for fancyvrb. It will load fancyvrb if it has not yet been loaded, and then proceeds to patch fancyvrb and define additional features.

The upquote package is loaded to give correct backticks (`) and typewriter single quotation marks ('). When this is not desirable within a given environment, use the option curlyquotes. fvextra modifies the behavior of these and other symbols in typeset math within verbatim, so that they will behave as expected (section [9.3\)](#page-30-0). fvextra uses the lineno package for working with automatic line breaks. lineno gives a warning when the csquotes package is loaded before it, so fvextra should be loaded before csquotes. The etoolbox package is required. color or xcolor should be loaded manually to use color-dependent features.

While fvextra attempts to minimize changes to the fancyvrb internals, in some cases it completely overwrites fancyvrb macros with new definitions. New definitions typically follow the original definitions as much as possible, but code that depends on the details of the original fancyvrb implementation may be incompatible with fvextra.

#### <span id="page-4-2"></span>**2.1 Pandoc compatibility**

fvextra supports line breaking in [Pandoc](https://pandoc.org/) LATEX output that includes highlighted source code. Enabling basic line breaking at spaces is as simple as adding

\usepackage{fvextra} and \fvset{breaklines} to the Pandoc Markdown header-includes.

By default, more advanced line breaking features such as breakanywhere, breakbefore, and breakafter will not work with Pandoc highlighted output, due to the presence of the syntax highlighting macros. This can be fixed by using breaknonspaceingroup, which enables all line breaking features within macros. For example, the following YAML metadata in a Markdown document would redefine the Pandoc Highlighting environment to enable line breaking anywhere.

```
---header-includes:
 - |
    ```{=latex}
    \usepackage{fvextra}
    \DefineVerbatimEnvironment{Highlighting}{Verbatim}{
      commandchars=\\\{\},
      breaklines, breaknonspaceingroup, breakanywhere}
    \overline{\phantom{a}} .
---
```
# <span id="page-5-0"></span>**3 General options**

fvextra adds several general options to fancyvrb. All options related to automatic line breaking are described separately in section [7.](#page-19-1) All options related to syntax highlighting using Pygments are described in section [8.](#page-28-1)

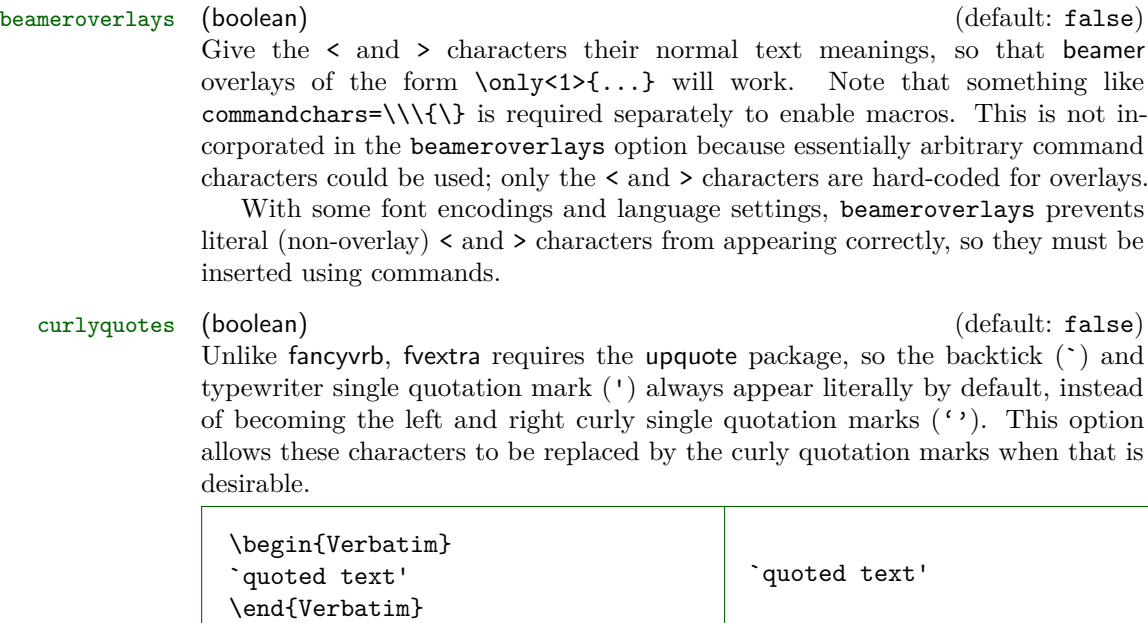

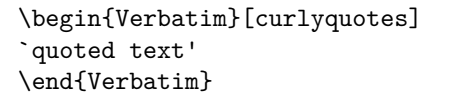

extra (boolean) (default: true)

Use fvextra reimplementations of fancyvrb commands and environments when available. For example, use fvextra's reimplemented \Verb that works (with a few limitations) inside other commands, rather than the original fancyvrb implementation that essentially functions as \texttt inside other commands.

fontencoding (string)  $\qquad \qquad$  (default:  $\langle document \; fond \; encoding \rangle$ ) Set the font encoding inside fancyvrb commands and environments. Setting fontencoding=none resets to the default document font encoding.

highlightcolor (string) (default: LightCyan) Set the color used for highlightlines, using a predefined color name from color or xcolor, or a color defined via \definecolor.

#### highlightlines (string) (default:  $\langle none \rangle$ ) This highlights a single line or a range of lines based on line numbers. The line numbers refer to the line numbers that fancyvrb would show if numbers=left, etc. They do not refer to original or actual line numbers before adjustment by firstnumber.

The highlighting color can be customized with highlightcolor.

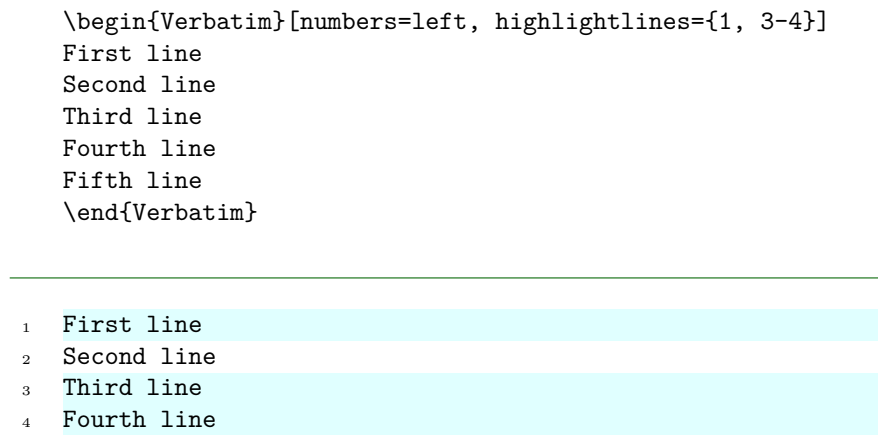

Fifth line

The actual highlighting is performed by a set of commands. These may be customized for additional fine-tuning of highlighting. See the default definition of \FancyVerbHighlightLineFirst as a starting point.

- \FancyVerbHighlightLineFirst: First line in a range.
- \FancyVerbHighlightLineMiddle: Inner lines in a range.
- \FancyVerbHighlightLineLast: Last line in a range.
- \FancyVerbHighlightLineSingle: Single highlighted lines.
- \FancyVerbHighlightLineNormal: Normal lines without highlighting.

If these are customized in such a way that indentation or inter-line spacing is changed, then \FancyVerbHighlightLineNormal may be modified as well to make all lines uniform. When working with the First, Last, and Single commands, keep in mind that fvextra merges all numbers ranges, so that {1, 2-3, 3-5} is treated the same as {1-5}.

Highlighting is applied after \FancyVerbFormatText, so any text formatting defined via that command will work with highlighting. Highlighting is applied before \FancyVerbFormatLine, so if \FancyVerbFormatLine puts a line in a box, the box will be behind whatever is created by highlighting. This prevents highlighting from vanishing due to user-defined customization.

- linenos (boolean) (default: false) fancyvrb allows line numbers via the options numbers=⟨*position*⟩. This is essentially an alias for numbers=left. It primarily exists for better compatibility with the minted package.
- mathescape (boolean) (default: false)

This causes everything between dollar signs \$...\$ to be typeset as math. The ampersand  $\&$ , caret  $\hat{\ }$ , and underscore  $\hat{\ }$  have their normal math meanings. This is equivalent to

```
codes={\catcode`\$=3\catcode`\&=4\catcode`\^=7\catcode`\ =8}
```
mathescape is always applied *before* codes, so that codes can be used to override some of these definitions.

Note that fvextra provides several patches that make math mode within verbatim as close to normal math mode as possible (section [9.3\)](#page-30-0).

#### numberfirstline (boolean) (default: false)

When line numbering is used with stepnumber  $\neq 1$ , the first line may not always be numbered, depending on the line number of the first line. This causes the first line always to be numbered.

```
\begin{Verbatim}[numbers=left, stepnumber=2,
                 numberfirstline]
First line
Second line
Third line
Fourth line
\end{Verbatim}
```
- First line
- Second line
- Third line
- Fourth line

# numbers (none | left | right | both) (default: none) fvextra adds the both option for line numbering.

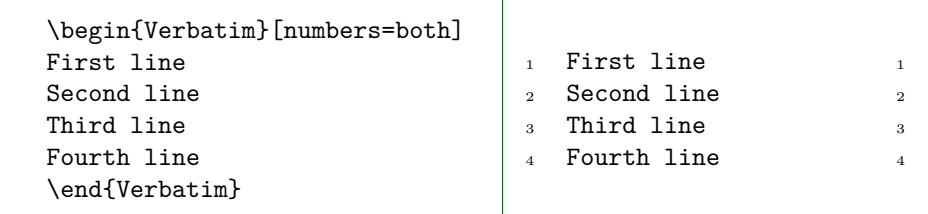

# retokenize (boolean) (default: false)

By default, \UseVerb inserts saved verbatim material with the catcodes (commandchars, codes, etc.) under which it was originally saved with \SaveVerb. When retokenize is used, the saved verbatim material is retokenized under the settings in place at \UseVerb.

This only applies to the reimplemented \UseVerb, when paired with the reimplemented \SaveVerb. It may be extended to environments (\UseVerbatim, etc.) in the future, if the relevant commands and environments are reimplemented.

#### space (macro) (default:  $\Box$ )

Redefine the visible space character. Note that this is only used if showspaces=true. The color of the character may be set with spacecolor.

spacebreak (macro) and the control of the control of the control of the control of the control of the control of the control of the control of the control of the control of the control of the control of the control of the

This determines the break that is inserted around spaces when breaklines=true and one or more of the following conditions applies: breakcollapsespaces=false, showspaces=true, or the space is affected by breakbefore or breakafter. If it is redefined, it should typically be similar to \FancyVerbBreakAnywhereBreak, \FancyVerbBreakBeforeBreak, and \FancyVerbBreakAfterBreak to obtain consistent breaks.

spacecolor (string) (default: none) Set the color of visible spaces. By default (none), they take the color of their surroundings.

> \color{gray} \begin{Verbatim}[showspaces, spacecolor=red] One two three \end{Verbatim}

#### One ... two ... three

#### stepnumberfromfirst (boolean) (default: false)

By default, when line numbering is used with stepnumber  $\neq 1$ , only line numbers that are a multiple of stepnumber are included. This offsets the line numbering from the first line, so that the first line, and all lines separated from it by a multiple of stepnumber, are numbered.

```
\begin{Verbatim}[numbers=left, stepnumber=2,
                  stepnumberfromfirst]
First line
Second line
Third line
Fourth line
\end{Verbatim}
First line
Second line
Third line
Fourth line
```
#### stepnumberoffsetvalues (boolean) (default: false)

By default, when line numbering is used with stepnumber  $\neq 1$ , only line numbers that are a multiple of stepnumber are included. Using firstnumber to offset the numbering will change which lines are numbered and which line gets which number, but will not change which *numbers* appear. This option causes firstnumber to be ignored in determining which line numbers are a multiple of stepnumber. firstnumber is still used in calculating the actual numbers that appear. As a result, the line numbers that appear will be a multiple of stepnumber, plus firstnumber minus 1.

This option gives the original behavior of fancyvrb when firstnumber is used with stepnumber  $\neq 1$  (section [10.2\)](#page-32-2).

```
\begin{Verbatim}[numbers=left, stepnumber=2,
                  firstnumber=4, stepnumberoffsetvalues]
First line
Second line
Third line
Fourth line
\end{Verbatim}
First line
5 Second line
Third line
Fourth line
```
tab (macro) (default: fancyvrb's \FancyVerbTab, −⟩<sup>|</sup>)

Redefine the visible tab character. Note that this is only used if showtabs=true. The color of the character may be set with tabcolor.

When redefining the tab, you should include the font family, font shape, and text color in the definition. Otherwise these may be inherited from the surrounding text. This is particularly important when using the tab with syntax highlighting, such as with the minted or pythontex packages.

fvextra patches fancyvrb tab expansion so that variable-width symbols such as \rightarrowfill may be used as tabs. For example,

```
\begin{Verbatim}[obeytabs, showtabs, breaklines,
                 tab=\rightarrowfill, tabcolor=orange]
       −⟩|First −⟩|Second −⟩|Third −⟩|And more text that goes on for a
        ,→ while until wrapping is needed
       −⟩|First −⟩|Second −⟩|Third −⟩|Forth
\end{Verbatim}
```

```
→First–→Second–→Third–→And more text that goes on for a
 ,→ while until wrapping is needed
−−−−−−→First−−→Second−→Third−−→Forth
```
tabcolor (string) (default: none) Set the color of visible tabs. By default (none), they take the color of their surroundings.

# <span id="page-10-0"></span>**4 General commands**

#### <span id="page-10-1"></span>**4.1 Inline-only settings with \fvinlineset**

\fvinlineset{⟨*options* ⟩}

This is like \fvset, except that options only apply to commands that typeset inline verbatim, like \Verb and \EscVerb. Settings from \fvinlineset override those from \fvset.

Note that \fvinlineset only works with commands that are reimplemented, patched, or defined by fvextra; it is not compatible with the original fancyvrb definitions.

# <span id="page-10-2"></span>**4.2 Custom formatting for inline commands like \Verb with \FancyVerbFormatInline**

\FancyVerbFormatInline

This can be used to apply custom formatting to inline verbatim text created with commands like \Verb. It only works with commands that are reimplemented, patched, or defined by fvextra; it is not compatible with the original fancyvrb definitions. The default definition does nothing; it is equivalent to \newcommand{\FancyVerbFormatInline}[1]{#1}.

This is the inline equivalent of \FancyVerbFormatLine and \FancyVerbFormatText. In the inline context, there is no need to distinguish between entire line formatting and only text formatting, so only \FancyVerbFormatInline exists.

### <span id="page-10-3"></span>**4.3 Custom formatting for environments like Verbatim with \FancyVerbFormatLine and \FancyVerbFormatText**

\FancyVerbFormatLine \FancyVerbFormatText

fancyvrb defines \FancyVerbFormatLine, which can be used to apply custom formatting to each individual line of text in environments like Verbatim. By default, it takes a line as an argument and inserts it with no modification. This is equivalent to \newcommand{\FancyVerbFormatLine}[[1](#page-11-1)]{#1}.<sup>1</sup>

fvextra introduces line breaking, which complicates line formatting. We might want to apply formatting to the entire line, including line breaks, line continuation symbols, and all indentation, including any extra indentation provided by line breaking. Or we might want to apply formatting only to the actual text of the line. fvextra leaves \FancyVerbFormatLine as applying to the entire line, and introduces a new command \FancyVerbFormatText that only applies to the text part of the line.<sup>[2](#page-11-2)</sup> By default,  $\Gamma$  vere  $\Gamma$  and  $\Gamma$  and  $\Gamma$  inserts the text unmodified. When it is customized, it should not use boxes that do not allow line breaks to avoid conflicts with line breaking code.

```
\renewcommand{\FancyVerbFormatLine}[1]{%
  \fcolorbox{DarkBlue}{LightGray}{#1}}
\renewcommand{\FancyVerbFormatText}[1]{\textcolor{Green}{#1}}
\begin{Verbatim}[breaklines]
Some text that proceeds for a while and finally wraps onto another line
Some more text
\end{Verbatim}
 Some text that proceeds for a while and finally wraps onto
    another line
 Some more text
```
# <span id="page-11-0"></span>**5 Reimplemented commands**

fvextra reimplements parts of fancyvrb. These new implementations stay close to the original definitions while allowing for new features that otherwise would not be possible. Reimplemented versions are used by default. The original implementations may be used via \fvset{extra=false} or by using extra=false in the optional arguments to a command or environment.

Reimplemented commands restrict the scope of catcode-related options compared to the original fancyvrb versions. This prevents catcode-related options from interfering with new features such as \FancyVerbFormatInline. With fvextra, the codes option should only be used for catcode modifications. Including non-catcode commands in codes will typically have no effect, unlike with fancyvrb. If you want

<span id="page-11-1"></span><sup>&</sup>lt;sup>1</sup>The actual definition in fancyvrb is  $\def\F{\sigma\to\mathbb{H}}$  \free #1{\FV@ObeyTabs{#1}}. This is problematic because redefining the macro could easily eliminate \FV@ObeyTabs, which governs tab expansion. fvextra redefines the macro to \def\FancyVerbFormatLine#1{#1} and patches all parts of fancyvrb that use \FancyVerbFormatLine so that \FV@ObeyTabs is explicitly inserted at the appropriate points.

<span id="page-11-2"></span> $^{2}$ When breaklines=true, each line is wrapped in a \parbox. \FancyVerbFormatLine is outside the \parbox, and \FancyVerbFormatText is inside.

to customize verbatim content using general commands, consider formatcom.

#### <span id="page-12-0"></span>**5.1 \Verb**

#### \Verb\*[⟨*options* ⟩]⟨*delim char or {* ⟩⟨*text* ⟩⟨*delim char or }* ⟩

The new \Verb works as expected (with a few limitations) inside other commands. It even works in movable arguments (for example, in \section), and is compatible with hyperref for generating PDF strings (for example, PDF bookmarks). The fancyvrb definition did work inside some other commands, but essentially functioned as \texttt in that context.

\Verb is compatible with breaklines and the relevant line-breaking options. Like the original fancyvrb implementation, the new **\Verb** can be starred (\Verb\*) and accepts optional arguments. While fancyvrb's starred command \Verb\* is a shortcut for showspaces, fvextra's \Verb\* is a shortcut for both showspaces and showtabs. This is more similar to the current behavior of L<sup>AT</sup>EX's \verb\*, except that \verb\* converts tabs into visible spaces instead of displaying them as visible tabs.

**Delimiters** A repeated character like normal \verb, or a pair of curly braces {...}. If curly braces are used, then ⟨*text*⟩ cannot contain unpaired curly braces. Note that curly braces should be preferred when using \Verb inside other commands, and curly braces are *required* when \Verb is in a movable argument, such as in a \section. Non-ASCII characters now work as delim-iters under pdfTeX with inputenc using UTF-8.<sup>[3](#page-12-1)</sup> For example, **\Verb**§verb§ now works as expected.

#### **Limitations inside other commands** While the new \Verb does work inside arbitrary other commands, there are a few limitations.

- # and % cannot be used. If you need them, consider \EscVerb or perhaps \SaveVerb plus \UseVerb.
- Curly braces are only allowed in pairs.
- Multiple adjacent spaces will be collapsed into a single space.
- Be careful with backslashes. A backslash that is followed by one or more ASCII letters will cause a following space to be lost, if the space is not immediately followed by an ASCII letter. For example,  $\Verb{\r \n}\$ becomes  $\r\cdot \text{Vert}\r$ n} becomes  $\r$ n. Basically, anything that looks like a LATEX command (control word) will gobble following spaces, unless the next character after the spaces is an ASCII letter.
- A single  $\hat{\ }$  is fine, but avoid  $\hat{\ }$  because it will serve as an escape sequence for an ASCII command character.
- **Using in movable arguments** \Verb works automatically in movable arguments, such as in a \section. \protect or similar measures are not needed for \Verb itself, or for any of its arguments, and should not be used. \Verb performs operations that amount to applying \protect to all of these automatically.

<span id="page-12-1"></span><sup>3</sup>Under pdfTeX, non-ASCII code points are processed at the byte rather than code point level, so \Verb must treat a sequence of multiple bytes as the delimiter.

- **hyperref PDF strings** \Verb is compatible with hyperref for generating PDF strings such as PDF bookmarks. Note that the PDF strings are *always* a literal rendering of the verbatim text, with all fancyvrb options ignored. For example, things like showspaces and commandchars have no effect. If you need options to be applied to obtain desired PDF strings, consider a custom approach, perhaps using \texorpdfstring.
- **Line breaking** breaklines allows breaks at spaces. breakbefore, breakafter, and breakanywhere function as expected, as do things like breakaftersymbolpre and breakaftersymbolpost. Break options that are only applicable to block text like a Verbatim environment do not have any effect. For example, breakindent and breaksymbol do nothing.

#### <span id="page-13-0"></span>**5.2 \SaveVerb**

#### \SaveVerb[⟨*options* ⟩]{⟨*name* ⟩}⟨*delim char or {* ⟩⟨*text* ⟩⟨*delim char or }* ⟩

\SaveVerb is reimplemented so that it is equivalent to the reimplemented \Verb. Like the new \Verb, it accepts ⟨*text*⟩ delimited by a pair of curly braces {...}. It supports \fvinlineset. It also adds support for the new retokenize option for \UseVerb.

#### <span id="page-13-1"></span>**5.3 \UseVerb**

\UseVerb\*[⟨*options* ⟩]{⟨*name* ⟩}

\UseVerb is reimplemented so that it is equivalent to the reimplemented \Verb. It supports \fvinlineset and breaklines.

Like **\Verb**, **\UseVerb** is compatible with hyperref for generating PDF strings such as PDF bookmarks. Note that the PDF strings are *always* a literal rendering of the verbatim text, with all fancyvrb options ignored. For example, things like showspaces and commandchars have no effect. The new option retokenize also has no effect. If you need options to be applied to obtain desired PDF strings, consider a custom approach, perhaps using \texorpdfstring

There is a new option retokenize for \UseVerb. By default, \UseVerb inserts saved verbatim material with the catcodes (commandchars, codes, etc.) under which it was originally saved with **\SaveVerb.** When retokenize is used, the saved verbatim material is retokenized under the settings in place at \UseVerb.

For example, consider \SaveVerb{save}{\textcolor{red}{#%}}:

- \UseVerb{save} ⇒ \textcolor{red}{#%}
- \UseVerb[commandchars=\\\{\}]{save}  $\Rightarrow$  \textcolor{red}{#%}
- \UseVerb[retokenize, commandchars=\\\{\}]{save}  $\Rightarrow$  #%

# <span id="page-13-2"></span>**6 New commands and environments**

#### <span id="page-13-3"></span>**6.1 \EscVerb**

\EscVerb\*[⟨*options* ⟩]{⟨*backslash-escaped text* ⟩}

This is like \Verb but with backslash escapes to allow for characters such as # and %. For example, \EscVerb{\\Verb{\#\%}} gives \Verb{#%}. It behaves exactly the same regardless of whether it is used inside another command. Like the reimplemented \Verb, it works in movable arguments (for example, in \section), and is compatible with hyperref for generating PDF strings (for example, PDF bookmarks).

**Delimiters** Text must *always* be delimited with a pair of curly braces {...}. This ensures that \EscVerb is always used in the same manner regardless of whether it is inside another command.

#### **Escaping rules**

- Only printable, non-alphanumeric ASCII characters (symbols, punctua-tion) can be escaped with backslashes.<sup>[4](#page-14-1)</sup>
- Always escape these characters:  $\lambda$ ,  $\lambda$ , #.
- Escape spaces when there are more than one in a row.
- Escape  $\hat{\ }$  if there are more than one in a row.
- Escape unpaired curly braces.
- Additional symbols or punctuation characters may require escaping if they are made \active, depending on their definitions.
- **Using in movable arguments** \EscVerb works automatically in movable arguments, such as in a \section. \protect or similar measures are not needed for \EscVerb itself, or for any of its arguments, and should not be used. \EscVerb performs operations that amount to applying \protect to all of these automatically.
- **hyperref PDF strings** \EscVerb is compatible with hyperref for generating PDF strings such as PDF bookmarks. Note that the PDF strings are *always* a literal rendering of the verbatim text after backslash escapes have been applied, with all fancyvrb options ignored. For example, things like showspaces and commandchars have no effect. If you need options to be applied to obtain desired PDF strings, consider a custom approach, perhaps using \texorpdfstring.

### <span id="page-14-0"></span>**6.2 VerbEnv**

\begin{VerbEnv}[⟨*options* ⟩] ⟨*single line* ⟩

\end{VerbEnv} a single line of text, and the closing \end{VerbEnv} must be on a line by itself. This is an environment variant of \Verb. The environment must contain only The  $\langle options \rangle$  and  $\langle single \ line \rangle$  are read and then passed on to **\Verb** internally for actual typesetting.

While VerbEnv can be used by document authors, it is primarily intended for package creators. For example, it is used in minted to implement \mintinline. In that case, highlighted code is always generated within a Verbatim environment. It is possible to process this as inline rather than block verbatim by \letting \Verbatim to \VerbEnv.

<span id="page-14-1"></span><sup>4</sup>Allowing backslash escapes of letters would lead to ambiguity regarding spaces; see \Verb.

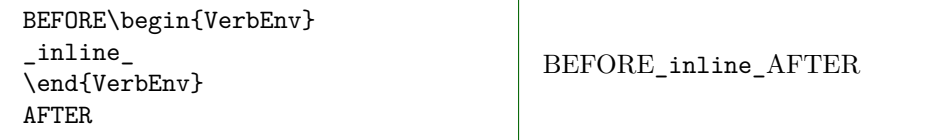

VerbEnv is not implemented using the typical fancyvrb environment implementation style, so it is not compatible with \RecustomVerbatimEnvironment.

#### <span id="page-15-0"></span>**6.3 VerbatimWrite**

#### \begin{VerbatimWrite}[⟨*opt* ⟩]

⟨*lines* ⟩ \end{VerbatimWrite} to fancyvrb's VerbatimOut, except that (1) it allows writing to a file multiple This writes environment contents verbatim to an external file. It is similar times (multiple environments can write to the same file) and (2) by default it uses \detokenize to guarantee truly verbatim output.

> By default, all fancyvrb options except for VerbatimWrite-specific options are ignored. This can be customized on a per-environment basis via environment optional arguments.

Options defined specifically for VerbatimWrite:

writefilehandle (file handle) (default:  $\langle none \rangle$ )

File handle for writing. For example,

\newwrite\myfile \immediate\openout\myfile=myfile.txt\relax

\begin{VerbatimWrite}[writefilehandle=\myfile]

\end{VerbatimWrite}

...

\immediate\closeout\myfile

writer (macro) and the contract of the contract (default: \FancyVerbDefaultWriter) This is the macro that processes each line of text in the environment and then writes it to file. This is the default implementation:

\def\FancyVerbDefaultWriter#1{% \immediate\write\FancyVerbWriteFileHandle{\detokenize{#1}}}

#### <span id="page-15-1"></span>**6.4 VerbatimBuffer**

#### \begin{VerbatimBuffer}[⟨*opt* ⟩]

⟨*lines* ⟩ \end{VerbatimBuffer} bered macros each of which contains one line of the environment. The "buffered" This environment stores its contents verbatim in a "buffer," a sequence of numlines can then be looped over for further processing or later use. This is similar to fancyvrb's SaveVerbatim, which saves an environment for later use. VerbatimBuffer offers additional flexibility by capturing truly verbatim environment contents using \detokenize and saving environment contents in a format designed for further processing.

By default, all fancyvrb options except for VerbatimBuffer-specific options are ignored. This can be customized on a per-environment basis via environment optional arguments.

Below is an extended example that demonstrates what is possible with VerbatimBuffer combined with \VerbatimInsertBuffer. This uses \ifdefstring from the etoolbox package.

- \setformatter defines an empty \formatter macro. Then it loops over the lines in a buffer looking for a line containing only the text "red". If this is found, it redefines \formatter to \color{red}. FancyVerbBufferIndex is a counter that is always available for buffer looping. FancyVerbBufferLength is the default counter containing the buffer length (number of lines). \FancyVerbBufferLineName contains the base name for buffer line macros (default FancyVerbBufferLine).
- afterbuffer involves two steps:  $(1)$  \setformatter loops through the buffer and defines \formatter based on the buffer contents, and (2) \VerbatimInsertBuffer typesets the buffer, using formatcom=\formatter to format the text based on whether any line contains only the text "red".

```
\def\setformatter{
  \def\formatter{}
  \setcounter{FancyVerbBufferIndex}{1}
  \loop\unless\ifnum\value{FancyVerbBufferIndex}>\value{FancyVerbBufferLength}\relax
    \expandafter\let\expandafter\bufferline
      \csname\FancyVerbBufferLineName\arabic{FancyVerbBufferIndex}\endcsname
    \ifdefstring{\bufferline}{red}{\def\formatter{\color{red}}}{}
    \stepcounter{FancyVerbBufferIndex}
  \repeat}
\begin{VerbatimBuffer}[
  afterbuffer={\setformatter\VerbatimInsertBuffer[formatcom=\formatter]}
]
first
second
red
\end{VerbatimBuffer}
first
second
red
```
Here is the same example, but rewritten to use a global buffer with custom buffer names instead.

```
\begin{VerbatimBuffer}[globalbuffer, bufferlinename=exbuff, bufferlengthname=exbuff]
first
second
red
\end{VerbatimBuffer}
\def\formatter{}
\setcounter{FancyVerbBufferIndex}{1}
\loop\unless\ifnum\value{FancyVerbBufferIndex}>\value{exbuff}\relax
 \expandafter\let\expandafter\bufferline
   \csname exbuff\arabic{FancyVerbBufferIndex}\endcsname
 \ifdefstring{\bufferline}{red}{\def\formatter{\color{red}}}{}
 \stepcounter{FancyVerbBufferIndex}
\repeat
\VerbatimInsertBuffer[
 formatcom=\formatter,
 bufferlinename=exbuff,
 bufferlengthname=exbuff
]
         first
second
red
```
Options defined specifically for VerbatimBuffer:

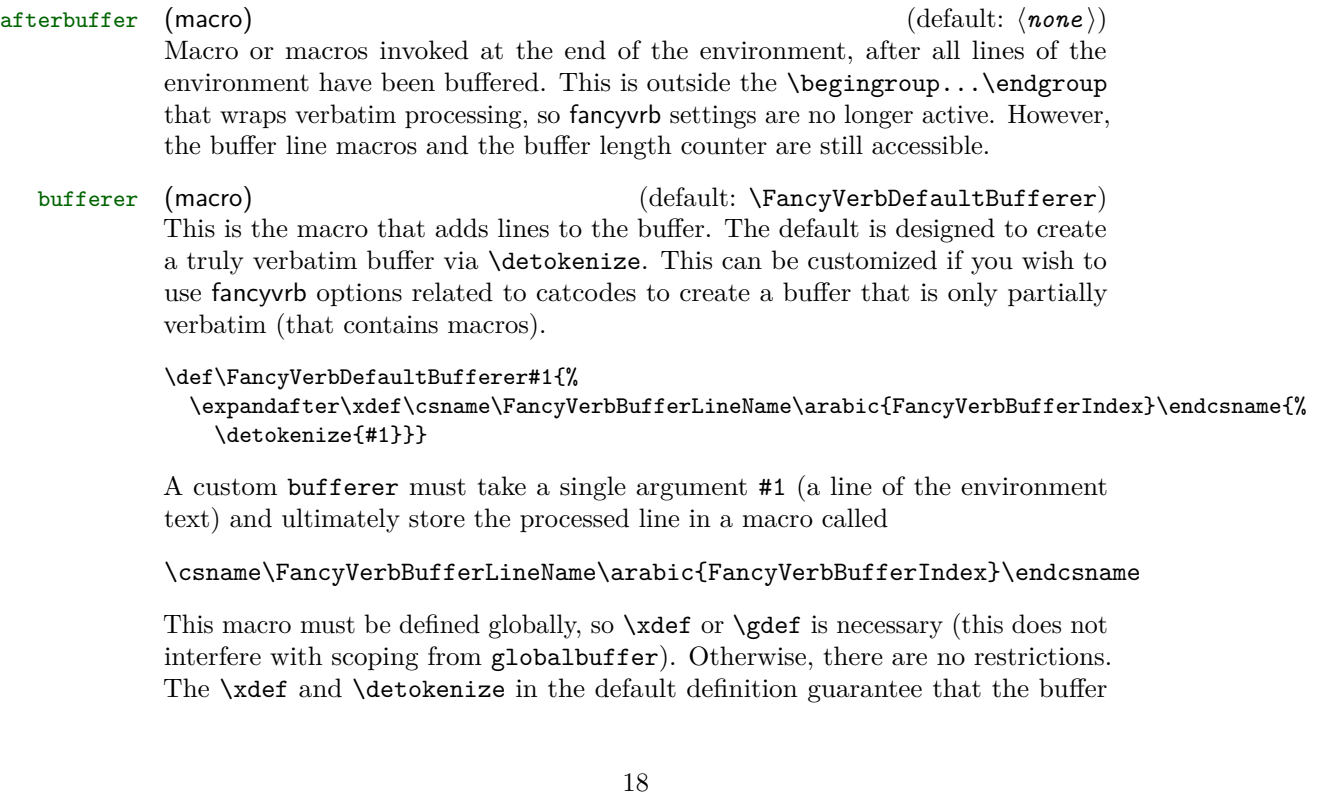

consists only of the literal text from the environment, but this is not required for a custom bufferer.

bufferlengthname (string) (default: FancyVerbBufferLength) Name of the counter ( $\neq$ ) storing the length of the buffer. This is the number of lines stored.

bufferlinename (string) and the control of the control of the control of the control of the control of the control of the control of the control of the control of the control of the control of the control of the control of The base name of the buffer line macros. The default is FancyVerbBufferLine, which will result in buffer macros \FancyVerbBufferLine<n>>
with integer n greater than or equal to one and less than or equal to the number of lines (one-based indexing). Since buffer macro names contain a number, they must be accessed differently than typical macros:

#### \csname FancyVerbBufferLine<n>\endcsname \@nameuse{FancyVerbBufferLine<n>}

Typically the buffer macros will be looped over with a counter that is incremented, in which case  $\langle n \rangle$  should be the counter value  $\langle \langle$  counter>}.

buffername (string) (default: ⟨*none* ⟩) Shortcut for setting bufferlengthname and bufferlinename simultaneously, using the same root name. This sets bufferlengthname to <br/>buffername>length and bufferlinename to <br/>buffername>line.

globalbuffer (bool) and the control of the control of the control of the control of the control of the control of the control of the control of the control of the control of the control of the control of the control of the This determines whether buffer line macros are defined globally, that is, whether they are accessible after the end of the VerbatimBuffer environment. If the line macros are defined globally, then the buffer length counter is also increased appropriately outside the environment. globalbuffer does not affect any afterbuffer macro, since that is invoked inside the environment.

> When buffered lines are used immediately, consider using afterbuffer instead of globalbuffer. When buffered lines must be used later in a document, consider using globalbuffer with custom (and perhaps unique) bufferlinename and bufferlengthname.

> When globalbuffer=true, VerbatimBuffer environments with the same buffer name will append to a single buffer, so that it ultimately contains the concatenated contents of all environments. A VerbatimBuffer environment with globalbuffer=false will append to the buffer created by any previous VerbatimBuffer that had globalbuffer=true and shared the same buffer name. Any afterbuffer macro will have access to a buffer containing the concatenated data. At the very end of the environment with globalbuffer=false, after any afterbuffer, this appended content will be removed. All buffer line macros (from bufferlinename) that were created by that environment are "deleted" (\let to an undefined macro), and the buffer length counter (from bufferlengthname) is reduced proportionally.

#### <span id="page-18-0"></span>**6.5 \VerbatimInsertBuffer**

\VerbatimInsertBuffer[⟨*options* ⟩]

This inserts an existing buffer created by VerbatimBuffer as a Verbatim environment. It customizes Verbatim internals to function with a buffer in a command context. See the VerbatimBuffer documentation for an example of usage.

Options related to catcodes cause the buffer to be retokenized during typesetting. That is, the fancyvrb options used for \VerbatimInsertBuffer are not restricted by those that were in effect when VerbatimBuffer originally created the buffer, so long as the buffer contains a complete representation of the original VerbatimBuffer environment contents.

\VerbatimInsertBuffer is not implemented using the typical fancyvrb command and environment implementation styles, so it is not compatible with \RecustomVerbatimCommand or \RecustomVerbatimEnvironment.

### <span id="page-19-0"></span>**6.6 \VerbatimClearBuffer**

\VerbatimClearBuffer[⟨*options* ⟩]

Clear an existing buffer created with VerbatimBuffer. \global\let all buffer line macros to an undefined macro and set the buffer length counter to zero.

# <span id="page-19-1"></span>**7 Line breaking**

Automatic line breaking may be turned on with breaklines=true. By default, breaks only occur at spaces. Breaks may be allowed anywhere with breakanywhere, or only before or after specified characters with breakbefore and breakafter. Many options are provided for customizing breaks. A good place to start is the description of breaklines.

When a line is broken, the result must fit on a single page. There is no support for breaking a line across multiple pages.

#### <span id="page-19-2"></span>**7.1 Line breaking options**

Options are provided for customizing typical line breaking features. See section [7.3](#page-26-0) for details about low-level customization of break behavior.

breakafter (string) (default:  $\langle none \rangle$ ) Break lines after specified characters, not just at spaces, when breaklines=true. For example, breakafter=-/ would allow breaks after any hyphens or slashes. Special characters given to breakafter should be backslash-escaped (usually #,  $\{, \}, \%, \, [\, , \, ]$ , and the comma,; the backslash \ may be obtained via \\ and the space via  $\simeq$ .<sup>[5](#page-19-3)</sup>

> For an alternative, see breakbefore. When breakbefore and breakafter are used for the same character, breakbeforeinrun and breakafterinrun must both have the same setting.

> Note that when commandchars or codes are used to include macros within verbatim content, breaks will not occur within mandatory macro arguments by default. Depending on settings, macros that take optional arguments may not work unless the entire macro including arguments is wrapped in a group (curly

<span id="page-19-3"></span> $5$ breakafter expands each token it is given once, so when it is given a macro like  $\%$ , the macro should expand to a literal character that will appear in the text to be typeset. fvextra defines special character escapes that are activated for breakafter so that this will work with common escapes. The only exception to token expansion is non-ASCII characters under pdfTeX; these should appear literally. breakafter is not catcode-sensitive.

braces {}, or other characters specified with commandchars). See section [7.3](#page-26-0) for details, and consider breaknonspaceingroup as a solution in simple cases.

\begin{Verbatim}[breaklines, breakafter=d] some\_string = 'SomeTextThatGoesOnAndOnForSoLongThatItCouldNeverFitOnOneLine' \end{Verbatim}  $some\_string = 'SomeTextThatGoesOnAndOnForSolongThatItCould<sub>1</sub>$ *,*<sup>→</sup> NeverFitOnOneLine' breakafterinrun (boolean) (default: false) When breakafter is used, insert breaks within runs of identical characters. If false, treat sequences of identical characters as a unit that cannot contain breaks. When breakbefore and breakafter are used for the same character, breakbeforeinrun and breakafterinrun must both have the same setting. breakaftersymbolpre (string) (default: \,\footnotesize\ensuremath{\_\rfloor}, <sub>1</sub>) The symbol inserted pre-break for breaks inserted by breakafter. This does not apply to breaks inserted next to spaces; see spacebreak. breakaftersymbolpost (string) (default: ⟨*none* ⟩) The symbol inserted post-break for breaks inserted by breakafter. This does not apply to breaks inserted next to spaces; see spacebreak. breakanywhere (boolean) and the control of the control of the control of the control of the control of the control of the control of the control of the control of the control of the control of the control of the control of Break lines anywhere, not just at spaces, when breaklines=true. Note that when commandchars or codes are used to include macros within verbatim content, breaks will not occur within mandatory macro arguments by default. Depending on settings, macros that take optional arguments may not work unless the entire macro including arguments is wrapped in a group (curly braces {}, or other characters specified with commandchars). See section [7.3](#page-26-0) for details, and consider breaknonspaceingroup as a solution in simple cases. \begin{Verbatim}[breaklines, breakanywhere] some\_string = 'SomeTextThatGoesOnAndOnForSoLongThatItCouldNeverFitOnOneLine' \end{Verbatim} some\_string = 'SomeTextThatGoesOnAndOnForSoLongThatItCouldNeve *,*<sup>→</sup> rFitOnOneLine' breakanywheresymbolpre (string)  $(\text{default: }\,\text{footnotesize}\times\text{ensuremath{\_}\r1loor\,$ The symbol inserted pre-break for breaks inserted by breakanywhere. This does not apply to breaks inserted next to spaces; see spacebreak. breakanywheresymbolpost (string) (default: ⟨*none* ⟩) The symbol inserted post-break for breaks inserted by breakanywhere. This does

not apply to breaks inserted next to spaces; see spacebreak.

# breakautoindent (boolean) (default: true) (default: true) When a line is broken, automatically indent the continuation lines to the indentation level of the first line. When breakautoindent and breakindent are used together, the indentations add. This indentation is combined with breaksymbolindentleft to give the total actual left indentation.

#### breakbefore (string)  $(\text{define})$

Break lines before specified characters, not just at spaces, when breaklines=true. For example, breakbefore=A would allow breaks before capital A's. Special characters given to breakbefore should be backslash-escaped (usually #, {, }, %, [, ], and the comma,; the backslash  $\langle$  may be obtained via  $\langle \rangle$  and the space via \space).[6](#page-21-0)

For an alternative, see breakafter. When breakbefore and breakafter are used for the same character, breakbeforeinrun and breakafterinrun must both have the same setting.

Note that when commandchars or codes are used to include macros within verbatim content, breaks will not occur within mandatory macro arguments by default. Depending on settings, macros that take optional arguments may not work unless the entire macro including arguments is wrapped in a group (curly braces {}, or other characters specified with commandchars). See section [7.3](#page-26-0) for details, and consider breaknonspaceingroup as a solution in simple cases.

\begin{Verbatim}[breaklines, breakbefore=A] some\_string = 'SomeTextThatGoesOnAndOnForSoLongThatItCouldNeverFitOnOneLine' \end{Verbatim}

 $some\_string = 'SomeTextThatGoesOn<sub>1</sub>$ *,*<sup>→</sup> AndOnForSoLongThatItCouldNeverFitOnOneLine'

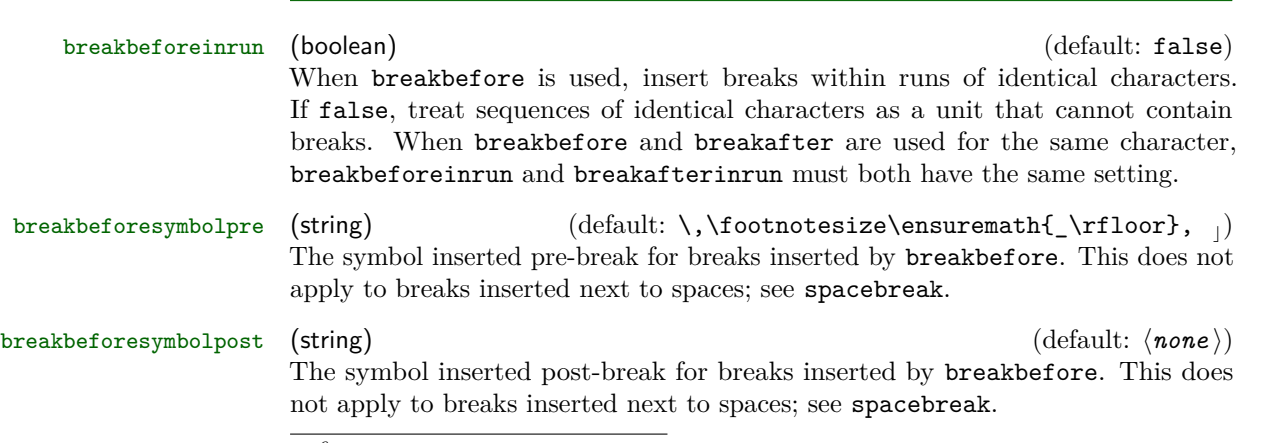

<span id="page-21-0"></span><sup>&</sup>lt;sup>6</sup>breakbefore expands each token it is given once, so when it is given a macro like  $\mathcal{N}_n$ , the macro should expand to a literal character that will appear in the text to be typeset. fvextra defines special character escapes that are activated for breakbefore so that this will work with common escapes. The only exception to token expansion is non-ASCII characters under pdfTeX; these should appear literally. breakbefore is not catcode-sensitive.

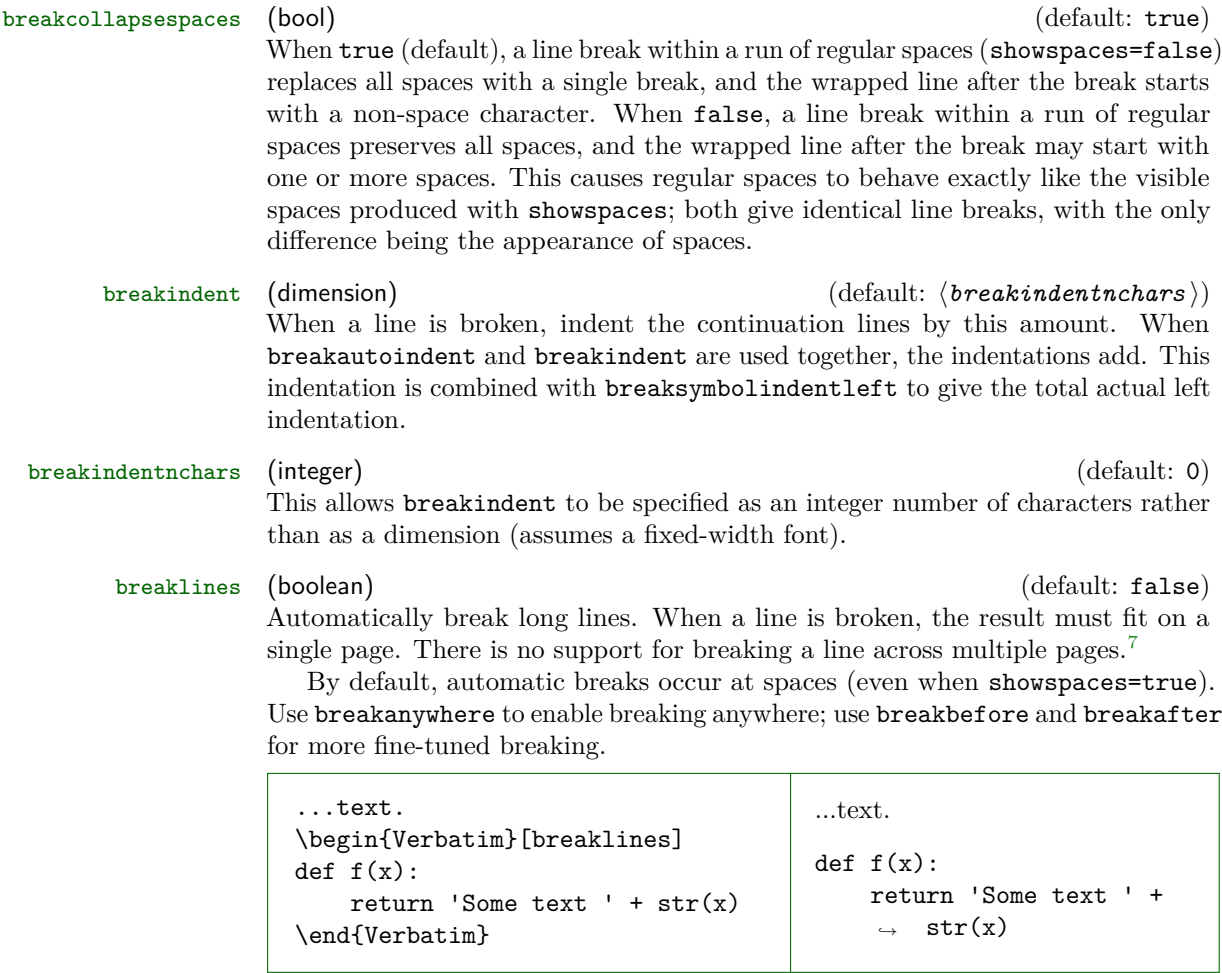

To customize the indentation of broken lines, see breakindent and breakautoindent. To customize the line continuation symbols, use breaksymbolleft and breaksymbolright. To customize the separation between the continuation symbols and the text, use breaksymbolsepleft and breaksymbolsepright. To customize the extra indentation that is supplied to make room for the break symbols, use breaksymbolindentleft and breaksymbolindentright. Since only the lefthand symbol is used by default, it may also be modified using the alias options breaksymbol, breaksymbolsep, and breaksymbolindent.

An example using these options to customize the Verbatim environment is shown below. This uses the **\carriagereturn** symbol from the dingbat package.

<span id="page-22-0"></span> $7$ Following the implementation in fancyvrb, each line is typeset within an \hbox, so page breaks are not possible.

```
\begin{Verbatim}[breaklines,
                 breakautoindent=false,
                 breaksymbolleft=\raisebox{0.8ex}{
                    \small\reflectbox{\carriagereturn}},
                 breaksymbolindentleft=0pt,
                 breaksymbolsepleft=0pt,
                 breaksymbolright=\small\carriagereturn,
                 breaksymbolindentright=0pt,
                 breaksymbolsepright=0pt]
def f(x):return 'Some text ' + str(x) + ' some more text ' +
    \rightarrow str(x) + ' even more text that goes on for a while'
\end{Verbatim}
def f(x):
```

```
return 'Some text ' + str(x) + ' some more text ' +
\sqrt{1 + x^2} + ' even more text that goes on for a while'
                                                                       \mathcal{D}
```
Beginning in version 1.6, automatic line breaks work with showspaces=true by default. Defining breakbefore or breakafter for \space is no longer necessary. For example,

\begin{Verbatim}[breaklines, showspaces] some\_string = 'Some Text That Goes On And On For So Long That It Could Never Fit' \end{Verbatim}

some\_string == 'Some\_Text That Goes On And On For So Long That ... *,*<sup>→</sup> It Could Never Fit'

breaknonspaceingroup (boolean) (default: false)

By using commandchars, it is possible to include LAT<sub>E</sub>X commands within otherwise verbatim text. In these cases, there can be groups (typically  $\{\ldots\}$  but depends on commandchars) within verbatim. Spaces within groups are treated as potential line break locations when breaklines=true, but by default no other break locations are inserted (breakbefore, breakafter, breakanywhere). This is because inserting non-space break locations can interfere with command functionality. For example, in \textcolor{red}{text}, breaks shouldn't be inserted within red.

breaknonspaceingroup allows non-space breaks to be inserted within groups. This option should only be used when commandchars is including LATEX commands that do not take optional arguments and only take mandatory arguments that are typeset. Something like \textit{text} is fine, but \textcolor{red}{text} is not because one of the mandatory arguments is not typeset but rather provides a setting. For more complex commands, it is typically better to redefine them to insert breaks in appropriate locations using \FancyVerbBreakStart...\FancyVerbBreakStop.

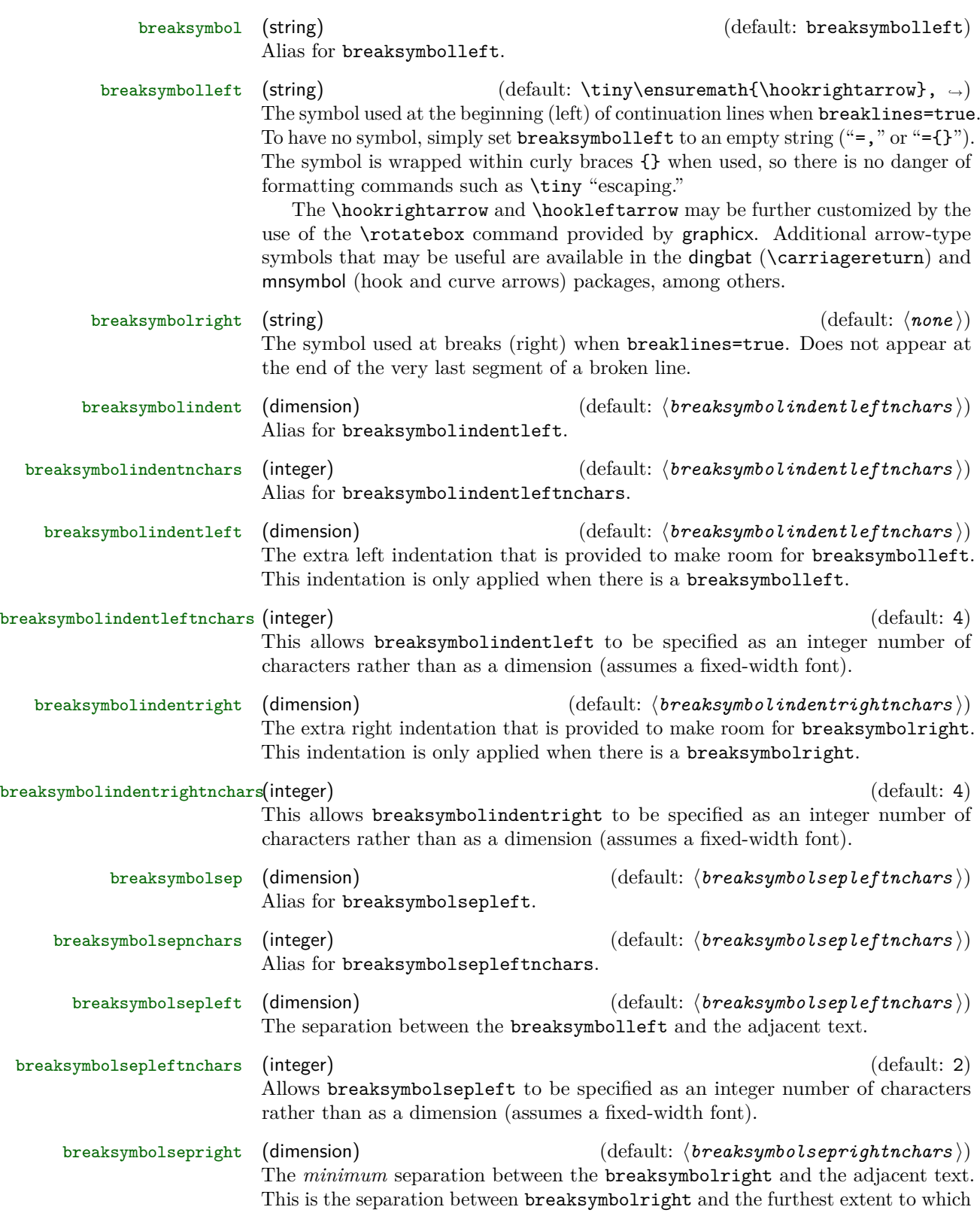

adjacent text could reach. In practice, \linewidth will typically not be an exact integer multiple of the character width (assuming a fixed-width font), so the actual separation between the breaksymbolright and adjacent text will generally be larger than breaksymbolsepright. This ensures that break symbols have the same spacing from the margins on both left and right. If the same spacing from text is desired instead, breaksymbolsepright may be adjusted. (See the definition of \FV@makeLineNumber for implementation details.)

#### breaksymbolseprightnchars (integer) (default: 2)

Allows breaksymbolsepright to be specified as an integer number of characters rather than as a dimension (assumes a fixed-width font).

spacebreak (macro) and the control of the control of the control of the control of the control of the control of the control of the control of the control of the control of the control of the control of the control of the

This determines the break that is inserted around spaces when breaklines=true and one or more of the following conditions applies: breakcollapsespaces=false, showspaces=true, or the space is affected by breakbefore or breakafter. If it is redefined, it should typically be similar to \FancyVerbBreakAnywhereBreak, \FancyVerbBreakBeforeBreak, and \FancyVerbBreakAfterBreak to obtain consistent breaks.

### <span id="page-25-0"></span>**7.2 Line breaking and tab expansion**

fancyvrb provides an obeytabs option that expands tabs based on tab stops rather than replacing them with a fixed number of spaces (see fancyvrb's tabsize). The fancyvrb implementation of tab expansion is not directly compatible with fvextra's line-breaking algorithm, but fvextra builds on the fancyvrb approach to obtain identical results.

Tab expansion in the context of line breaking does bring some additional considerations that should be kept in mind. In each line, all tabs are expanded exactly as they would have been had the line not been broken. This means that after a line break, any tabs will not align with tab stops unless the total left indentation of continuation lines is a multiple of the tab stop width. The total indentation of continuation lines is the sum of breakindent, breakautoindent, and breaksymbolindentleft (alias breaksymbolindent).

A sample Verbatim environment that uses obeytabs with breaklines is shown below, with numbers beneath the environment indicating tab stops (tabsize=8 by default). The tab stops in the wrapped and unwrapped lines are identical. However, the continuation line does not match up with the tab stops because by default the width of breaksymbolindentleft is equal to four monospace characters. (By default, breakautoindent=true, so the continuation line gets a tab plus breaksymbolindentleft.)

```
\begin{Verbatim}[obeytabs, showtabs, breaklines]
       −⟩|First −⟩|Second −⟩|Third −⟩|And more text that goes on for a
        ,→ while until wrapping is needed
       −⟩|First −⟩|Second −⟩|Third −⟩|Forth
\end{Verbatim}
1234567812345678123456781234567812345678123456781234567812345678
```
We can set the symbol indentation to eight characters by creating a dimen,

%\newdimen\temporarydimen %

setting its width to eight characters,

%\settowidth{\temporarydimen}{\ttfamily AaAaAaAa} %

and finally adding the option breaksymbolindentleft=\temporarydimen to the Verbatim environment to obtain the following:

−⟩|First −⟩|Second −⟩|Third −⟩|And more text that goes on for a while until wrapping is needed −⟩|First −⟩|Second −⟩|Third −⟩|Forth 1234567812345678123456781234567812345678123456781234567812345678

#### <span id="page-26-0"></span>**7.3 Advanced line breaking**

#### <span id="page-26-1"></span>**7.3.1 A few notes on algorithms**

breakanywhere, breakbefore, and breakafter work by scanning through the tokens in each line and inserting line breaking commands wherever a break should be allowed. By default, they skip over all groups  $({\{\ldots\}})$  and all math  $(\mathcal{F} \ldots \mathcal{F})$ . Note that this refers to curly braces and dollar signs with their normal LATEX meaning (catcodes), not verbatim curly braces and dollar signs; such non-verbatim content may be enabled with commandchars or codes. This means that math and macros that only take mandatory arguments  $({},\ldots)$  will function normally within otherwise verbatim text. However, macros that take optional arguments may not work because [...] is not treated specially, and thus break commands may be inserted within  $[\dots]$  depending on settings. Wrapping an entire macro, including its arguments, in a group will protect the optional argument:  ${\{\langle \text{macro} \rangle | \{\langle \text{array} \rangle\}}$ .

breakbefore and breakafter insert line breaking commands around specified characters. This process is catcode-independent; tokens are \detokenized before they are checked against characters specified via breakbefore and breakafter.

#### <span id="page-26-2"></span>**7.3.2 Breaks within macro arguments**

\FancyVerbBreakStart \FancyVerbBreakStop

> When commandchars or codes are used to include macros within verbatim content, the options breakanywhere, breakbefore, and breakafter will not generate breaks within mandatory macro arguments. Macros with optional arguments may not work, depending on settings, unless they are wrapped in a group (curly braces {}, or other characters specified via commandchars).

> If you want to allow breaks within macro arguments (optional or mandatory), then you should (re)define your macros so that the relevant arguments are wrapped in the commands

%\FancyVerbBreakStart ... \FancyVerbBreakStop %

For example, suppose you have the macro

%\newcommand{\mycmd}[1]{\\_before:#1:after\\_} %

Then you would discover that line breaking does not occur:

```
\begin{Verbatim}[commandchars=\\\{\}, breaklines, breakafter=a]
\mycmd{1}\mycmd{2}\mycmd{3}\mycmd{4}\mycmd{5}
\end{Verbatim}
```

```
before:1:after before:2:after before:3:after before:4:after before:5:after
```
Now redefine the macro:

%\renewcommand{\mycmd}[1]{\FancyVerbBreakStart\\_before:#1:after\\_\FancyVerbBreakStop} %

This is the result:

```
\begin{Verbatim}[commandchars=\\\{\}, breaklines, breakafter=a]
\mycmd{1}\mycmd{2}\mycmd{3}\mycmd{4}\mycmd{5}
\end{Verbatim}
```

```
_before:1:after__before:2:after__before:3:after__before:4:a ⌋
\rightarrow fter before:5:after
```
Instead of completely redefining macros, it may be more convenient to use **\let**. For example,

```
%\let\originalmycmd\mycmd
%\renewcommand{\mycmd}[1]{%
% \expandafter\FancyVerbBreakStart\originalmycmd{#1}\FancyVerbBreakStop}
%
```
Notice that in this case \expandafter is required, because \FancyVerbBreakStart does not perform any expansion and thus will skip over **\originalmycmd{#1}** unless it is already expanded. The etoolbox package provides commands that may be useful for patching macros to insert line breaks.

When working with **\FancyVerbBreakStart** ... **\FancyVerbBreakStop**, keep in mind that any groups  $\{\ldots\}$  or math  $\ldots\$  between the two commands will be skipped as far as line breaks are concerned, and breaks may be inserted within any optional arguments [...] depending on settings. Inserting breaks within groups requires another level of \FancyVerbBreakStart and \FancyVerbBreakStop, and protecting optional arguments requires wrapping the entire macro in a group  $\{\ldots\}$ . Also, keep in mind that \FancyVerbBreakStart cannot introduce line breaks in a context in which they are never allowed, such as in an \hbox.

#### <span id="page-28-0"></span>**7.3.3 Customizing break behavior**

\FancyVerbBreakAnywhereBreak

\FancyVerbBreakBeforeBreak \FancyVerbBreakAfterBreak breakbefore, and breakafter. These do not apply to breaks inserted next to These macros govern the behavior of breaks introduced by breakanywhere, spaces; see spacebreak.

> By default, these macros use \discretionary. \discretionary takes three arguments: commands to insert before the break, commands to insert after the break, and commands to insert if there is no break. For example, the default definition of \FancyVerbBreakAnywhereBreak:

%\newcommand{\FancyVerbBreakAnywhereBreak}{% % \discretionary{\FancyVerbBreakAnywhereSymbolPre}% % {\FancyVerbBreakAnywhereSymbolPost}{}}  $\frac{9}{6}$ 

The other macros are equivalent, except that "Anywhere" is swapped for "Before" or "After".

\discretionary will generally only insert breaks when breaking at spaces simply cannot make lines short enough (this may be tweaked to some extent with hyphenation settings). This can produce a somewhat ragged appearance in some cases. If you want breaks exactly at the margin (or as close as possible) regardless of whether a break at a space is an option, you may want to use \allowbreak instead. Another option is  $\line{\tan\left(\frac{n}{\pi}\right)}$ , where  $\langle n \rangle$  is between 0 to 4, with 0 allowing a break and 4 forcing a break.

# <span id="page-28-1"></span>**8 Pygments support**

### <span id="page-28-2"></span>**8.1 Options for users**

fvextra defines additional options for working code that has been highlighted with [Pygments.](pygments.org) These options work with the minted and pythontex packages, and may be enabled for other packages that work with Pygments output (section [8.2\)](#page-29-0).

breakbytoken (boolean) (default: false) When breaklines=true, do not allow breaks within [Pygments tokens.](http://pygments.org/docs/tokens/) This would prevent, for example, line breaking within strings.

breakbytokenanywhere (boolean) (default: false) When breaklines=true, do not allow breaks within Pygments tokens, but always allow breaks between tokens even when they are immediately adjacent (not separated by spaces). **This option should be used with care.** Due to the details of how each Pygments lexer works, and due to the tokens defined in each lexer, this may result in breaks in locations that might not be anticipated. Also keep in mind that this will not allow breaks between tokens if those tokens are actually "subtokens" within another token.

\FancyVerbBreakByTokenAnywhereBreak

This defines the break inserted when breakbytokenanywhere=true. By default, it is \allowbreak.

#### <span id="page-29-0"></span>**8.2 For package authors**

By default, line breaking will only partially work with Pygments output; breakbefore and breakafter will not work with any characters that do not appear literally in Pygments output but rather are replaced with a character macro. Also, breakbytoken and breakbytokenanywhere will not function at all.

\VerbatimPygments{⟨*literal\_macro* ⟩}{⟨*actual\_macro* ⟩}

To enable full Pygments support, use this macro before \begin{Verbatim}, etc. This macro must be used within \begingroup...\endgroup to prevent settings from escaping into the rest of the document. It may be used safely at the beginning of a \newenvironment definition. When used with \newcommand, though, the \begingroup...\endgroup will need to be inserted explicitly.

⟨*literal\_macro*⟩ is the Pygments macro that literally appears in Pygments output; it corresponds to the Pygments commandprefix. For minted and pythontex, this is \PYG. ⟨*actual\_macro*⟩ is the Pygments macro that should actually be used. For minted and pythontex, this is \PYG $\langle style \rangle$ . In the minted and pythontex approach, code is only highlighted once  $(\P{PKG})$ , and then the style is changed by redefining the macro that literally appears (\PYG) to use the appropriate style macro (\PYG⟨*style*⟩).

\VerbatimPygments takes the two Pygments macros and redefines ⟨*literal\_macro*⟩ so that it will invoke ⟨*actual\_macro*⟩ while fully supporting line breaks, breakbytoken, and breakbytokenanywhere. No further modification of either ⟨*literal\_macro*⟩ or ⟨*actual\_macro*⟩ is possible after \VerbatimPygments is used.

In packages that do not make a distinction between ⟨*literal\_macro*⟩ and ⟨*actual\_macro*⟩, simply use \VerbatimPygments with two identical arguments; \VerbatimPygments is defined to handle this case.

# <span id="page-29-1"></span>**9 Patches**

fvextra modifies some fancyvrb behavior that is the result of bugs or omissions.

#### <span id="page-29-2"></span>**9.1 Visible spaces**

The command \FancyVerbSpace defines the visible space when showspaces=true. The default fancyvrb definition allows a font command to escape under some circumstances, so that all following text is forced to be teletype font. The command is redefined following <https://tex.stackexchange.com/a/120231/10742>.

### <span id="page-29-3"></span>**9.2 obeytabs with visible tabs and with tabs inside macro arguments**

The original fancyvrb treatment of visible tabs when showtabs=true and obeytabs=true did not allow variable-width tab symbols such as \rightarrowfill to function correctly. This is fixed through a redefinition of \FV@TrueTab.

Various macros associated with obeytabs=true are also redefined so that tabs may be expanded regardless of whether they are within a group (within  $\{\ldots\}$ with the normal LATEX meaning due to commandchars, etc.). In the fancyvrb implementation, using obeytabs=true when a tab is inside a group typically causes the entire line to vanish. fvextra patches this so that the tab is expanded and will be visible if showtabs=true. Note, though, that the tab expansion in

these cases is only guaranteed to be correct for leading whitespace that is inside a group. The start of each run of whitespace that is inside a group is treated as a tab stop, whether or not it actually is, due to limitations of the tab expansion algorithm. A more detailed discussion is provided in the implementation.

The example below shows correct tab expansion of leading whitespace within a macro argument. With fancyvrb, the line of text would simply vanish in this case.

```
\begin{Verbatim}[obeytabs, showtabs, showspaces, tabsize=4,
   commandchars=\\\{\}, tab=\textcolor{orange}{\rightarrowfill}]
\textcolor{blue}{ \rightarrow + Text after 1 space + 2 tabs}
\end{Verbatim}
```
−−→−−→Text after 1 space + 2 tabs

The next example shows that tab expansion inside macros in the midst of text typically does not match up with the correct tab stops, since in such circumstances the beginning of the run of whitespace must be treated as a tab stop.

```
\begin{Verbatim}[obeytabs, showtabs, commandchars=\\\{\},
                  tab=\textcolor{orange}{\rightarrowfill}]
\textcolor{blue}{ \rightarrow + \rightarrow 1 eading tabs}
\textcolor{blue}{Text → → → → → + then 2 tabs}
\end{Verbatim}
```
→2 leading tabs Text ––––→→–––→then 2 tabs

# <span id="page-30-0"></span>**9.3 Math mode**

#### <span id="page-30-1"></span>**9.3.1 Spaces**

When typeset math is included within verbatim material, fancyvrb makes spaces within the math appear literally.

```
\begin{Verbatim}[commandchars=\\\{\}, mathescape]
Verbatim $\displaystyle\frac{1}{ x^2 + y^2 }$ verbatim
\end{Verbatim}
Verbatim
                   1
           \overline{x^2}2 + y
                        \overline{u^2}verbatim
```
fvextra patches this by redefining fancyvrb's space character within math mode so that it behaves as expected:

Verbatim  $\frac{1}{n^2+1}$  $\frac{1}{x^2+y^2}$  verbatim

#### <span id="page-31-0"></span>**9.3.2 Symbols and fonts**

With fancyvrb, using a single quotation mark (') in typeset math within verbatim material results in an error rather than a prime symbol  $(').$ <sup>[8](#page-31-4)</sup> fvextra redefines the behavior of the single quotation mark within math mode to fix this, so that it will become a proper prime.

The amsmath package provides a \text command for including normal text within math. With fancyvrb, *\text* does not behave normally when used in typeset math within verbatim material. fvextra redefines the backtick (`) and the single quotation mark so that they function normally within \text, becoming left and right quotation marks. It redefines the greater-than sign, less-than sign, comma, and hyphen so that they function normally as well. fvextra also switches back to the default document font within \text, rather than using the verbatim font, which is typically a monospace or typewriter font.

The result of these modifications is a math mode that very closely mimics the behavior of normal math mode outside of verbatim material.

```
\begin{Verbatim}[commandchars=\\\{\}, mathescape]
Verbatim \displaystyle{\frac{\sigma}{\sigma} = \text{``\text{`}} \\end{Verbatim}
```
Verbatim  $f'''(x) =$  "Some quoted text—"

#### <span id="page-31-1"></span>**9.4 Orphaned labels**

When frame=lines is used with a label, fancyvrb does not prevent the label from being orphaned under some circumstances. \FV@BeginListFrame@Lines is patched to prevent this.

#### <span id="page-31-2"></span>**9.5 rulecolor and fillcolor**

The rulecolor and fillcolor options are redefined so that they accept color names directly, rather than requiring \color{ $\langle color~name\rangle$ }. The definitions still allow the old usage.

#### <span id="page-31-3"></span>**9.6 Command lookahead tokenization**

\FV@Command is used internally by commands like \Verb to read stars (\*) and optional arguments  $( [\dots] )$  before invoking the core of the command. This is redefined so that lookahead tokenizes under a verbatim catcode regime. The original definition could prevent commands like \Verb from using characters like % as delimiters, because the lookahead for a star and optional argument could read the % and give it its normal meaning of comment character. The new definition fixes this, so that commands like \Verb behave as closely to \verb as possible.

<span id="page-31-4"></span> $8$ The single quotation mark is made active within verbatim material to prevent ligatures, via \@noligs. The default definition is incompatible with math mode.

# <span id="page-32-0"></span>**10 Additional modifications to fancyvrb**

fvextra modifies some fancyvrb behavior with the intention of improving logical consistency or providing better defaults.

#### <span id="page-32-1"></span>**10.1 Backtick and single quotation mark**

With fancyvrb, the backtick ` and typewriter single quotation mark ' are typeset as the left and right curly single quotation marks ''. fvextra loads the upquote package so that these characters will appear literally by default. The original fancyvrb behavior can be restored with the fvextra option curlyquotes (section [3\)](#page-5-0).

#### <span id="page-32-2"></span>**10.2 Line numbering**

With fancyvrb, using firstnumber to offset line numbering in conjunction with stepnumber changes which line numbers appear. Lines are numbered if their original line numbers, without the firstnumber offset, are a multiple of stepnumber. But the actual numbers that appear are the offset values that include firstnumber. Thus, using firstnumber=2 with stepnumber=5 would cause the original lines 5*,* 10*,* 15*, ...* to be numbered, but with the values 6*,* 11*,* 16*, ...*.

fvextra changes line numbering so that when stepnumber is used, the actual line numbers that appear are always multiples of stepnumber by default, regardless of any firstnumber offset. The original fancyvrb behavior may be turned on by setting stepnumberoffsetvalues=true (section [3\)](#page-5-0).

# <span id="page-32-3"></span>**11 Undocumented features of fancyvrb**

fancyvrb defines some potentially useful but undocumented features.

#### <span id="page-32-4"></span>**11.1 Undocumented options**

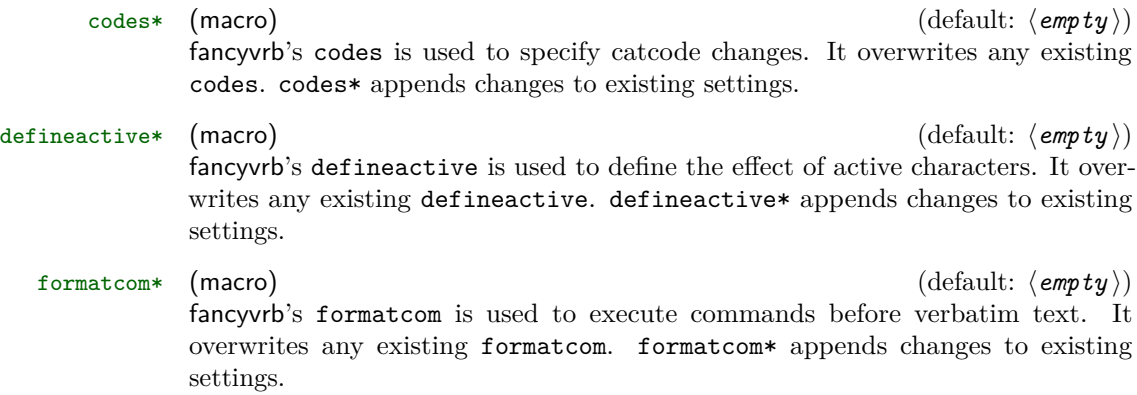

#### <span id="page-32-5"></span>**11.2 Undocumented macros**

\FancyVerbTab

This defines the visible tab character  $(\exists)$  that is used when showtabs=true. The default definition is

```
%\def\FancyVerbTab{%
% \valign{%
% \forallfil##\forallfil\forallcr
% \hbox{$\scriptscriptstyle-$}\cr
% \hbox to 0pt{\hss$\scriptscriptstyle\rangle\mskip -.8mu$}\cr
% \hbox{$\scriptstyle\mskip -3mu\mid\mskip -1.4mu$}\cr}}
%
```
While this may be redefined directly, fvextra also defines a new option tab

\FancyVerbSpace

This defines the visible space character  $(\_)$  that is used when showspaces=true. The default definition (as patched by fvextra, section  $9.1$ ) follows [https://tex.](https://tex.stackexchange.com/a/120231/10742) [stackexchange.com/a/120231/10742](https://tex.stackexchange.com/a/120231/10742). While this may be redefined directly, fvextra also defines a new option space.

# <span id="page-33-0"></span>**12 Implementation**

#### <span id="page-33-1"></span>**12.1 Required packages**

The upquote package performs some font checks when it is loaded to determine whether textcomp is needed, but errors can result if the font is changed later in the preamble, so duplicate the package's font check at the end of the preamble. Also check for a package order issue with lineno and csquotes.

- 1 \RequirePackage{etoolbox} 2 \RequirePackage{fancyvrb} 3 \RequirePackage{upquote} 4 \AtEndPreamble{% 5 \ifx\encodingdefault\upquote@OTone
- 6 \ifx\ttdefault\upquote@cmtt\else\RequirePackage{textcomp}\fi
- 7 \else
- 8 \RequirePackage{textcomp}
- 9 \fi}
- 10 \RequirePackage{lineno}
- 11 \@ifpackageloaded{csquotes}%
- 12 {\PackageWarning{fvextra}{csquotes should be loaded after fvextra, %
- 13 to avoid a warning from the lineno package}}{}

#### <span id="page-33-2"></span>**12.2 Utility macros**

#### <span id="page-33-3"></span>**12.2.1 fancyvrb space and tab tokens**

\FV@ActiveSpaceToken Active space for \ifx token comparisons.

- 14 \begingroup
- 15 \catcode`\ =\active%
- 16 \gdef\FV@ActiveSpaceToken{ }%
- 17 \endgroup%
- $\FV$ @SpaceCatTen Space with catcode 10. Used instead of  $\angle$  and  $\spadesuit$  and  $\spadesuit$  some contexts to avoid issues in the event that these are redefined.
	- 18 \edef\FV@SpaceCatTen{{\detokenize{ }}}

\FV@FVSpaceToken Macro with the same definition as fancyvrb's active space. Useful for \ifx comparisons, such as \@ifnextchar lookaheads. 19 \def\FV@FVSpaceToken{\FV@Space}

\FV@FVTabToken Macro with the same definition as fancyvrb's active tab. Useful for \ifx comparisons, such as **\@ifnextchar** lookaheads. 20 \def\FV@FVTabToken{\FV@Tab}

#### <span id="page-34-0"></span>**12.2.2 ASCII processing**

\FVExtraDoSpecials Apply \do to all printable, non-alphanumeric ASCII characters (codepoints 0x20 through 0x7E except for alphanumeric characters).

> These punctuation marks and symbols are the most likely characters to be made \active, so it is convenient to be able to change the catcodes for all of them, not just for those in the \dospecials defined in latex.ltx:

```
%\def\dospecials{\do\ \do\\\do\{\do\}\do\$\do\&%
% \do\#\do\^\do\_\do\%\do\~}
%
```
If a command takes an argument delimited by a given symbol, but that symbol has been made **\active** and defined as **\outer** (perhaps it is being used as a short \verb), then changing the symbol's catcode is the only way to use it as a delimiter.

21 \def\FVExtraDoSpecials{%

```
22 \do\ \do\!\do\"\do\#\do\$\do\%\do\&\do\'\do\(\do\)\do\*\do\+\do\,\do\-%
```
- 23 \do\.\do\/\do\:\do\;\do\<\do\=\do\>\do\?\do\@\do\[\do\\\do\]\do\^\do\\_%
- 24 \do\`\do\{\do\|\do\}\do\~}
- \FV@Special:<char> Create macros for all printable, non-alphanumeric ASCII characters. This is used in creating backslash escapes that can only be applied to ASCII symbols and punctuation; these macros serve as \ifcsname lookups for valid escapes.

```
25 \begingroup
```
26 \def\do#1{%

- 27 \expandafter\global\expandafter
- 28 \let\csname FV@Special:\expandafter\@gobble\detokenize{#1}\endcsname\relax}
- 29 \FVExtraDoSpecials
- 30 \endgroup

#### <span id="page-34-1"></span>**12.2.3 Sentinels**

Sentinel macros are needed for scanning tokens.

There are two contexts in which sentinels may be needed. In delimited macro arguments, such as \def\macro#1\sentinel{...}, a sentinel is needed as the delimiter. Because the delimiting macro need not be defined, special delimiting macros need not be created for this case. The important thing is to ensure that the macro name is sufficiently unique to avoid collisions. Typically, using \makeatletter to allow something like \@sentinel will be sufficient. For added security, additional characters can be given catcode 11, to allow things like \@sent!nel.

The other context for sentinels is in scanning through a sequence of tokens that is delimited by a sentinel, and using  $\iota$  if x comparisons to identify the sentinel and stop scanning. In this case, using an undefined macro is risky. Under normal conditions, the sequence of tokens could contain an undefined macro due to mistyping. In some fvextra applications, the tokens will have been incorrectly tokenized under a normal catcode regime, and need to be retokenized as verbatim, in which case undefined macros must be expected. Thus, a sentinel macro whose expansion is resistent to collisions is needed.

- \FV@<Sentinel> This is the standard default fvextra delimited-macro sentinel. It is used with \makeatletter by changing < and > to catcode 11. The < and > add an extra level of collision resistance. Because it is undefined, it is *only* appropriate for use in delimited macro arguments.
	- \FV@Sentinel This is the standard fvextra \ifx comparison sentinel. It expands to the control word \FV@<Sentinel>, which is very unlikely to be in any other macro since it requires that @, <, and > all have catcode 11 and appear in the correct sequence. Because its definition is itself undefined, this sentinel will result in an error if it escapes.
		- 31 \begingroup 32 \catcode`\<=11 33 \catcode`\>=11 34 \gdef\FV@Sentinel{\FV@<Sentinel>} 35 \endgroup

#### <span id="page-35-0"></span>**12.2.4 Active character definitions**

 $\F{VQ0uterDefE0LEmpty}$  Macro for defining the active end-of-line character  $\hat{M}(\r)$ , which fancyvrb uses to prevent runaway command arguments. fancyvrb uses macro definitions of the form

```
%\begingroup
%\catcode`\^^M=\active%
%\gdef\macro{%
\% ...
% \outer\def^^M{}%
\% ...
%}%
%\endgroup
%
```
While this works, it is nice to avoid the **\begingroup... \endgroup** and especially the requirement that all lines now end with  $\chi$  to discard the  $\hat{}$ <sup>M</sup> that would otherwise be inserted.

```
36 \begingroup
37 \catcode`\^^M=\active%
38 \gdef\FV@OuterDefEOLEmpty{\outer\def^^M{}}%
39 \endgroup
```
\FV@DefEOLEmpty The same thing, without the \outer. This is used to ensure that ^^M is not \outer when it should be read.

40 \begingroup

```
41 \catcode`\^^M=\active%
```
- 42 \gdef\FV@DefEOLEmpty{\def^^M{}}%
- 43 \endgroup
```
\FV@OuterDefSTXEmpty Define start-of-text (STX) ^^B so that it cannot be used inside other macros. This
                       makes it possible to guarantee that \hat{\phantom{a}} is not part of a verbatim argument, so
                       that it can be used later as a sentinel in retokenizing the argument.
```
- 44 \begingroup
- 45 \catcode`\^^B=\active
- 46 \gdef\FV@OuterDefSTXEmpty{\outer\def^^B{}}
- 47 \endgroup
- \FV@OuterDefETXEmpty Define end-of-text (ETX) ^^C so that it cannot be used inside other macros. This makes it possible to guarantee that  $\hat{C}$  is not part of a verbatim argument, so that it can be used later as a sentinel in retokenizing the argument.
	- 48 \begingroup
	- 49 \catcode`\^^C=\active
	- 50 \gdef\FV@OuterDefETXEmpty{\outer\def^^C{}}
	- 51 \endgroup

# **12.3 pdfTeX with inputenc using UTF-8**

Working with verbatim text often involves handling individual code points. While these are treated as single entities under LuaTeX and XeTeX, under pdfTeX code points must be handled at the byte level instead. This means that reading a single code point encoded in UTF-8 may involve a macro that reads up to four arguments.

Macros are defined for working with non-ASCII code points under pdfTeX. These are only for use with the inputenc package set to utf8 encoding.

\ifFV@pdfTeXinputenc All of the UTF macros are only needed with pdfTeX when inputenc is loaded, so they are created conditionally, inspired by the approach of the iftex package. The tests deal with the possibility that a previous test using \ifx rather than the cleaner \ifcsname has already been performed. These assume that inputenc will be loaded before fvextra. The \inputencodingname tests should be redundant after the \@ifpackageloaded test, but do provide some additional safety if another package is faking inputenc being loaded but not providing an equivalent encoding interface.

Note that an encoding test of the form

```
%\ifdefstring{\inputencodingname}{utf8}{<true>}{<false>}
%
```
is still required before switching to the UTF variants in any given situation. A document using inputenc can switch encodings (for example, around an \input), so simply checking encoding when fvextra is loaded is *not* sufficient.

```
52 \newif\ifFV@pdfTeXinputenc
53 \FV@pdfTeXinputencfalse
54 \ifcsname pdfmatch\endcsname
55 \ifx\pdfmatch\relax
56 \else
57 \@ifpackageloaded{inputenc}%
58 {\ifcsname inputencodingname\endcsname
59 \ifx\inputencodingname\relax
60 \else
61 \FV@pdfTeXinputenctrue
62 \quad \text{ififif}
```
 {}% 64 \fi\fi

Define UTF macros conditionally:

- \ifFV@pdfTeXinputenc
- \FV@U8:<byte> Define macros of the form \FV@U8:<byte> for each active byte. These are used for determining whether a token is the first byte in a multi-byte sequence, and if so, invoking the necessary macro to capture the remaining bytes. The code is adapted from the beginning of utf8.def. Completely capitalized macro names are used to avoid having to worry about \uppercase.

```
66 \begingroup
```
- \catcode`\~=13
- \catcode`\"=12
- \def\FV@UTFviii@loop{%
- \uccode`\~\count@
- \uppercase\expandafter{\FV@UTFviii@Tmp}%
- \advance\count@\@ne
- \ifnum\count@<\@tempcnta
- \expandafter\FV@UTFviii@loop
- \fi}

Setting up 2-byte UTF-8:

- \count@"C2
- \@tempcnta"E0
- \def\FV@UTFviii@Tmp{\expandafter\gdef\csname FV@U8:\string~\endcsname{%
- \FV@UTF@two@octets}}
- \FV@UTFviii@loop

Setting up 3-byte UTF-8:

- \count@"E0
- \@tempcnta"F0
- \def\FV@UTFviii@Tmp{\expandafter\gdef\csname FV@U8:\string~\endcsname{%
- \FV@UTF@three@octets}}
- \FV@UTFviii@loop

Setting up 4-byte UTF-8:

- \count@"F0
- \@tempcnta"F4
- \def\FV@UTFviii@Tmp{\expandafter\gdef\csname FV@U8:\string~\endcsname{%
- \FV@UTF@four@octets}}
- \FV@UTFviii@loop
- \endgroup

\FV@UTF@two@octets These are variants of the utf8.def macros that capture all bytes of a multi-\FV@UTF@three@octets byte code point and then pass them on to \FV@UTF@octets@after as a single \FV@UTF@four@octets argument for further processing. The invoking macro should \let or \def'ed \FV@UTF@octets@after to an appropriate macro that performs further processing.

Typical use will involve the following steps:

- 1. Read a token, say #1.
- 2. Use \ifcsname FV@U8:\detokenize{#1}\endcsname to determine that the token is the first byte of a multi-byte code point.
- 3. Ensure that \FV@UTF@octets@after has an appropriate value, if this has not already been done.
- 4. Use \csname FV@U8:\detokenize{#1}\endcsname#1 at the end of the original reading macro to read the full multi-byte code point and then pass it on as a single argument to \FV@UTF@octets@after.

All code points are checked for validity here so as to raise errors as early as possible. Otherwise an invalid terminal byte sequence might gobble a sentinel macro in a scanning context, potentially making debugging much more difficult. It would be possible to use **\UTFviii@defined**{*\bytes*}} to trigger an error directly, but the current approach is to attempt to typeset invalid code points, which should trigger errors without relying on the details of the utf8.def implementation.

```
92 \def\FV@UTF@two@octets#1#2{%
93 \ifcsname u8:\detokenize{#1#2}\endcsname
94 \else
95 #1#2%
96 \quad \text{Vfi}97 \FV@UTF@octets@after{#1#2}}
98 \def\FV@UTF@three@octets#1#2#3{%
99 \ifcsname u8:\detokenize{#1#2#3}\endcsname
100 \text{ } \else
101 #1#2#3%
102 \fi
103 \FV@UTF@octets@after{#1#2#3}}
104 \def\FV@UTF@four@octets#1#2#3#4{%
105 \ifcsname u8:\detokenize{#1#2#3#4}\endcsname
106 \else
107 #1#2#3#4%
108 \fi
109 \FV@UTF@octets@after{#1#2#3#4}}
```
End conditional creation of UTF macros:

```
110 \fi
```
# **12.4 Reading and processing command arguments**

fvextra provides macros for reading and processing verbatim arguments. These are primarily intended for creating commands that take verbatim arguments but can still be used within other commands (with some limitations). These macros are used in reimplementing fancyvrb commands like \Verb. They may also be used in other packages; minted and pythontex use them for handling inline code.

All macros meant for internal use have names of the form **\FV@<Name>**, while all macros meant for use in other packages have names of the form \FVExtra<Name>. Only the latter are intended to have a stable interface.

# **12.4.1 Tokenization and lookahead**

\FVExtra@ifnextcharAny A version of \@ifnextchar that can detect any character, including catcode 10 spaces. This is an exact copy of the definition from latex.ltx, modified with the "\let\reserved@d= #1%" (note space!) trick from amsgen. 111 \long\def\FVExtra@ifnextcharAny#1#2#3{%

```
112 \quad \text{14} \text{ respectively}113 \def\reserved@a{#2}%
114 \def\reserved@b{#3}%
115 \futurelet\@let@token\FVExtra@ifnchAny}
116 \def\FVExtra@ifnchAny{%
117 \ifx\@let@token\reserved@d
118 \expandafter\reserved@a
119 \else
120 \expandafter\reserved@b
121 \{f_i\}
```
# \FVExtra@ifnextcharVArg This is a wrapper for \@ifnextchar from latex.ltx (ltdefns.dtx) that tokenizes lookaheads under a mostly verbatim catcode regime rather than the current catcode regime. This is important when looking ahead for stars \* and optional argument delimiters [, because if these are not present when looking ahead for a verbatim argument, then the first thing tokenized will be the verbatim argument's delimiting character. Ideally, the delimiter should be tokenized under a verbatim catcode regime. This is necessary for instance if the delimiter is \active and \outer.

The catcode of the space is preserved (in the unlikely event it is **\active**) and curly braces are given their normal catcodes for the lookahead. This simplifies space handling in an untokenized context, and allows paired curly braces to be used as verbatim delimiters.

- 122 \long\def\FVExtra@ifnextcharVArg#1#2#3{%
- 123 \begingroup
- 124 \edef\FV@TmpSpaceCat{\the\catcode` }%
- 125 \let\do\@makeother\FVExtraDoSpecials
- 126 \catcode`\ =\FV@TmpSpaceCat\relax
- 127  $\catcode'$  {=1
- 128 \catcode`\}=2
- 129 \@ifnextchar#1{\endgroup#2}{\endgroup#3}}

# \FVExtra@ifstarVArg A starred command behaves differently depending on whether it is followed by an optional star or asterisk \*. \@ifstar from latex.ltx is typically used to check for the  $\ast$ . In the process, it discards following spaces (catcode 10) and tokenizes the next non-space character under the current catcode regime. While this is fine for normal commands, it is undesirable if the next character turns out to be not a \* but rather a verbatim argument's delimiter. This reimplementation prevents such issues for all printable ASCII symbols via \FVExtra@ifnextcharVArg.

 \begingroup \catcode`\\*=12 \gdef\FVExtra@ifstarVArg#1{\FVExtra@ifnextcharVArg\*{\@firstoftwo{#1}}} \endgroup

## **12.4.2 Reading arguments**

\FV@ReadOArgContinue Read a macro followed by an optional argument, then pass the optional argument to the macro for processing and to continue.

134 \def\FV@ReadOArgContinue#1[#2]{#1{#2}}

\FVExtraReadOArgBeforeVArg Read an optional argument that comes before a verbatim argument. The lookahead for the optional argument tokenizes with a verbatim catcode regime in case it encounters the delimiter for the verbatim argument rather than [. If the lookahead doesn't find [, the optional argument for \FVExtraReadOArgBeforeVArg can be used to supply a default optional argument other than ⟨*empty*⟩.

135 \newcommand{\FVExtraReadOArgBeforeVArg}[2][]{%

- 136 \FVExtra@ifnextcharVArg[%
- 137 {\FV@ReadOArgContinue{#2}}%
- 138 {\FV@ReadOArgContinue{#2}[#1]}}

\FVExtraReadOArgBeforeVEnv Read an optional argument at the start of a verbatim environment, after the \begin{⟨*environment*⟩} but before the start of the next line where the verbatim content begins. Check for extraneous content after the optional argument and discard the following newline. Note that this is not needed when an environment takes a mandatory argument that follows the optional argument.

> The case with only an optional argument is tricky because the default behavior of \@ifnextchar is to read into the next line looking for the optional argument. Setting  $\hat{\ }$ M as **\active** prevents this. That does mean, though, that the end-of-line token will have to be read and removed later as an \active ^^M.

> \@ifnextchar is used instead of \FVExtra@ifnextcharVArg because the latter is not needed since there is an explicit, required delimiter  $(\sim_M)$  before the actual start of verbatim content. Lookahead can never tokenize verbatim content under an incorrect catcode regime.

```
140 \begingroup
141 \catcode`\^^M=\active
142 \@ifnextchar[%
143 {\endgroup\FVExtraReadOArgBeforeVEnv@i{#2}}%
144 {\endgroup\FVExtraReadOArgBeforeVEnv@i{#2}[#1]}}
145 \def\FVExtraReadOArgBeforeVEnv@i#1[#2]{%
146 \begingroup
147 \catcode`\^^M=\active
148 \FVExtraReadOArgBeforeVEnv@ii{#1}{#2}}
149 \begingroup
150 \catcode`\^^M=\active%
```

```
151 \gdef\FVExtraReadOArgBeforeVEnv@ii#1#2#3^^M{%
```
139 \newcommand{\FVExtraReadOArgBeforeVEnv}[2][]{%

```
152 \endgroup%
```

```
153 \FVExtraReadOArgBeforeVEnv@iii{#1}{#2}{#3}}%
```
154 \endgroup%

```
155 \def\FVExtraReadOArgBeforeVEnv@iii#1#2#3{%
```

```
156 \if\relax\detokenize{#3}\relax
```

```
157 \else
```

```
158 \PackageError{fvextra}%
```

```
159 {Discarded invalid text while checking for optional argument of verbatim environment}%
160 {Discarded invalid text while checking for optional argument of verbatim environment}%
```

```
161 \fi
162 #1{#2}}
```

```
\FVExtraReadVArg Read a verbatim argument that is bounded by two identical characters or by
                  paired curly braces. This uses the \outer ^^M with \FV@EOL trick from fancyvrb
                  to prevent runaway arguments. An \outer \hat{C} is used to prevent \hat{C} from being
                  part of arguments, so that it can be used later as a sentinel if retokenization is
                  needed. ^^B is handled in the same manner for symmetry with later usage, though
                  technically it is not used as a sentinel so this is not strictly necessary. Alternate
                  UTF macros, defined later, are invoked when under pdfTeX with inputenc using
                  UTF-8.
```
The lookahead for the type of delimiting character is done under a verbatim catcode regime, except that the space catcode is preserved and curly braces are given their normal catcodes. This provides consistency with any \FVExtra@ifnextcharVArg or \FVExtra@ifstarVArg that may have been used previously, allows characters like # and % to be used as delimiters when the verbatim argument is read outside any other commands (untokenized), and allows paired curly braces to serve as delimiters. Any additional command-specific catcode modifications should only be applied to the argument after it has been read, since they do not apply to the delimiters.

Once the delimiter lookahead is complete, catcodes revert to full verbatim, and are then modified appropriately given the type of delimiter. The space and tab must be \active to be preserved correctly when the verbatim argument is not inside any other commands (otherwise, they collapse into single spaces).

163 \def\FVExtraReadVArg#1{%

```
164 \begingroup
165 \ifFV@pdfTeXinputenc
166 \ifdefstring{\inputencodingname}{utf8}%
167 {\let\FV@ReadVArg@Char\FV@ReadVArg@Char@UTF}%
168 {}%
169 \fi
170 \edef\FV@TmpSpaceCat{\the\catcode` }%
171 \let\do\@makeother\FVExtraDoSpecials
172 \catcode`\^^B=\active
173 \FV@OuterDefSTXEmpty
174 \catcode`\^^C=\active
175 \FV@OuterDefETXEmpty
176 \catcode`\^^M=\active
177 \FV@OuterDefEOLEmpty
178 \begingroup
179 \catcode`\ =\FV@TmpSpaceCat\relax
180 \catcode' \ f=1181 \catcode`\}=2
182 \@ifnextchar\bgroup
183 {\endgroup
184 \text{Catcode'}\ =1
185 \text{Catcode'}\}=2186 \catcode`\ =\active
187 \catcode`\^^I=\active
188 \FV@ReadVArg@Group{#1}\FV@EOL}%
189 {\endgroup
190 \catcode`\ =\active
191 \catcode`\^^I=\active
192 \FV@ReadVArg@Char{#1}\FV@EOL}}
```

```
\FV@ReadVArg@Group The argument is read under the verbatim catcode regime already in place from
                   \FVExtraReadVArg. The \endgroup returns to prior catcodes. Any command-
                   specific catcodes can be applied later via \scantokens. Using them here in reading
                   the argument would have no effect as far as later processing with \scantokens
                   is concerned, unless the argument were read outside any other commands and
                   additional characters were given catcodes 1 or 2 (like the curly braces). That
                   scenario is not allowed because it makes reading the argument overly dependent
                   on the argument content. (Technically, reading the argument is already dependent
```
on the argument content in the sense that the argument cannot contain unescaped unpaired curly braces, given that it is delimited by curly braces.)

```
193 \def\FV@ReadVArg@Group#1#2#3{%
194 \endgroup
195 #1{#3}}
```
# \FV@ReadVArg@Char The delimiting character is read under the verbatim catcode regime in place from \FVExtraReadVArg. If the command is not inside a normal command, then this means the delimiting character will typically have catcode 12 and that characters like # and % can be used as delimiters; otherwise, the delimiter may have any catcode that is possible for a single character captured by a macro. If the argument is read inside another command (already tokenized), then it is possible for the delimiter to be a control sequence rather than a singler character. An error is raised in this case. The \endgroup in \FV@ReadVArg@Char@i returns to prior catcodes

after the argument is captured. It would be possible to read the argument using any command-specific catcode settings, but that would result in different behavior depending on whether the argument is already tokenized, and would make reading the argument overly dependent on the argument content.

```
196 \def\FV@ReadVArg@Char#1#2#3{%
197 \expandafter\expandafter\expandafter
198 \if\expandafter\expandafter\expandafter\relax\expandafter\@gobble\detokenize{#3}\relax
199 \expandafter\@gobble
200 \else
201 \expandafter\@firstofone
202 \setminusfi
203 {\PackageError{fvextra}%
204 {Verbatim delimiters must be single characters, not commands}%
205 {Try a different delimiter}}%
206 \def\FV@ReadVArg@Char@i##1##2##3#3{%
207 \endgroup
208 ##1{##3}}%
209 \FV@ReadVArg@Char@i{#1}\FV@EOL}%
```
## **Alternate implementation for pdfTeX with inputenc using UTF-8**

Start conditional creation of macros:

```
210 \ifFV@pdfTeXinputenc
```
\FV@ReadVArg@Char@UTF This is a variant of \FV@ReadVArg@Char that allows non-ASCII codepoints as delimiters under the pdfTeX engine with inputenc using UTF-8. Under pdfTeX, non-ASCII codepoints must be handled as a sequence of bytes rather than as a single entity. \FV@ReadVArg@Char is automatically \let to this version when appropriate. This uses the \FV@U8:<byte> macros for working with inputenc's UTF-8.

211 \def\FV@ReadVArg@Char@UTF#1#2#3{%

- 212 \expandafter\expandafter\expandafter
- 213 \if\expandafter\expandafter\expandafter\relax\expandafter\@gobble\detokenize{#3}\relax
- 214 \expandafter\@gobble
- 215 \else
- 216 \expandafter\@firstofone

```
217 \fi
218 {\PackageError{fvextra}%<br>219 {Verbatim delimiters m
       219 {Verbatim delimiters must be single characters, not commands}%
220 {Try a different delimiter}}%
221 \ifcsname FV@U8:\detokenize{#3}\endcsname
222 \expandafter\@firstoftwo
223 \else
224 \expandafter\@secondoftwo
225 \fi
226 {\def\FV@UTF@octets@after##1{\FV@ReadVArg@Char@UTF@i{#1}{##1}}%
227 \csname FV@U8:\detokenize{#3}\endcsname#3}%
228 {\FV@ReadVArg@Char@UTF@i{#1}{#3}}}
```
#### \FV@ReadVArg@Char@UTF@i

```
229 \def\FV@ReadVArg@Char@UTF@i#1#2{%
230 \def\FV@ReadVArg@Char@i##1##2##3#2{%
231 \endgroup
232 ##1{##3}}%
233 \FV@ReadVArg@Char@i{#1}\FV@EOL}%
```
End conditional creation of UTF macros:

234 \fi

# **12.4.3 Reading and protecting arguments in expansion-only contexts**

The objective here is to make possible commands that can function correctly after being in expansion-only contexts like \edef. The general strategy is to allow commands to be defined like this:

%\def\cmd{\FVExtraRobustCommand\robustcmd\reader} %

\robustcmd is the actual command, including argument reading and processing, and is \protected. \reader is an expandable macro that reads all of \robustcmd's arguments, then wraps them in \FVExtraAlwaysUnexpanded. When \FVExtraAlwaysUnexpanded{⟨*args*⟩} is expanded, the result is always \FVExtraAlwaysUnexpanded{⟨*args*⟩}. \FVExtraRobustCommand is \protected and manages everything in a context-sensitive manner.

- In a normal context, \FVExtraRobustCommand reads two arguments, which will be **\robustcmd** and **\reader.** It detects that **\reader** has not expanded to \FVExtraAlwaysUnexpanded{⟨*args*⟩}, so it discards \reader and reinserts \robustcmd so that it can operate normally.
- In an expansion-only context, neither \FVExtraRobustCommand nor \robustcmd will expand, because both are \protected. \reader will read \robustcmd's arguments and protect them with \FVExtraAlwaysUnexpanded. When this is used later in a normal context, \FVExtraRobustCommand reads two arguments, which will be \robustcmd and \FVExtraAlwaysUnexpanded. It detects that \reader did expand, so it discards \FVExtraAlwaysUnexpanded and reads its argument to discard the wrapping braces. Then it reinserts \robustcmd⟨*args*⟩ so that everything can proceed as if expansion had not occurred.

\FVExtrapdfstringdef Conditionally allow alternate definitions for PDF bookmarks when hyperref is trapdfstringdefDisableCommands in use. This is helpful for working with **\protected** or otherwise unexpandable commands.

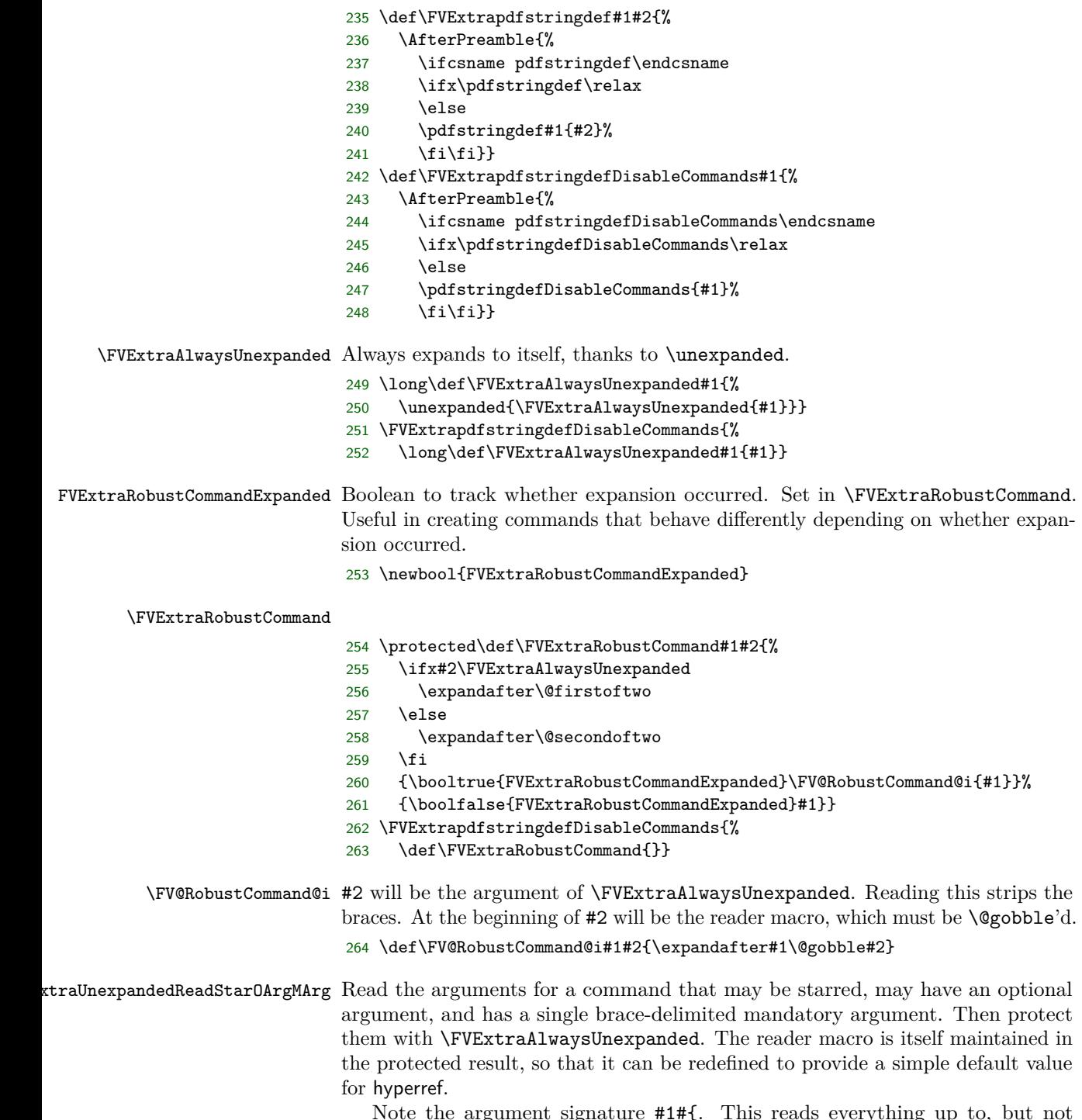

 $\alpha$  is separature  $\#1\#$ . This reads everything up to, but including, the next brace group.

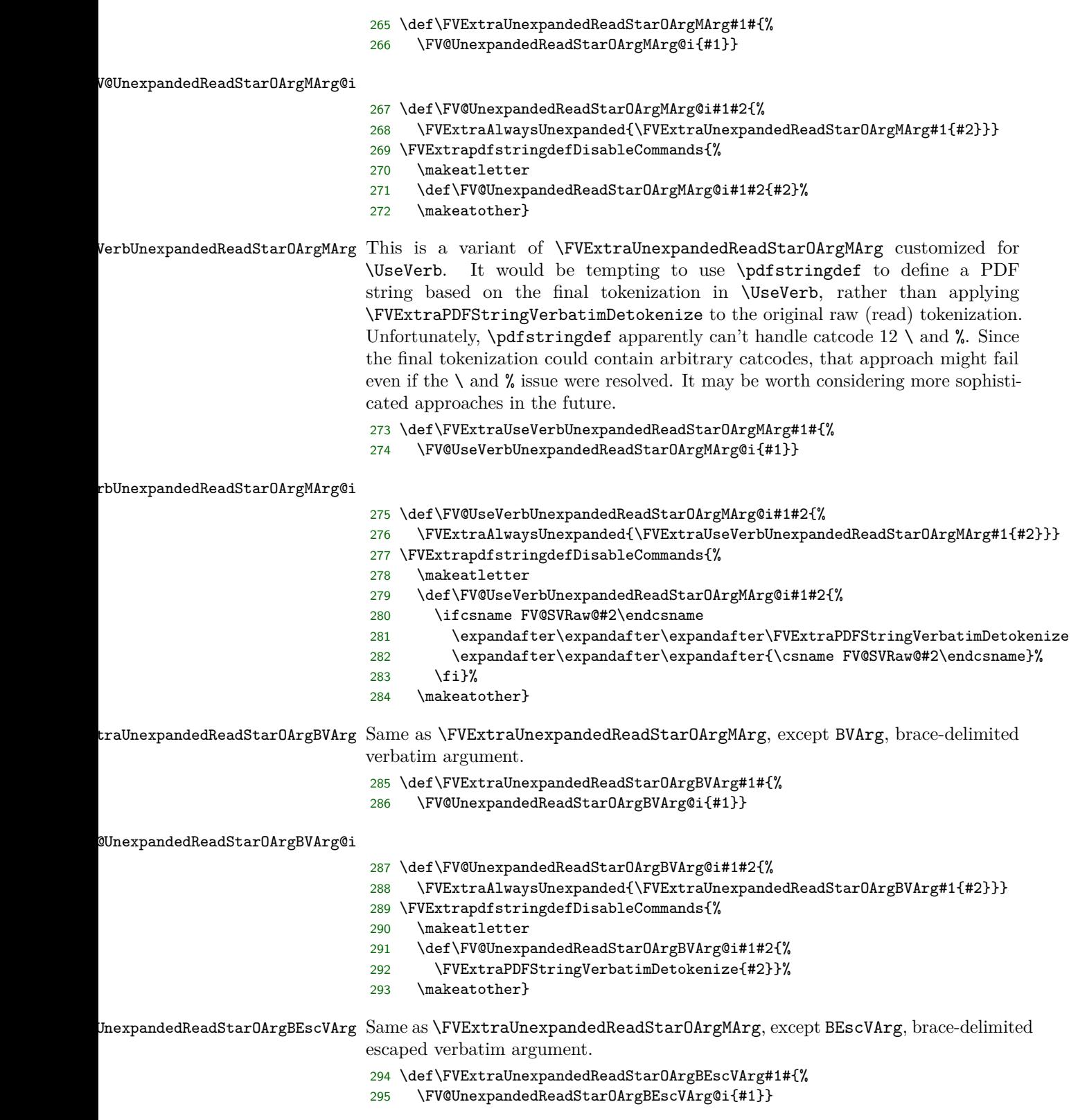

```
expandedReadStarOArgBEscVArg@i
                               296 \def\FV@UnexpandedReadStarOArgBEscVArg@i#1#2{%
                               297 \FVExtraAlwaysUnexpanded{\FVExtraUnexpandedReadStarOArgBEscVArg#1{#2}}}
                               298 \FVExtrapdfstringdefDisableCommands{%
                               299 \makeatletter
                               300 \def\FV@UnexpandedReadStarOArgBEscVArg@i#1#2{%
                               301 \FVExtraPDFStringEscapedVerbatimDetokenize{#2}}%
                               302 \makeatother}
\vec{v} nexpandedReadStarOArgMArgBVArg Read arguments for a command that has a mandatory argument before a verbatim
                              argument, such as minted's \mintinline.
                               303 \def\FVExtraUnexpandedReadStarOArgMArgBVArg#1#{%
                               304 \FV@UnexpandedReadStarOArgMArgBVArg@i{#1}}
                               305 \def\FV@UnexpandedReadStarOArgMArgBVArg@i#1#2{%
                               306 \FV@UnexpandedReadStarOArgMArgBVArg@ii{#1}{#2}}
                               307 \def\FV@UnexpandedReadStarOArgMArgBVArg@ii#1#2#3#{%
                               308 \FV@UnexpandedReadStarOArgMArgBVArg@iii{#1}{#2}{#3}}
                               309 \def\FV@UnexpandedReadStarOArgMArgBVArg@iii#1#2#3#4{%
                               310 \FVExtraAlwaysUnexpanded{\FVExtraUnexpandedReadStarOArgMArgBVArg#1{#2}#3{#4}}}
                               311 \FVExtrapdfstringdefDisableCommands{%
                               312 \makeatletter
                               313 \def\FV@UnexpandedReadStarOArgMArgBVArg@iii#1#2#3#4{%
                               314 \FVExtraPDFStringVerbatimDetokenize{#4}}%
                               315 \makeatother}
                              12.4.4 Converting detokenized tokens into PDF strings
                              At times it will be convenient to convert detokenized tokens into PDF strings, such
                              as bookmarks. Define macros to escape such detokenized content so that it is in a
```
suitable form. \FVExtraPDFStringEscapeChar Note that this does not apply any special treatment to spaces. If there are multiple

adjacent spaces, then the octal escape \040 is needed to prevent them from being merged. In the detokenization macros where \FVExtraPDFStringEscapeChar is currently used, spaces are processed separately without \FVExtraPDFStringEscapeChar, and literal spaces or \040 are inserted in a context-dependent manner.

```
316 \def\FVExtraPDFStringEscapeChar#1{%
317 \ifcsname FV@PDFStringEscapeChar@#1\endcsname
318 \csname FV@PDFStringEscapeChar@#1\endcsname
319 \else
320 #1%
321 \fi}
322 \begingroup
323 \catcode`\&=14
324 \catcode`\%=12&
325 \catcode`\(=12&
326 \catcode`\)=12&
327 \catcode`\^^J=12&
328 \catcode`\^^M=12&
329 \catcode`\^^I=12&
330 \catcode`\^^H=12&
331 \catcode`\^^L=12&
332 \catcode`\!=0\relax&
```

```
333 !catcode`!\=12!relax&
334 !expandafter!gdef!csname FV@PDFStringEscapeChar@\!endcsname{\\}&
335 !expandafter!gdef!csname FV@PDFStringEscapeChar@%!endcsname{\%}&
336 !expandafter!gdef!csname FV@PDFStringEscapeChar@(!endcsname{\(}&
337 !expandafter!gdef!csname FV@PDFStringEscapeChar@)!endcsname{\)}&
338 !expandafter!gdef!csname FV@PDFStringEscapeChar@^^J!endcsname{\n}&
339 !expandafter!gdef!csname FV@PDFStringEscapeChar@^^M!endcsname{\r}&
340 !expandafter!gdef!csname FV@PDFStringEscapeChar@^^I!endcsname{\t}&
341 !expandafter!gdef!csname FV@PDFStringEscapeChar@^^H!endcsname{\b}&
342 !expandafter!gdef!csname FV@PDFStringEscapeChar@^^L!endcsname{\f}&
343 !catcode`!\=0!relax&
```
344 \endgroup

```
\FVExtraPDFStringEscapeChars
```
- 345 \def\FVExtraPDFStringEscapeChars#1{%
- 346 \FV@PDFStringEscapeChars#1\FV@Sentinel}

\FV@PDFStringEscapeChars

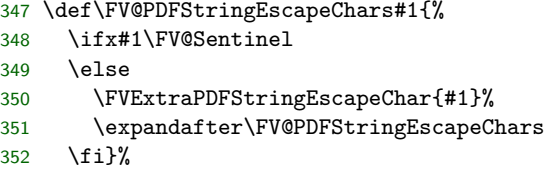

# **12.4.5 Detokenizing verbatim arguments**

Ensure correct catcodes for this subsection (note < and > for \FV@<Sentinel>):

 \begingroup \catcode`\ =10 \catcode`\a=11 \catcode`\<=11 \catcode`\>=11 \catcode`\^^C=\active

## **Detokenize as if the original source were tokenized verbatim**

\FVExtraVerbatimDetokenize Detokenize tokens as if their original source was tokenized verbatim, rather than under any other catcode regime that may actually have been in place. This recovers the original source when tokenization was verbatim. Otherwise, it recovers the closest approximation of the source that is possible given information loss during tokenization (for example, adjacent space characters may be merged into a single space token). This is useful in constructing nearly verbatim commands that can be used inside other commands. It functions in an expansion-only context ("fully expandable," works in \edef).

> This yields spaces with catcode 12, *not* spaces with catcode 10 like \detokenize. Spaces with catcode 10 require special handling when being read by macros, so detokenizing them to catcode 10 makes further processing difficult. Spaces with catcode 12 may be used just like any other catcode 12 token.

> This requires that the **\active** end-of-text (ETX)  $\sim$  (U+0003) not be defined as \outer, since ^^C is used as a sentinel. Usually, it should not be defined at

all, or defined to an error sequence. When in doubt, it may be worth explicitly defining ^^C before using \FVExtraVerbatimDetokenize:

```
%\begingroup
%\catcode`\^^C=\active
%\def^^C{}
%...
%\FVExtraVerbatimDetokenize{...}
\% \ldots%\endgroup
%
```
\detokenize inserts a space after each control word (control sequence with a name composed of catcode 11 tokens, ASCII letters [a-zA-Z]). For example,

\detokenize{\macroA\macroB{}\csname name\endcsname123}

yields

\macroA \macroB {}\csname name\endcsname 123

That is the correct behavior when detokenizing text that will later be retokenized for normal use. The space prevents the control word from accidentally merging with any letters that follow it immediately, and will be gobbled by the macro when retokenized. However, the inserted spaces are unwanted in the current context, because

\FVExtraVerbatimDetokenize{\macroA\macroB{}\csname name\endcsname123}

should yield

\macroA\macroB{}\csname␣name\endcsname123

Note that the space is visible since it is catcode 12.

Thus, \FVExtraVerbatimDetokenize is essentially a context-sensitive wrapper around \detokenize that removes extraneous space introduced by \detokenize. It iterates through the tokens, detokenizing them individually and then removing any trailing space inserted by \detokenize.

```
359 \gdef\FVExtraVerbatimDetokenize#1{%
360 \FV@VDetok@Scan{}#1^^C \FV@<Sentinel>}
```
\FV@VDetok@Scan This scans through a token sequence while performing two tasks:

- 1. Replace all catcode 10 spaces with catcode 12 spaces.
- 2. Insert macros that will process groups, after which they will insert yet other macros to process individual tokens.

Usage must *always* have the form

\FV@VDetok@Scan{}⟨*tokens*⟩^^C \FV@<Sentinel>

where  $\hat{C}$  is \active, the catcode 10 space after  $\hat{C}$  is mandatory, and \FV@<Sentinel> is a *single*, undefined control word (this is accomplished via catcodes).

- \FV@VDetok@Scan searches for spaces to replace. After any spaces in ⟨*tokens*⟩ have been handled, the space in  $\textdegree C$  \FV@<Sentinel> triggers space processing. When \FV@VDetok@Scan detects the sentinel macro \FV@<Sentinel>, scanning stops.
- The {} protects the beginning of ⟨*tokens*⟩, so that if ⟨*tokens*⟩ is a group, its braces won't be gobbled. Later, the inserted {} must be stripped so that it does not become part the processed ⟨*tokens*⟩.
- <sup> $\sim$ </sup>C is a convenient separator between  $\langle tokens \rangle$  and the rest of the sentinel sequence.
	- **–** Since \FV@VDetok@Scan has delimited arguments, a leading catcode 10 space in  $\langle tokens \rangle$  will be preserved automatically. Preserving a trailing catcode 10 space is much easier if it is immediately adjacent to a nonspace character in the sentinel sequence; two adjacent catcode 10 spaces would be difficult to handle with macro pattern matching. However, the sentinel sequence must contain a catcode 10 space, so the sentinel sequence must contain at least 3 tokens.
	- **–** Since ^^C is not a control word, it does not gobble following spaces. That makes it much easier to assemble macro arguments that contain a catcode 10 space. This is useful because the sentinel sequence ^^C \FV@<Sentinel> may have to be inserted into processing multiple times (for example, in recursive handling of groups).
	- **–** \FVExtraReadVArg defines ^^C as \outer, so any verbatim argument read by it is guaranteed not to contain  $\hat{C}^C$ . This is in contrast to \active ASCII symbols and to two-character sequences <backslash><symbol> that should be expected in arbitrary verbatim content. It is a safe sentinel from that perspective.
	- **–** A search of a complete TeX Live 2018 installation revealed no other uses of  $\sim$ C that would clash (thanks, ripgrep!). As a control character, it should not be in common use except as a sentinel or for similar special purposes.

If  $\langle tokens \rangle$  is empty or contains no spaces, then #1 will contain  $\{\} \langle tokens \rangle^{\sim}C$ and #2 will be empty. Otherwise, #1 will contain {}⟨*tokens\_to\_space*⟩ and #2 will contain *\tokens\_after\_space* \\ \contain \left\contain \left\contain \left\contain \left\contain \left\contain \left\contain \left\contain \left\contain \left\contain \left\contain \left\contain \left\contain \left\contai

This uses the \if\relax\detokenize{⟨*argument*⟩}\relax approach to check for an empty argument. If #2 is empty, then the space that was just removed by \FV@VDetok@Scan reading its arguments was the space in the sentinel sequence, in which case scanning should end. #1 is passed on raw so that \FV@VDetok@ScanEnd can strip the  $\sim$ °C from the end, which is the only remaining token from the sentinel sequence  $\texttt{C}\text{-}\text{FV@Sentinel}\textgt$ . Otherwise, if #2 is not empty, continue. In that case, the braces in {#1}{#2} ensure arguments remain intact.

Note that  $\Y$ VC <Sentinel> is removed during each space search, and thus must be reinserted in \FV@VDetok@ScanCont. It would be possible to use the macro signature #1 #2 instead of #1 #2\FV@<Sentinel>, and then do an \ifx test on #2 for \FV@<Sentinel>. However, that is problematic, because #2 may contain an arbitrary sequence of arbitrary tokens, so it cannot be used safely without \detokenize.

```
361 \gdef\FV@VDetok@Scan#1 #2\FV@<Sentinel>{%
362 \if\relax\detokenize{#2}\relax
363 \expandafter\@firstoftwo
364 \else
365 \expandafter\@secondoftwo
366 \fi
367 {\FV@VDetok@ScanEnd#1}%
368 {\FV@VDetok@ScanCont{#1}{#2}}}
```
\FV@VDetok@ScanEnd This removes the ^^C from the sentinel sequence ^^C \FV@<Sentinel>, so the sentinel sequence is now completely gone. If #1 is empty, there is nothing to do (#1 being empty means that #1 consumed the {} that was inserted to protect anything following, because there was nothing after it). Otherwise, \@gobble the inserted {} before starting a different scan to deal with groups. The group scanner \FV@VDetok@ScanGroup has its own sentinel sequence {\FV@<Sentinel>}.

```
369 \gdef\FV@VDetok@ScanEnd#1^^C{%
370 \if\relax\detokenize{#1}\relax
371 \expandafter\@gobble
372 \else
373 \expandafter\@firstofone
374 \fi
375 {\expandafter\FV@VDetok@ScanGroup\@gobble#1{\FV@<Sentinel>}}}
```
\FV@VDetok@ScanCont Continue scanning after removing a space in \FV@VDetok@Scan.

#1 is everything before the space. If #1 is empty, there is nothing to do related to it; #1 simply consumed an inserted {} that preceded nothing (that would be a leading space). Otherwise, start a different scan on #1 to deal with groups. A non-empty #1 will start with the {} that was inserted to protect groups, hence the \@gobble before group scanning.

Then insert a literal catcode 12 space to account for the space removed in \FV@VDetok@Scan. Note the catcode, and thus the lack of indentation and the % to avoid unwanted catcode 12 spaces.

#2 is everything after the space, ending with  $\hat{C}$  from the sentinel sequence ^^C \FV@<Sentinel>. This needs continued scanning to deal with spaces, with {} inserted in front to protect a leading group and \FV@<Sentinel> after to complete the sentinel sequence.

```
376 \begingroup
377 \catcode`\ =12%
378 \gdef\FV@VDetok@ScanCont#1#2{%
379 \if\relax\detokenize{#1}\relax%
380 \expandafter\@gobble%
381 \else%
382 \expandafter\@firstofone%
383 \fi%
384 {\expandafter\FV@VDetok@ScanGroup\@gobble#1{\FV@<Sentinel>}}%
385 %<-catcode 12 space
386 \FV@VDetok@Scan{}#2\FV@<Sentinel>}%
387 \endgroup
```
# \FV@VDetok@ScanGroup The macro argument #1# reads up to the next group. When this macro is invoked, the sentinel sequence {\FV@<Sentinel>} is inserted, so there is guaranteed to be at least one group.

Everything in #1 contains no spaces and no groups, and thus is ready for token scanning, with the sentinel \FV@Sentinel. Note that \FV@Sentinel, which is defined as \def\FV@Sentinel{\FV@<Sentinel>}, is used here, *not* \FV@<Sentinel>. \FV@<Sentinel> is not defined and is thus unsuitable for \ifx comparisons with tokens that may have been tokenized under an incorrect catcode regime and thus are undefined. \FV@Sentinel *is* defined, and its definition is resistant against accidental collisions.

388 \gdef\FV@VDetok@ScanGroup#1#{% 389 \FV@VDetok@ScanToken#1\FV@Sentinel 390 \FV@VDetok@ScanGroup@i}

\FV@VDetok@ScanGroup@i The braces from the group are stripped during reading #1. Proceed based on whether the group is empty. If the group is not empty,  $\{\}$  must be inserted to protect #1 in case it is a group, and the new sentinel sequence \FV@<Sentinel>^^C is added for the group contents. \FV@<Sentinel> cannot be used as a sentinel for the group contents, because if this is the sentinel group  ${\Fve@<}Sentinel>\}$ , then #1 is \FV@<Sentinel>.

```
391 \gdef\FV@VDetok@ScanGroup@i#1{%
392 \if\relax\detokenize{#1}\relax
393 \expandafter\@firstoftwo
394 \else
395 \expandafter\@secondoftwo
396 \fi
397 {\FV@VDetok@ScanEmptyGroup}%
398 {\FV@VDetok@ScanGroup@ii{}#1\FV@<Sentinel>^^C}}
```
\FV@VDetok@ScanEmptyGroup Insert {} to handle the empty group, then continue group scanning.

```
399 \begingroup
400 \catcode`\(=1
401 \catcode \)=2
402 \catcode`\{=12
403 \catcode`\}=12
404 \gdef\FV@VDetok@ScanEmptyGroup({}\FV@VDetok@ScanGroup)
405 \endgroup
```
# \FV@VDetok@ScanGroup@ii The group is not empty, so determine whether it contains \FV@<Sentinel> and thus is the sentinel group. The group contents are followed by the sentinel sequence \FV@<Sentinel>^^C inserted in \FV@VDetok@ScanGroup@i. This means that if #2 is empty, the group did not contain \FV@<Sentinel> and thus is not the sentinel group. Otherwise, #2 will be \FV@<Sentinel>.

If this is not the sentinel group, then the group contents must be scanned, with surrounding literal braces inserted.  $#1$  already contains an inserted leading {} to protect groups; see \FV@VDetok@ScanGroup@i. A sentinel sequence ^^C \FV@<Sentinel> is needed, though. Then group scanning must continue.

```
406 \begingroup
407 \catcode`\(=1
408 \catcode`\)=2
409 \catcode`\{=12
410 \catcode \\=12411 \gdef\FV@VDetok@ScanGroup@ii#1\FV@<Sentinel>#2^^C(%
412 \if\relax\detokenize(#2)\relax
413 \expandafter\@firstofone
```

```
414 \text{else}415 \expandafter\@gobble
                                416 \fi
                                417 ({\FV@VDetok@Scan#1^^C \FV@<Sentinel>}\FV@VDetok@ScanGroup))
                                418 \endgroup
         \FV@VDetok@ScanToken Scan individual tokens. At this point, all spaces and groups have been handled,
                               so this will only ever encounter individual tokens that can be iterated with a
                               #1 argument. The sentinel for token scanning is \FV@Sentinel. This is the
                               appropriate sentinel because \ifx comparisons are now safe (individual tokens)
                               and \FV@Sentinel is defined. Processing individual detokenized tokens requires
                               the same sentinel sequence as handling spaces, since it can produce them.
                                419 \gdef\FV@VDetok@ScanToken#1{%
                                420 \ifx\FV@Sentinel#1%
                                421 \expandafter\@gobble
                                422 \else
                                423 \expandafter\@firstofone
                                424 \big\}425 {\expandafter\FV@VDetok@ScanToken@i\detokenize{#1}^^C \FV@<Sentinel>}}
       \FV@VDetok@ScanToken@i If #2 is empty, then there are no spaces in the detokenized token, so it is either an
                               \active character other than the space, or a two-character sequence of the form
                               <backslash><symbol> where the second character is not a space. Thus, #1 contains
                               ⟨detokenized⟩^^C. Otherwise, #1 contains ⟨detokenized_without_space⟩, and #2
                               may be discarded since it contains ^^C_\FV@<Sentinel>. (If the detokenized token
                               contains a space, it is always at the end.)
                                426 \gdef\FV@VDetok@ScanToken@i#1 #2\FV@<Sentinel>{%
                                427 \if\relax\detokenize{#2}\relax
                                428 \expandafter\@firstoftwo
                                429 \else
                                430 \expandafter\@secondoftwo
                                431 \fi
                                432 {\FV@VDetok@ScanTokenNoSpace#1}%
                                433 {\FV@VDetok@ScanTokenWithSpace{#1}}}
  \FV@VDetok@ScanTokenNoSpace Strip ^^C sentinel in reading, then insert character(s) and continue scanning.
                                434 \gdef\FV@VDetok@ScanTokenNoSpace#1^^C{#1\FV@VDetok@ScanToken}
\FV@VDetok@ScanTokenWithSpace Handle a token that when detokenized produces a space. If there is nothing left
                               once the space is removed, this is the \active space. Otherwise, process further.
                                435 \gdef\FV@VDetok@ScanTokenWithSpace#1{%
                                436 \if\relax\detokenize{#1}\relax
                                437 \expandafter\@firstoftwo
                                438 \{9, 156\}439 \expandafter\@secondoftwo
                                440 \quad \text{If }441 {\FV@VDetok@ScanTokenActiveSpace}%
                                442 {\FV@VDetok@ScanTokenWithSpace@i#1\FV@<Sentinel>}}
\FV@VDetok@ScanTokenActiveSpace
                                443 \begingroup
                                444 \catcode \ =12%
                                445 \gdef\FV@VDetok@ScanTokenActiveSpace{ \FV@VDetok@ScanToken}%
                                446 \endgroup
```
\FV@VDetok@ScanTokenWithSpace@i If there is only one character left once the space is removed, this is the escaped space  $\cup$ . Otherwise, this is a command word that needs further processing.

```
447 \gdef\FV@VDetok@ScanTokenWithSpace@i#1#2\FV@<Sentinel>{%
448 \if\relax\detokenize{#2}\relax
449 \expandafter\@firstoftwo
450 \else
451 \expandafter\@secondoftwo
452 \fi
453 {\FV@VDetok@ScanTokenEscSpace{#1}}%
454 {\FV@VDetok@ScanTokenCW{#1#2}}}
```
\FV@VDetok@ScanTokenEscSpace

```
455 \begingroup
```
- 456 \catcode`\ =12%
- 457 \gdef\FV@VDetok@ScanTokenEscSpace#1{#1 \FV@VDetok@ScanToken}%
- 458 \endgroup

# \FV@VDetok@ScanTokenCW Process control words in a context-sensitive manner by looking ahead to the next token (#2). The lookahead must be reinserted into processing, hence the \FV@VDetok@ScanToken#2.

A control word will detokenize to a sequence of characters followed by a space. If the following token has catcode 11, then this space represents one or more space characters that must have been present in the original source, because otherwise the catcode 11 token would have become part of the control word's name. If the following token has another catcode, then it is impossible to determine whether a space was present, so assume that one was not.

```
459 \begingroup
460 \catcode \ =12%
461 \gdef\FV@VDetok@ScanTokenCW#1#2{%
462 \ifcat\noexpand#2a%
463 \expandafter\@firstoftwo%
464 \else%
465 \expandafter\@secondoftwo%
466 \fi%
467 {#1 \FV@VDetok@ScanToken#2}%
468 {#1\FV@VDetok@ScanToken#2}}%
469 \endgroup
```
# **Detokenize as if the original source were tokenized verbatim, then convert to PDF string**

```
traPDFStringVerbatimDetokenize This is identical to \FVExtraVerbatimDetokenize, except that the output is
                               converted to a valid PDF string. Some spaces are represented with the octal escape
                               \040 to prevent adjacent spaces from being merged.
                               470 \gdef\FVExtraPDFStringVerbatimDetokenize#1{%
                               471 \FV@PDFStrVDetok@Scan{}#1^^C \FV@<Sentinel>}
        \FV@PDFStrVDetok@Scan
                               472 \gdef\FV@PDFStrVDetok@Scan#1 #2\FV@<Sentinel>{%
                               473 \if\relax\detokenize{#2}\relax
                               474 \expandafter\@firstoftwo
```

```
475 \else
```
\expandafter\@secondoftwo

\fi

- {\FV@PDFStrVDetok@ScanEnd#1}%
- {\FV@PDFStrVDetok@ScanCont{#1}{#2}}}

## \FV@PDFStrVDetok@ScanEnd

 \gdef\FV@PDFStrVDetok@ScanEnd#1^^C{% \if\relax\detokenize{#1}\relax \expandafter\@gobble \else \expandafter\@firstofone \fi {\expandafter\FV@PDFStrVDetok@ScanGroup\@gobble#1{\FV@<Sentinel>}}}

#### \FV@PDFStrVDetok@ScanCont

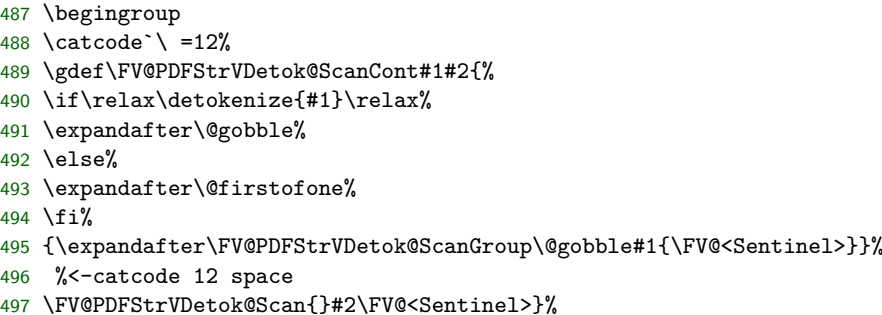

\endgroup

# \FV@PDFStrVDetok@ScanGroup

- \gdef\FV@PDFStrVDetok@ScanGroup#1#{%
- \FV@PDFStrVDetok@ScanToken#1\FV@Sentinel
- \FV@PDFStrVDetok@ScanGroup@i}

## \FV@PDFStrVDetok@ScanGroup@i

```
502 \gdef\FV@PDFStrVDetok@ScanGroup@i#1{%
```
- \if\relax\detokenize{#1}\relax
- \expandafter\@firstoftwo
- \else
- \expandafter\@secondoftwo
- $507 \quad \text{If}$
- {\FV@PDFStrVDetok@ScanEmptyGroup}%
- {\FV@PDFStrVDetok@ScanGroup@ii{}#1\FV@<Sentinel>^^C}}

#### \FV@PDFStrVDetok@ScanEmptyGroup

 \begingroup \catcode`\(=1 512 \catcode \)=2 \catcode`\{=12 \catcode`\}=12 \gdef\FV@PDFStrVDetok@ScanEmptyGroup({}\FV@PDFStrVDetok@ScanGroup) \endgroup

```
\FV@PDFStrVDetok@ScanGroup@ii
```

```
517 \begingroup
                              518 \catcode`\(=1
                              519 \catcode \) = 2
                              520 \catcode`\{=12
                              521 \catcode`\}=12
                              522 \gdef\FV@PDFStrVDetok@ScanGroup@ii#1\FV@<Sentinel>#2^^C(%
                              523 \if\relax\detokenize(#2)\relax
                              524 \expandafter\@firstofone
                              525 \else
                              526 \expandafter\@gobble
                              527 \fi
                              528 ({\FV@PDFStrVDetok@Scan#1^^C \FV@<Sentinel>}\FV@PDFStrVDetok@ScanGroup))
                              529 \endgroup
   \FV@PDFStrVDetok@ScanToken
                              530 \gdef\FV@PDFStrVDetok@ScanToken#1{%
                              531 \ifx\FV@Sentinel#1%
                              532 \expandafter\@gobble
                              533 \else
                              534 \expandafter\@firstofone
                              535 \fi
                              536 {\expandafter\FV@PDFStrVDetok@ScanToken@i\detokenize{#1}^^C \FV@<Sentinel>}}
 \FV@PDFStrVDetok@ScanToken@i
                              537 \gdef\FV@PDFStrVDetok@ScanToken@i#1 #2\FV@<Sentinel>{%
                              538 \if\relax\detokenize{#2}\relax
                              539 \expandafter\@firstoftwo
                              540 \else
                              541 \expandafter\@secondoftwo
                              542 \fi
                              543 {\FV@PDFStrVDetok@ScanTokenNoSpace#1}%
                              544 {\FV@PDFStrVDetok@ScanTokenWithSpace{#1}}}
\FV@PDFStrVDetok@ScanTokenNoSpace This is modified to use \FVExtraPDFStringEscapeChars.
                              545 \gdef\FV@PDFStrVDetok@ScanTokenNoSpace#1^^C{%
                              546 \FVExtraPDFStringEscapeChars{#1}\FV@PDFStrVDetok@ScanToken}
\FV@PDFStrVDetok@ScanTokenWithSpace
                               547 \gdef\FV@PDFStrVDetok@ScanTokenWithSpace#1{%
                              548 \if\relax\detokenize{#1}\relax
                              549 \expandafter\@firstoftwo
                              550 \else
                              551 \expandafter\@secondoftwo
                              552 \fi
                              553 {\FV@PDFStrVDetok@ScanTokenActiveSpace}%
                              554 {\FV@PDFStrVDetok@ScanTokenWithSpace@i#1\FV@<Sentinel>}}
\texttt{StrVDetok@ScanTokenActiveSpace} This is modified to use \040 rather than a catcode 12 space.
                              555 \begingroup
                              556 \catcode`\!=0\relax
                              557 \catcode`\\=12!relax
                              558 !gdef!FV@PDFStrVDetok@ScanTokenActiveSpace{\040!FV@PDFStrVDetok@ScanToken}%
```
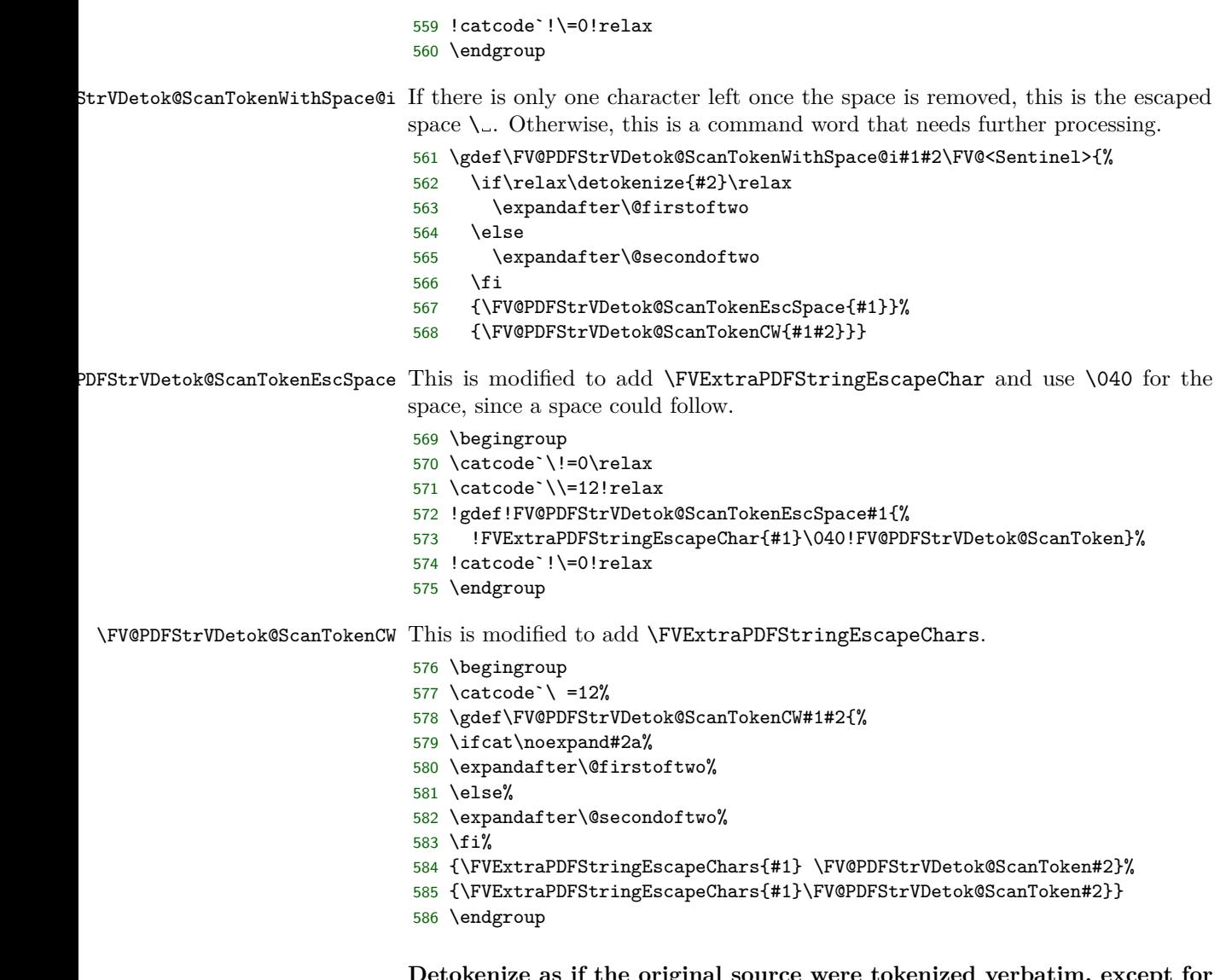

**Detokenize as if the original source were tokenized verbatim, except for backslash escapes of non-catcode 11 characters**

ExtraEscapedVerbatimDetokenize This is a variant of \FVExtraVerbatimDetokenize that treats character sequences of the form \<char> as escapes for <char>. It is primarily intended for making \<symbol> escapes for <symbol>, but allowing arbitrary escapes simplifies the default behavior and implementation. This is useful in constructing nearly verbatim commands that can be used inside other commands, because the backslash escapes allow for characters like # and %, as well as making possible multiple adjacent spaces via  $\mathcal{L}$ . It should be applied to arguments that are read verbatim insofar as is possible, except that the backslash  $\setminus$  should have its normal meaning (catcode 0). Most of the implementation is identical to that for \FVExtraVerbatimDetokenize. Only the token processing requires modification to handle backslash escapes.

> It is possible to restrict escapes to ASCII symbols and punctuation. See \FVExtraDetokenizeREscVArg. The disadvantage of restricting escapes is that it

prevents functioning in an expansion-only context (unless you want to use undefined macros as a means of raising errors). The advantage is that it eliminates ambiguity introduced by allowing arbitrary escapes. Backslash escapes of characters with catcode 11 (ASCII letters, [A-Za-z]) are typically not necessary, and introduce ambiguity because something like \x will gobble following spaces since it will be tokenized originally as a control word.

 \gdef\FVExtraEscapedVerbatimDetokenize#1{% \FV@EscVDetok@Scan{}#1^^C \FV@<Sentinel>}

#### \FV@EscVDetok@Scan

- \gdef\FV@EscVDetok@Scan#1 #2\FV@<Sentinel>{% \if\relax\detokenize{#2}\relax \expandafter\@firstoftwo \else \expandafter\@secondoftwo \fi {\FV@EscVDetok@ScanEnd#1}% {\FV@EscVDetok@ScanCont{#1}{#2}}} \gdef\FV@EscVDetok@ScanEnd#1^^C{% \if\relax\detokenize{#1}\relax
- \expandafter\@gobble \else \expandafter\@firstofone \fi
- {\expandafter\FV@EscVDetok@ScanGroup\@gobble#1{\FV@<Sentinel>}}}

#### \FV@EscVDetok@ScanCont

\FV@EscVDetok@ScanEnd

- \begingroup 605 \catcode`\ =12% \gdef\FV@EscVDetok@ScanCont#1#2{% \if\relax\detokenize{#1}\relax% \expandafter\@gobble% \else% \expandafter\@firstofone% \fi% {\expandafter\FV@EscVDetok@ScanGroup\@gobble#1{\FV@<Sentinel>}}% %<-catcode 12 space \FV@EscVDetok@Scan{}#2\FV@<Sentinel>}%
- 
- \endgroup

#### \FV@EscVDetok@ScanGroup

- \gdef\FV@EscVDetok@ScanGroup#1#{%
- \FV@EscVDetok@ScanToken#1\FV@Sentinel
- \FV@EscVDetok@ScanGroup@i}

#### \FV@EscVDetok@ScanGroup@i

\gdef\FV@EscVDetok@ScanGroup@i#1{%

- \if\relax\detokenize{#1}\relax
- \expandafter\@firstoftwo
- $622 \text{ }$  \else
- \expandafter\@secondoftwo

```
624 \fi
```
 {\FV@EscVDetok@ScanEmptyGroup}% {\FV@EscVDetok@ScanGroup@ii{}#1\FV@<Sentinel>^^C}}

\FV@EscVDetok@ScanEmptyGroup

- \begingroup \catcode`\(=1
- 629 \catcode \)=2
- \catcode`\{=12
- \catcode`\}=12
- \gdef\FV@EscVDetok@ScanEmptyGroup({}\FV@EscVDetok@ScanGroup)
- \endgroup

```
\FV@EscVDetok@ScanGroup@ii
```

```
634 \begingroup
635 \catcode \(=1)
636 \catcode \)=2
637 \catcode`\{=12
638 \catcode`\}=12
639 \gdef\FV@EscVDetok@ScanGroup@ii#1\FV@<Sentinel>#2^^C(%
640 \if\relax\detokenize(#2)\relax
641 \expandafter\@firstofone
642 \else
643 \expandafter\@gobble
644 \fi
645 ({\FV@EscVDetok@Scan#1^^C \FV@<Sentinel>}\FV@EscVDetok@ScanGroup))
646 \endgroup
```
\FV@EscVDetok@ScanToken

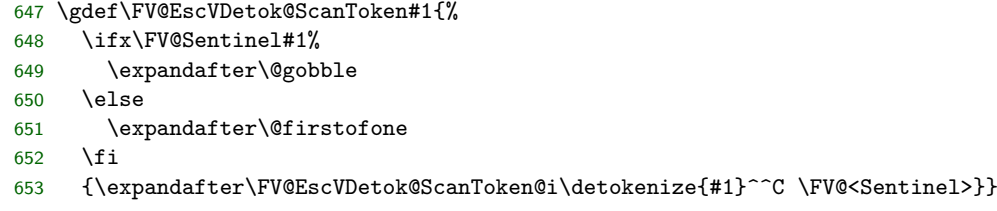

\FV@EscVDetok@ScanToken@i

 \gdef\FV@EscVDetok@ScanToken@i#1 #2\FV@<Sentinel>{% \if\relax\detokenize{#2}\relax \expandafter\@firstoftwo \else \expandafter\@secondoftwo \fi {\FV@EscVDetok@ScanTokenNoSpace#1}% {\FV@EscVDetok@ScanTokenWithSpace{#1}}}

**Parallel implementations, with a restricted option** Starting here, there are alternate macros for restricting escapes to ASCII punctuation and symbols. These alternates have names of the form \FV@REscVDetok@<name>. They are used in \FVExtraDetokenizeREscVArg. The alternate \FV@REscVDetok@<name> macros replace invalid escape sequences with the undefined \FV@<InvalidEscape>, which is later scanned for with a delimited macro.

\FV@EscVDetok@ScanTokenNoSpace This was modified from \FV@VDetok@ScanTokenNoSpace to discard the first char-

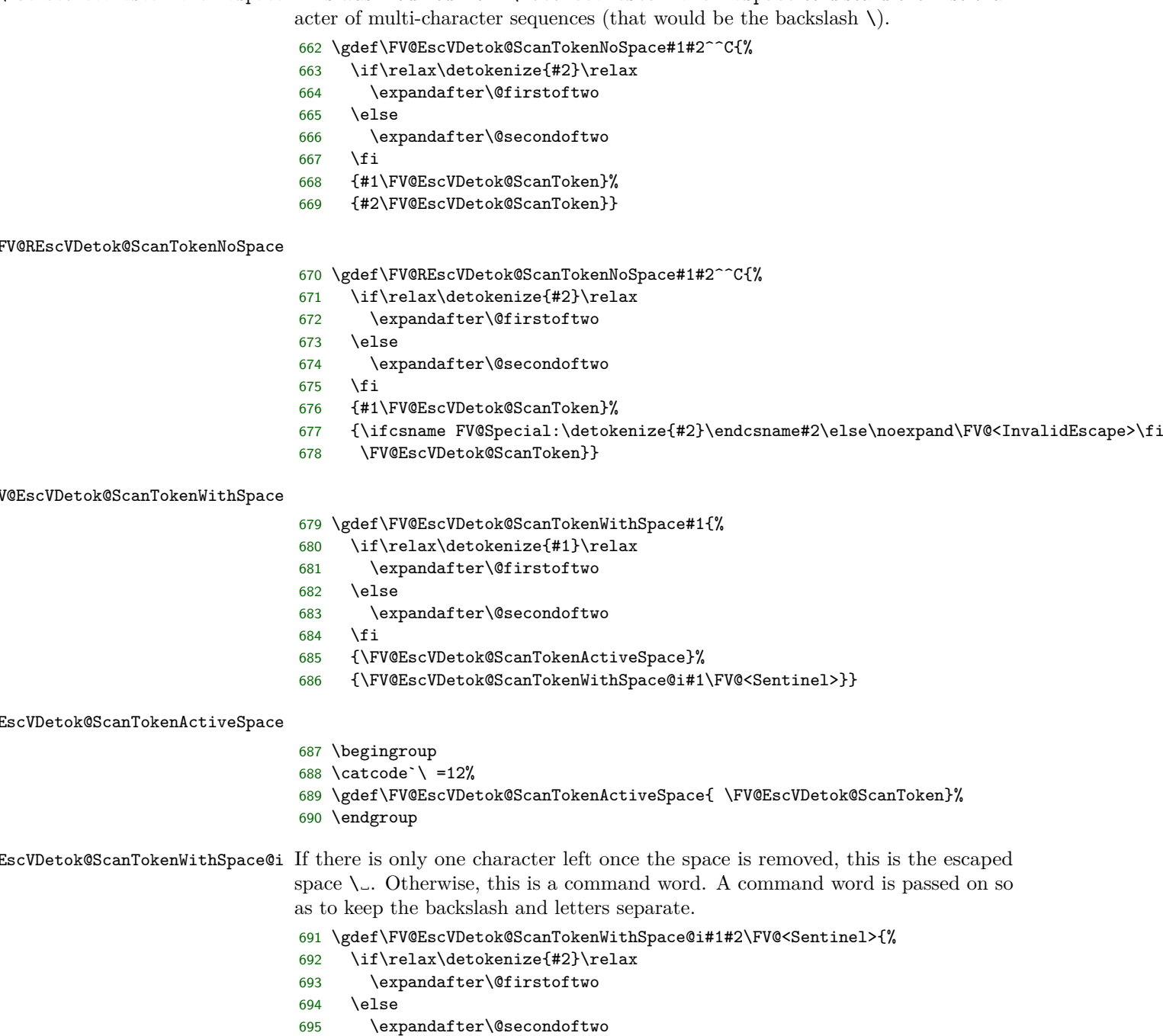

\FV@REscVDetok@ScanTokenWithSpace@i

\fi

```
699 \gdef\FV@REscVDetok@ScanTokenWithSpace@i#1#2\FV@<Sentinel>{%
    \int \if{\relax\det\delta} f^{*2}\relax
```
 {\FV@EscVDetok@ScanTokenEscSpace{#1}}% {\FV@EscVDetok@ScanTokenCW{#1}{#2}}}

```
701 \expandafter\@firstoftwo
                               702 \else
                               703 \expandafter\@secondoftwo
                               704 \fi
                               705 {\FV@EscVDetok@ScanTokenEscSpace{#1}}%
                               706 {\noexpand\FV@<InvalidEscape>\FV@EscVDetok@ScanToken}}
\texttt{FV@EscVDetok@ScanTokenEscSpace} This is modified to drop #1, which will be the backslash.
                               707 \begingroup
                               708 \catcode`\ =12%
                               709 \gdef\FV@EscVDetok@ScanTokenEscSpace#1{ \FV@EscVDetok@ScanToken}%
                               710 \endgroup
    \FV@EscVDetok@ScanTokenCW This is modified to accept an additional argument, since the control word is now
                               split into backslash plus letters.
                               711 \begingroup
                               712 \catcode`\ =12%
                               713 \gdef\FV@EscVDetok@ScanTokenCW#1#2#3{%
                               714 \ifcat\noexpand#2a%
                               715 \expandafter\@firstoftwo%
                               716 \else%
                               717 \expandafter\@secondoftwo%
                               718 \fi%
                               719 {#2 \FV@EscVDetok@ScanToken#3}%
                               720 {#2\FV@EscVDetok@ScanToken#3}}
                               721 \endgroup
                               Detokenize as if the original source were tokenized verbatim, except for
                               backslash escapes of non-catcode 11 characters, then convert to PDF
                               string
tringEscapedVerbatimDetokenize This is identical to \FVExtraEscapedVerbatimDetokenize, except that the out-
                               put is converted to a valid PDF string. All spaces are represented with the octal
                               escape \040 to prevent adjacent spaces from being merged. There is no alter-
                               nate implementation for restricting escapes to ASCII symbols and punctuation.
                               Typically, this would be used in an expansion-only context to create something
                               like bookmarks, while \FVExtraEscapedVerbatimDetokenize (potentially with
                               escape restrictions) would be used in parallel to generate whatever is actually
                               typeset. Escape errors can be handled in generating what is typeset.
                               722 \gdef\FVExtraPDFStringEscapedVerbatimDetokenize#1{%
                               723 \FV@PDFStrEscVDetok@Scan{}#1^^C \FV@<Sentinel>}
     \FV@PDFStrEscVDetok@Scan
```

```
724 \gdef\FV@PDFStrEscVDetok@Scan#1 #2\FV@<Sentinel>{%
725 \if\relax\detokenize{#2}\relax
726 \expandafter\@firstoftwo
727 \else
728 \expandafter\@secondoftwo
729 \fi
730 {\FV@PDFStrEscVDetok@ScanEnd#1}%
731 {\FV@PDFStrEscVDetok@ScanCont{#1}{#2}}}
```
\FV@PDFStrEscVDetok@ScanEnd \gdef\FV@PDFStrEscVDetok@ScanEnd#1^^C{% \if\relax\detokenize{#1}\relax \expandafter\@gobble \else \expandafter\@firstofone \fi {\expandafter\FV@PDFStrEscVDetok@ScanGroup\@gobble#1{\FV@<Sentinel>}}} \FV@PDFStrEscVDetok@ScanCont This is modified to use \040 for the space. In the unescaped case, using a normal space here is fine, but in the escaped case, the preceeding or following token could be an escaped space. \begingroup \catcode`\!=0\relax \catcode`\\=12!relax !gdef!FV@PDFStrEscVDetok@ScanCont#1#2{% !if!relax!detokenize{#1}!relax !expandafter!@gobble !else !expandafter!@firstofone !fi {!expandafter!FV@PDFStrEscVDetok@ScanGroup!@gobble#1{!FV@<Sentinel>}}% \040%<-space !FV@PDFStrEscVDetok@Scan{}#2!FV@<Sentinel>}% !catcode`!\=0!relax \endgroup \FV@PDFStrEscVDetok@ScanGroup \gdef\FV@PDFStrEscVDetok@ScanGroup#1#{% \FV@PDFStrEscVDetok@ScanToken#1\FV@Sentinel \FV@PDFStrEscVDetok@ScanGroup@i} \FV@PDFStrEscVDetok@ScanGroup@i \gdef\FV@PDFStrEscVDetok@ScanGroup@i#1{% \if\relax\detokenize{#1}\relax \expandafter\@firstoftwo \else \expandafter\@secondoftwo \fi {\FV@PDFStrEscVDetok@ScanEmptyGroup}% {\FV@PDFStrEscVDetok@ScanGroup@ii{}#1\FV@<Sentinel>^^C}} \FV@PDFStrEscVDetok@ScanEmptyGroup \begingroup \catcode`\(=1 \catcode`\)=2 \catcode`\{=12 \catcode`\}=12 \gdef\FV@PDFStrEscVDetok@ScanEmptyGroup({}\FV@PDFStrEscVDetok@ScanGroup) \endgroup \FV@PDFStrEscVDetok@ScanGroup@ii

\begingroup

```
772 \catcode`\(=1
                              773 \catcode`\)=2
                              774 \catcode`\{=12
                              775 \catcode`\}=12
                              776 \gdef\FV@PDFStrEscVDetok@ScanGroup@ii#1\FV@<Sentinel>#2^^C(%
                              777 \if\relax\detokenize(#2)\relax
                              778 \expandafter\@firstofone
                              779 \else
                              780 \expandafter\@gobble
                              781 \fi
                              782 ({\FV@PDFStrEscVDetok@Scan#1^^C \FV@<Sentinel>}\FV@PDFStrEscVDetok@ScanGroup))
                              783 \endgroup
\FV@PDFStrEscVDetok@ScanToken
                              784 \gdef\FV@PDFStrEscVDetok@ScanToken#1{%
                              785 \ifx\FV@Sentinel#1%
                              786 \expandafter\@gobble
                              787 \else
                              788 \expandafter\@firstofone
                              789 \fi
                              790 {\expandafter\FV@PDFStrEscVDetok@ScanToken@i\detokenize{#1}^^C \FV@<Sentinel>}}
\FV@PDFStrEscVDetok@ScanToken@i
                              791 \gdef\FV@PDFStrEscVDetok@ScanToken@i#1 #2\FV@<Sentinel>{%
                              792 \if\relax\detokenize{#2}\relax
                              793 \expandafter\@firstoftwo
                              794 \else
                              795 \expandafter\@secondoftwo
                              796 \fi
                              797 {\FV@PDFStrEscVDetok@ScanTokenNoSpace#1}%
                              798 {\FV@PDFStrEscVDetok@ScanTokenWithSpace{#1}}}
\overline{\text{FStrEs}}CVDetok@ScanTokenNoSpace This was modifed to add \FVExtraPDFStringEscapeChar
                              799 \gdef\FV@PDFStrEscVDetok@ScanTokenNoSpace#1#2^^C{%
                              800 \if\relax\detokenize{#2}\relax
                              801 \expandafter\@firstoftwo
                              802 \else
                              803 \expandafter\@secondoftwo
                              804 \fi
                              805 {\FVExtraPDFStringEscapeChar{#1}\FV@PDFStrEscVDetok@ScanToken}%
                              806 {\FVExtraPDFStringEscapeChar{#2}\FV@PDFStrEscVDetok@ScanToken}}
\FV@PDFStrEscVDetok@ScanTokenWithSpace
                              807 \gdef\FV@PDFStrEscVDetok@ScanTokenWithSpace#1{%
                              808 \if\relax\detokenize{#1}\relax
                              809 \expandafter\@firstoftwo
                              810 \else
                              811 \expandafter\@secondoftwo
                              812 \fi
                              813 {\FV@PDFStrEscVDetok@ScanTokenActiveSpace}%
                              814 {\FV@PDFStrEscVDetok@ScanTokenWithSpace@i#1\FV@<Sentinel>}}
```
 $\texttt{EscVDetok@ScanTokenActiveSpace}$  This is modified to use \040 for the space.

```
815 \begingroup
                               816 \catcode`\!=0\relax
                               817 \catcode`\\=12!relax
                               818 !gdef!FV@PDFStrEscVDetok@ScanTokenActiveSpace{\040!FV@PDFStrEscVDetok@ScanToken}%
                               819 !catcode`!\=0!relax
                               820 \endgroup
EscVDetok@ScanTokenWithSpace@i
                               821 \gdef\FV@PDFStrEscVDetok@ScanTokenWithSpace@i#1#2\FV@<Sentinel>{%
                               822 \if\relax\detokenize{#2}\relax
                               823 \expandafter\@firstoftwo
                               824 \else
                               825 \expandafter\@secondoftwo
                               826 \fi
                               827 {\FV@PDFStrEscVDetok@ScanTokenEscSpace{#1}}%
                               828 {\FV@PDFStrEscVDetok@ScanTokenCW{#1}{#2}}}
\texttt{StrEscVDet@ScanTokenEscSpace} This is modified to drop #1, which will be the backslash, and use \040 for the
                               space.
                               829 \begingroup
                               830 \catcode`\!=0\relax
                               831 \catcode`\\=12!relax
                               832 !gdef!FV@PDFStrEscVDetok@ScanTokenEscSpace#1{\040!FV@PDFStrEscVDetok@ScanToken}
                               833 !catcode'!\=0!relax
                               834 \endgroup
\FV@PDFStrEscVDetok@ScanTokenCW This is modified to use \FVExtraPDFStringEscapeChars.
                               835 \begingroup
                               836 \catcode`\ =12%
                               837 \gdef\FV@PDFStrEscVDetok@ScanTokenCW#1#2#3{%
                               838 \ifcat\noexpand#2a%
                               839 \expandafter\@firstoftwo%
                               840 \else%
                               841 \expandafter\@secondoftwo%
                               842 \fi%
                               843 {\FVExtraPDFStringEscapeChars{#2} \FV@PDFStrEscVDetok@ScanToken#3}%
                               844 {\FVExtraPDFStringEscapeChars{#2}\FV@PDFStrEscVDetok@ScanToken#3}}
                               845 \endgroup
                               Detokenization wrappers
       \FVExtraDetokenizeVArg Detokenize a verbatim argument read by \FVExtraReadVArg. This is a wrapper
                               around \FVExtraVerbatimDetokenize that adds some additional safety by en-
                               suring \hat{C} is \active with an appropriate definition, at the cost of not working
                               in an expansion-only context. This tradeoff isn't an issue when working with
                               \FVExtraReadVArg, because it has the same expansion limitations.
                               846 \gdef\FVExtraDetokenizeVArg#1#2{%
                               847 \begingroup
                               848 \catcode`\^^C=\active
                               849 \let^^C\FV@Sentinel
                               850 \edef\FV@Tmp{\FVExtraVerbatimDetokenize{#2}}%
```
- 
- \expandafter\FV@DetokenizeVArg@i\expandafter{\FV@Tmp}{#1}}
- \gdef\FV@DetokenizeVArg@i#1#2{%
- \endgroup
- #2{#1}}

\FVExtraDetokenizeEscVArg This is the same as \FVExtraDetokenizeVArg, except it is intended to work with \FVExtraReadEscVArg by using \FVExtraEscapedVerbatimDetokenize.

\gdef\FVExtraDetokenizeEscVArg#1#2{%

- \begingroup
- 857 \catcode`\^^C=\active
- \let^^C\FV@Sentinel
- \edef\FV@Tmp{\FVExtraEscapedVerbatimDetokenize{#2}}%
- \expandafter\FV@DetokenizeVArg@i\expandafter{\FV@Tmp}{#1}}

#### \FVExtraDetokenizeREscVArg

\gdef\FVExtraDetokenizeREscVArg#1#2{%

- \begingroup
- 863 \catcode`\^^C=\active
- \let^^C\FV@Sentinel
- \let\FV@EscVDetok@ScanTokenNoSpace\FV@REscVDetok@ScanTokenNoSpace
- \let\FV@EscVDetok@ScanTokenWithSpace@i\FV@REscVDetok@ScanTokenWithSpace@i
- \edef\FV@Tmp{\FVExtraEscapedVerbatimDetokenize{#2}}%
- \expandafter\FV@DetokenizeREscVArg@InvalidEscapeCheck\FV@Tmp\FV@<InvalidEscape>\FV@<Sentinel>
- \expandafter\FV@DetokenizeVArg@i\expandafter{\FV@Tmp}{#1}}
- \gdef\FV@DetokenizeREscVArg@InvalidEscapeCheck#1\FV@<InvalidEscape>#2\FV@<Sentinel>{%
- \if\relax\detokenize{#2}\relax
- \expandafter\@gobble
- \else
- \expandafter\@firstofone
- \fi
- {\PackageError{fvextra}%
- {Invalid backslash escape; only escape ASCII symbols and punctuation}%
- {Only use \@backslashchar <char> for ASCII symbols and punctuation}}}

End catcodes for this subsection:

\endgroup

## **12.4.6 Retokenizing detokenized arguments**

\FV@RetokVArg@Read Read all tokens up to \active ^^C^^M, then save them in a macro for further use. This is used to read tokens inside \scantokens during retokenization. The \endgroup disables catcode modifications that will have been put in place for the reading process, including making  $\hat{C}$  and  $\hat{C}$ M \active.

- \begingroup
- 881 \catcode`\^^C=\active% 882 \catcode`\^^M=\active% 883 \gdef\FV@RetokVArg@Read#1^^C^^M{% \endgroup% \def\FV@TmpRetoked{#1}}% \endgroup

\FVExtraRetokenizeVArg This retokenizes the detokenized output of something like \FVExtraVerbatimDetokenize or \FVExtraDetokenizeVArg. #1 is a macro that receives the output, #2 sets catcodes but includes no \begingroup or \endgroup, and #3 is the detokenized

characters. \FV@RetokVArg@Read contains an \endgroup that returns catcodes to their prior state.

This is a somewhat atypical use of **\scantokens**. There is no **\everyeof** { \noexpand} to handle the end-of-file marker, and no \endlinechar=-1 to ignore the end-of-line token so that it does not become a space. Rather, the end-of-line  $\hat{\ }$ <sup>M</sup> is made \active and used as a delimiter by \FV@RetokVArg@Read, which reads characters under the new catcode regime, then stores them unexpanded in \FV@TmpRetoked.

Inside \scantokens is ^^B#3^^C. This becomes ^^B#3^^C^^M once \scantokens inserts the end-of-line token. ^^B is \let to \FV@RetokVArg@Read, rather than using \FV@RetokVArg@Read directly, because \scantokens acts as a \write followed by \input. That means that a command word like \FV@RetokVArg@Read will have a space inserted after it, while an **\active** character like ^^B will not. Using  $\hat{\phantom{a}}$  is a way to avoid needing to remove this space; it is simpler not to handle the scenario where \FV@RetokVArg@Read introduces a space and the detokenized characters also start with a space. The  $\hat{c}$  is needed because trailing spaces on a line are automatically stripped, so a non-space character must be part of the delimiting token sequence.

```
887 \begingroup
888 \catcode`\^^B=\active
889 \catcode`\^^C=\active
890 \gdef\FVExtraRetokenizeVArg#1#2#3{%
891 \begingroup
892 #2%
893 \catcode`\^^B=\active
894 \catcode`\^^C=\active
895 \catcode`\^^M=\active
896 \let^^B\FV@RetokVArg@Read
897 \let^^C\@empty
898 \FV@DefEOLEmpty
899 \scantokens{^^B#3^^C}%
900 \expandafter\FV@RetokenizeVArg@i\expandafter{\FV@TmpRetoked}{#1}}%
901 \gdef\FV@RetokenizeVArg@i#1#2{%
902 #2{#1}}
903 \endgroup
```
# **12.5 Hooks**

\FV@FormattingPrep@PreHook These are hooks for extending \FV@FormattingPrep. \FV@FormattingPrep is \FV@FormattingPrep@PostHook inside a group, before the beginning of processing, so it is a good place to add extension code. These hooks are used for such things as tweaking math mode behavior and preparing for breakbefore and breakafter. The PreHook should typically be used, unless fancyvrb's font settings, whitespace setup, and active character definitions are needed for extension code.

```
904 \let\FV@FormattingPrep@PreHook\@empty
                 905 \let\FV@FormattingPrep@PostHook\@empty
                 906 \expandafter\def\expandafter\FV@FormattingPrep\expandafter{%
                 907 \expandafter\FV@FormattingPrep@PreHook\FV@FormattingPrep\FV@FormattingPrep@PostHook}
\FV@PygmentsHook This is a hook for turning on Pygments-related features for packages like
```
minted and pythontex (section [12.13\)](#page-122-0). It needs to be the first thing in

\FV@FormattingPrep@PreHook, since it will potentially affect some of the later things in the hook. It is activated by \VerbatimPygments.

```
908 \let\FV@PygmentsHook\relax
909 \g@addto@macro\FV@FormattingPrep@PreHook{\FV@PygmentsHook}
```
# **12.6 Escaped characters**

```
\FV@EscChars Define versions of common escaped characters that reduce to raw characters. This
             is useful, for example, when working with text that is almost verbatim, but was
             captured in such a way that some escapes were unavoidable.
```

```
910 \edef\FV@hashchar{\string#}
911 \edef\FV@dollarchar{\string$}
912 \edef\FV@ampchar{\string&}
913 \edef\FV@underscorechar{\string_}
914 \edef\FV@caretchar{\string^}
915 \edef\FV@tildechar{\string~}
916 \edef\FV@leftsquarebracket{\string[}
917 \edef\FV@rightsquarebracket{\string]}
918 \edef\FV@commachar{\string,}
919 \newcommand{\FV@EscChars}{%
920 \let\#\FV@hashchar
921 \let\%\@percentchar
922 \let\{\@charlb
923 \let\}\@charrb
924 \let\$\FV@dollarchar
925 \let\&\FV@ampchar
926 \let\_\FV@underscorechar
927 \let\^\FV@caretchar
```
- \let\\\@backslashchar
- \let~\FV@tildechar
- \let\~\FV@tildechar
- \let\[\FV@leftsquarebracket
- \let\]\FV@rightsquarebracket
- \let\,\FV@commachar
- } %\$ <- highlighting

# **12.7 Inline-only options**

Create \fvinlineset for inline-only options. Note that this only applies to new or reimplemented inline commands that use \FV@UseInlineKeyValues.

```
\FV@InlineKeyValues
```
\def\FV@InlineKeyValues{}

```
\fvinlineset
```
 \def\fvinlineset#1{% \expandafter\def\expandafter\FV@InlineKeyValues\expandafter{% 938 \FV@InlineKeyValues#1, } }

\FV@UseInlineKeyValues

```
939 \def\FV@UseInlineKeyValues{%
```
\expandafter\fvset\expandafter{\FV@InlineKeyValues}}

# **12.8 Reimplementations**

fvextra reimplements some fancyvrb internals. The patches in section [12.10](#page-79-0) fix bugs, handle edge cases, and extend existing functionality in logical ways, while leaving default fancyvrb behavior largely unchanged. In contrast, reimplementations add features by changing existing behavior in significant ways. As a result, there is a boolean option extra that allows them to be disabled.

## **12.8.1 extra option**

Boolean option that governs whether reimplemented commands and environments should be used, rather than the original definitions.

# FV@extra

941 \newbool{FV@extra}

## extra

```
942 \define@booleankey{FV}{extra}%
943 {\booltrue{FV@extra}}%
944 {\boolfalse{FV@extra}}
945 \fvset{extra=true}
```
# **12.8.2 \FancyVerbFormatInline**

This allows customization of inline verbatim material. It is the inline equivalent of \FancyVerbFormatLine and \FancyVerbFormatText.

#### \FancyVerbFormatInline

946 \def\FancyVerbFormatInline#1{#1}

## **12.8.3 \Verb**

\Verb is reimplemented so that it functions as well as possible when used within other commands.

\verb cannot be used inside other commands. The original fancyvrb implementation of \Verb does work inside other commands, but being inside other commands reduces its functionality since there is no attempt at retokenization. When used inside other commands, it essentially reduces to **\texttt. \Verb** also fails when the delimiting characters are active, since it assumes that the closing delimiting character will have catcode 12.

fvextra's re-implemented \Verb uses \scantokens and careful consideration of catcodes to (mostly) remedy this. It also adds support for paired curly braces {...} as the delimiters for the verbatim argument, since this is often convenient when **\Verb** is used within another command. The original **\Verb** implementation is completely incompatible with curly braces being used as delimiters, so this doesn't affect backward compatibility.

The re-implemented \Verb is constructed with \FVExtraRobustCommand so that it will function correctly after being in an expansion-only context, so long as the argument is delimited with curly braces.

# \Verb

```
947 \def\Verb{%
```

```
948 \FVExtraRobustCommand\RobustVerb\FVExtraUnexpandedReadStarOArgBVArg}
```

```
\RobustVerb
                   949 \protected\def\RobustVerb{\FV@Command{}{Verb}}
                   950 \FVExtrapdfstringdefDisableCommands{%
                   951 \def\RobustVerb{}}
     \FVC@Verb@FV Save the original fancyvrb definition of \FVC@Verb, so that the extra option can
                  switch back to it.
                   952 \let\FVC@Verb@FV\FVC@Verb
        \FVC@Verb Redefine \FVC@Verb so that it will adjust based on extra.
                   953 \def\FVC@Verb{%
                   954 \begingroup
                   955 \FV@UseInlineKeyValues\FV@UseKeyValues
                   956 \ifFV@extra
                   957 \expandafter\endgroup\expandafter\FVC@Verb@Extra
                   958 \else
                   959 \expandafter\endgroup\expandafter\FVC@Verb@FV
                   960 \fi}
  \FVC@Verb@Extra fvextra reimplementation of \FVC@Verb.
                     When used after expansion, there is a check for valid delimiters, curly braces.
                  If incorrect delimiters are used, and there are no following curly braces, then the
                  reader macro \FVExtraUnexpandedReadStarOArgBVArg will give an error about
                  unmatched braces. However, if incorrect delimiters are used, and there are following
                  braces in a subsequent command, then this error will be triggered, preventing
                  interference with the following command by the reader macro.
                   961 \def\FVC@Verb@Extra{%
                   962 \ifbool{FVExtraRobustCommandExpanded}%
                   963 {\@ifnextchar\bgroup
                   964 {\FVC@Verb@Extra@i}%
                   965 {\PackageError{fvextra}%
                   966 {\string\Verb\space delimiters must be paired curly braces in this context}%
                   967 {Use curly braces as delimiters}}}%
                   968 {\FVC@Verb@Extra@i}}
\FVC@Verb@Extra@i
                   969 \def\FVC@Verb@Extra@i{%
                   970 \begingroup
                   971 \FVExtraReadVArg{%
                   972 \FV@UseInlineKeyValues\FV@UseKeyValues\FV@FormattingPrep
                   973 \FVExtraDetokenizeVArg{%
                   974 \FVExtraRetokenizeVArg{\FVC@Verb@Extra@ii}{\FV@CatCodes}}}}
\FVC@Verb@Extra@ii
                   975 \def\FVC@Verb@Extra@ii#1{%
                   976 \ifFV@breaklines
                   977 \expandafter\@firstoftwo
                   978 \else
                   979 \expandafter\@secondoftwo
                   980 \fi
                   981 {\FV@InsertBreaks{\FancyVerbFormatInline}{#1}}%
```

```
982 {\mbox{#1}}%
```

```
983 \endgroup}
```
# **12.8.4 \SaveVerb**

This is reimplemented, following \Verb as a template, so that both \Verb and \SaveVerb are using the same reading and tokenization macros. This also adds support for \fvinlineset. Since the definition in fancyvrb is

%\def\SaveVerb{\FV@Command{}{SaveVerb}}

%

only the internal macros need to be reimplemented.

#### \FVC@SaveVerb@FV

984 \let\FVC@SaveVerb@FV\FVC@SaveVerb

## \FVC@SaveVerb

 \def\FVC@SaveVerb{% \begingroup \FV@UseInlineKeyValues\FV@UseKeyValues \ifFV@extra \expandafter\endgroup\expandafter\FVC@SaveVerb@Extra 990 \else \expandafter\endgroup\expandafter\FVC@SaveVerb@FV 992 \fi}

\FVC@SaveVerb@Extra In addition to following the \Verb implementation, this saves a raw version of the text to allow retokenize with \UseVerb. The raw version is also used for conversion to a PDF string if that is needed.

- 993 \def\FVC@SaveVerb@Extra#1{%
- 994 \@namedef{FV@SV@#1}{}%
- 995 \@namedef{FV@SVRaw@#1}{}%
- 996 \begingroup
- 997 \FVExtraReadVArg{%
- 998 \FVC@SaveVerb@Extra@i{#1}}}

# \FVC@SaveVerb@Extra@i

- 999 \def\FVC@SaveVerb@Extra@i#1#2{%
- 1000 \FV@UseInlineKeyValues\FV@UseKeyValues\FV@FormattingPrep
- 1001 \FVExtraDetokenizeVArg{%
- 1002 \FVExtraRetokenizeVArg{\FVC@SaveVerb@Extra@ii{#1}{#2}}{\FV@CatCodes}}{#2}}

#### \FVC@SaveVerb@Extra@ii

1003 \def\FVC@SaveVerb@Extra@ii#1#2#3{%

- 1004 \global\let\FV@AfterSave\FancyVerbAfterSave
- 1005 \endgroup
- 1006 \@namedef{FV@SV@#1}{#3}%
- 1007 \@namedef{FV@SVRaw@#1}{#2}%
- 1008 \FV@AfterSave}%

# **12.8.5 \UseVerb**

This adds support for \fvinlineset and line breaking. It also adds movable argument and PDF string support. A new option retokenize is defined that determines whether the typeset output is based on the commandchars and codes in place when \SaveVerb was used (default), or is retokenized under current commandchars and codes.

FV@retokenize Whether \UseVerb uses saved verbatim with its original tokenization, or retokenizes retokenize under current commandchars and codes.

\newbool{FV@retokenize}

- \define@booleankey{FV}{retokenize}%
- {\booltrue{FV@retokenize}}{\boolfalse{FV@retokenize}}

## \UseVerb

\def\UseVerb{%

\FVExtraRobustCommand\RobustUseVerb\FVExtraUseVerbUnexpandedReadStarOArgMArg}

## \RobustUseVerb

 \protected\def\RobustUseVerb{\FV@Command{}{UseVerb}} \FVExtrapdfstringdefDisableCommands{% 1016 \def\RobustUseVerb{}}

## \FVC@UseVerb@FV

\let\FVC@UseVerb@FV\FVC@UseVerb

# \FVC@UseVerb

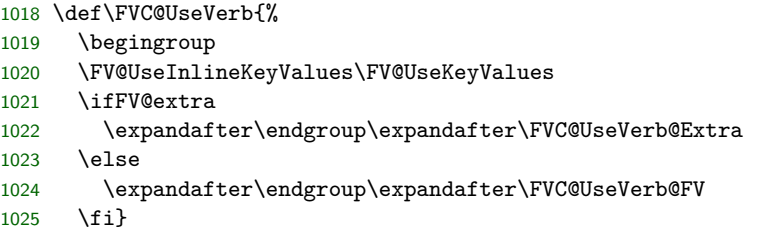

## \FVC@UseVerb@Extra

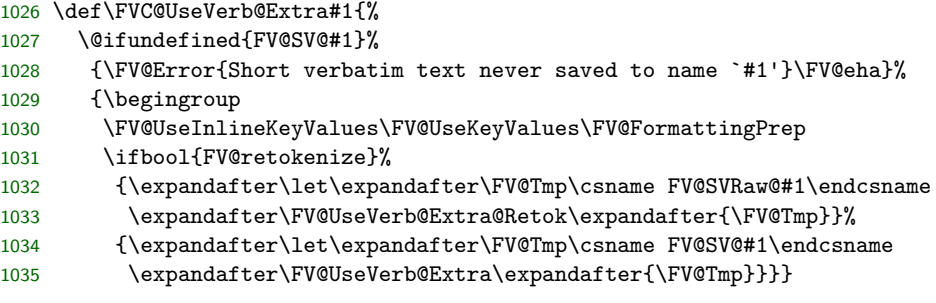

\FV@UseVerb@Extra@Retok

\def\FV@UseVerb@Extra@Retok#1{%

- \FVExtraDetokenizeVArg{%
- \FVExtraRetokenizeVArg{\FV@UseVerb@Extra}{\FV@CatCodes}}{#1}}

# \FV@UseVerb@Extra

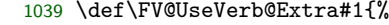

- \ifFV@breaklines
- \expandafter\@firstoftwo
- \else
- \expandafter\@secondoftwo
- \fi
- {\FV@InsertBreaks{\FancyVerbFormatInline}{#1}}%
- 1046 {\mbox{#1}}%<br>1047 \endgroup}
- \endgroup}

# **12.9 New commands and environments**

# **12.9.1 \EscVerb**

This is a variant of **\Verb** in which backslash escapes of the form **\<char>** are used for <char>. Backslash escapes are *only* permitted for printable, non-alphanumeric ASCII characters. The argument is read under a normal catcode regime, so any characters that cannot be read under normal catcodes must always be escaped, and the argument must always be delimited by curly braces. This ensures that \EscVerb behaves identically whether or not it is used inside another command.

\EscVerb is constructed with \FVExtraRobustCommand so that it will function correctly after being in an expansion-only context.

\EscVerb Note that while the typeset mandatory argument will be read under normal catcodes, the reader macro for expansion is \FVExtraUnexpandedReadStarOArgBEscVArg. This reflects how the argument will be typeset.

1048 \def\EscVerb{%

1049 \FVExtraRobustCommand\RobustEscVerb\FVExtraUnexpandedReadStarOArgBEscVArg}

# \RobustEscVerb

- 1050 \protected\def\RobustEscVerb{\FV@Command{}{EscVerb}} 1051 \FVExtrapdfstringdefDisableCommands{%
- 1052 \def\RobustEscVerb{}}
- \FVC@EscVerb Delimiting with curly braces is required, so that the command will always behave the same whether or not it has been through expansion.
	- 1053 \def\FVC@EscVerb{%
	- 1054 \@ifnextchar\bgroup
	- 1055 {\FVC@EscVerb@i}%
	- 1056 {\PackageError{fvextra}%
	- 1057 {Invalid argument; argument must be delimited by paired curly braces}%
	- 1058 {Delimit argument with curly braces}}}

## \FVC@EscVerb@i

- 1059 \def\FVC@EscVerb@i#1{%
- 1060 \begingroup
- 1061 \FV@UseInlineKeyValues\FV@UseKeyValues\FV@FormattingPrep
- 1062 \FVExtraDetokenizeREscVArg{%
- 1063 \FVExtraRetokenizeVArg{\FVC@EscVerb@ii}{\FV@CatCodes}}{#1}}

## \FVC@EscVerb@ii

1064 \def\FVC@EscVerb@ii#1{%

- 1065 \ifFV@breaklines
- 1066 \expandafter\@firstoftwo
- 1067 \else
- 1068 \expandafter\@secondoftwo
- 1069 \fi
- 1070 {\FV@InsertBreaks{\FancyVerbFormatInline}{#1}}%
- 1071 {\mbox{#1}}%
- 1072 \endgroup}
### **12.9.2 VerbEnv**

Environment variant of \Verb. Depending on how this is used in the future, it may be worth improving error message and error recovery functionality, using techniques from fancyvrb.

### \VerbEnv

```
1073 \def\VerbEnv{%
1074 \ifcsname @currenvir\endcsname
1075 \ifx\@currenvir\@empty
1076 \PackageError{fvextra}{VerbEnv is an environment}{VerbEnv is an environment}%
1077 \else
1078 \ifx\@currenvir\relax
1079 \PackageError{fvextra}{VerbEnv is an environment}{VerbEnv is an environment}%
1080 \fi
1081 \fi
1082 \else
1083 \PackageError{fvextra}{VerbEnv is an environment}{VerbEnv is an environment}%
1084 \fi
1085 \VerbatimEnvironment
1086 \FVExtraReadOArgBeforeVEnv{\expandafter\VerbEnv@i\expandafter{\FV@EnvironName}}}
1087 \def\VerbEnv@i#1#2{%
1088 \begingroup
1089 \let\do\@makeother\FVExtraDoSpecials
1090 \catcode`\ =\active
1091 \catcode`\^^I=\active
1092 \catcode`\^^M=\active
1093 \VerbEnv@ii{#1}{#2}}
1094 \begingroup
1095 \catcode`\!=0
1096 \catcode`\<=1
1097 \catcode`\>=2
1098 !catcode`!\=12
1099 !catcode`!{=12
1100 !catcode`!}=12
1101 !catcode`!^^M=!active%
1102 !gdef!VerbEnv@ii#1#2#3^^M<%
1103 !endgroup%
1104 !def!VerbEnv@CheckLine##1\end{#1}##2!FV@Sentinel<%
1105 !if!relax!detokenize<##2>!relax%
1106 !else%
1107 !PackageError<fvextra><Missing environment contents><Missing environment contents>%
1108 !let!VerbEnv@iii!VerbEnv@iii@Error%
1109 !fi>%
1110 !VerbEnv@CheckLine#3\end{#1}!FV@Sentinel%
1111 !VerbEnv@iii<#1><#2><#3>>%
1112 !endgroup%
1113 \def\VerbEnv@iii@Error#1#2#3{}
1114 \def\VerbEnv@iii#1#2#3{%
1115 \begingroup
1116 \let\do\@makeother\FVExtraDoSpecials
1117 \catcode`\ =10\relax
1118 \catcode`\^^M=\active
1119 \VerbEnv@iv{#1}{#2}{#3}}
```

```
1120 \begingroup
1121 \catcode`\!=0
1122 \catcode`\<=1
1123 \catcode`\>=2
1124 !catcode`!\=12
1125 !catcode`!{=12
1126 !catcode`!}=12
1127 !catcode`!^^M=!active%
1128 !gdef!VerbEnv@iv#1#2#3#4^^M<%
1129 !endgroup%
1130 !def!VerbEnv@CheckEndDelim##1\end{#1}##2!FV@Sentinel<%
1131 !if!relax!detokenize<##2>!relax%
1132 !PackageError<fvextra><Missing end for environment !FV@EnvironName><Add environment end>%
1133 !let!VerbEnv@v!VerbEnv@v@Error%
1134 !else%
1135 !VerbEnv@CheckEndLeading##1!FV@Sentinel%
1136 !VerbEnv@CheckEndTrailing##2!FV@Sentinel%
1137 !fi>%
1138 !def!VerbEnv@CheckEndTrailing##1\end{#1}!FV@Sentinel<%
1139 !if!relax!detokenize<##1>!relax%
1140 le le \%1141 !PackageError<fvextra>%
1142 <Discarded text after end of environment !FV@EnvironName>%
1143 <Discarded text after end of environment !FV@EnvironName>%
1144 !let!VerbEnv@v!VerbEnv@v@Error%
1145 !fi>%
1146 !VerbEnv@CheckEndDelim#4\end{#1}!FV@Sentinel%
1147 !VerbEnv@v<#2><#3>>%
1148 !endgroup
1149 \def\VerbEnv@CheckEndLeading{%
1150 \FVExtra@ifnextcharAny\@sptoken%
1151 {\VerbEnv@CheckEndLeading@Continue}%
1152 {\ifx\@let@token\FV@Sentinel
1153 \expandafter\VerbEnv@CheckEndLeading@End
1154 \else
1155 \expandafter\VerbEnv@CheckEndLeading@EndError
1156 \fi}}
1157 \def\VerbEnv@CheckEndLeading@Continue#1{%
1158 \VerbEnv@CheckEndLeading}
1159 \def\VerbEnv@CheckEndLeading@End#1\FV@Sentinel{}
1160 \def\VerbEnv@CheckEndLeading@EndError{%
1161 \PackageError{fvextra}%
1162 {Discarded text before end of environment \FV@EnvironName}%
1163 {Discarded text before end of environment \FV@EnvironName}%
1164 \let\VerbEnv@v\VerbEnv@v@Error}
1165 \def\VerbEnv@v@Error#1#2{}
1166 \def\VerbEnv@v#1#2{%
1167 \Verb[#1]{#2}%
1168 \expandafter\end\expandafter{\FV@EnvironName}}
```
#### \endVerbEnv

```
1169 \def\endVerbEnv{\global\let\FV@EnvironName\relax}
```
### **12.9.3 VerbatimWrite**

This environment writes its contents to a file verbatim. Differences from fancyvrb's VerbatimOut:

- Multiple VerbatimWrite environments can write to the same file. The file is set via the writefilehandle option. This does mean that the user is responsible for creating a new file handle via \newwrite and then ideally invoking \closeout at the appropriate time.
- By default, text is really written verbatim. This is accomplished by a combination of setting catcodes to 12 (other) and \detokenize. This can be customized using the new writer option, which defines a macro that performs any processing on each line before writing it to file. By default, all fancyvrb options except for VerbatimWrite-specific options are ignored. This can be customized on a per-environment basis via environment optional arguments.

```
writefilehandle
Set file handle for VerbatimWrite.
```

```
\FancyVerbWriteFileHandle
1170 \define@key{FV}{writefilehandle}{%
                        1171 \FV@SetWrite#1\FV@Sentinel}
                        1172 \def\FV@SetWrite#1#2\FV@Sentinel{%
                        1173 \let\FancyVerbWriteFileHandle\relax
                        1174 \if\relax\detokenize{#2}\relax
                        1175 \let\FancyVerbWriteFileHandle#1\relax
                        1176 \fi
                        1177 \ifx\FancyVerbWriteFileHandle\relax
                        1178 \PackageError{fvextra}%
                        1179 {Missing or invalid file handle for write}%
                        1180 {Need file handle from \string\newwrite}%
                        1181 \fi}
                        1182 \let\FancyVerbWriteFileHandle\relax
```
writer Define writer macro that processes each line before writing.

```
\FV@Writer
1183 \define@key{FV}{writer}{%
          1184 \let\FV@Writer#1\relax}
          1185 \def\FancyVerbDefaultWriter#1{%
          1186 \immediate\write\FancyVerbWriteFileHandle{\detokenize{#1}}}
          1187 \fvset{writer=\FancyVerbDefaultWriter}
```
VerbatimWrite The environment implementation follows standard fancyvrb environment style.

A special write counter is used to track line numbers while avoiding incrementing the regular counter that is used for typeset code. Some macros do nothing with the default writer, but are needed to enable fancyvrb options when a custom writer is used in conjuction with optional environment arguments. These include \FancyVerbDefineActive, \FancyVerbFormatCom, and \FV@DefineTabOut.

```
1188 \newcounter{FancyVerbWriteLine}
1189 \def\VerbatimWrite{%
1190 \FV@Environment
1191 {codes=,commandchars=none,commentchar=none,defineactive,%
1192 gobble=0,formatcom=,firstline,lastline}%
1193 {VerbatimWrite}}
1194 \def\FVB@VerbatimWrite{%
```

```
1195 \@bsphack
1196 \begingroup
1197 \setcounter{FancyVerbWriteLine}{0}%
1198 \let\c@FancyVerbLine\c@FancyVerbWriteLine
1199 \FV@UseKeyValues
1200 \FV@DefineWhiteSpace
1201 \def\FV@Space{\space}%
1202 \FV@DefineTabOut
1203 \let\FV@ProcessLine\FV@Writer
1204 \let\FV@FontScanPrep\relax
1205 \let\@noligs\relax
1206 \FancyVerbDefineActive
1207 \FancyVerbFormatCom
1208 \FV@Scan}
1209 \def\FVE@VerbatimWrite{%
1210 \endgroup
1211 \@esphack}
1212 \def\endVerbatimWrite{\FVE@VerbatimWrite}
```
### **12.9.4 VerbatimBuffer**

This environment stores its contents verbatim in a "buffer," a sequence of numbered macros each of which contains one line of the environment. The "buffered" lines can then be looped over for further processing or later use.

By default, all fancyvrb options except for VerbatimBuffer-specific options are ignored. This can be customized on a per-environment basis via environment optional arguments.

afterbuffer Macro that is inserted after the last line of the environment is buffered, immediately \FV@afterbuffer before the environment ends.

```
1213 \define@key{FV}{afterbuffer}{%
1214 \def\FV@afterbuffer{#1}}
1215 \fvset{afterbuffer=}
```
FancyVerbBufferIndex Current index in buffer during buffering. This is given a \FancyVerb\* macro name since it may be accessed by the user in defining custom bufferer. 1216 \newcounter{FancyVerbBufferIndex}

bufferer This is the macro that adds lines to the buffer. The default is designed to create a \FV@Bufferer truly verbatim buffer via \detokenize.

```
\FancyVerbDefaultBufferer
1217 \define@key{FV}{bufferer}{%
                            1218 \let\FV@Bufferer=#1\relax}
                            1219 \def\FancyVerbDefaultBufferer#1{%<br>1220 \expandafter\xdef\csname\FancyV
                                   1220 \expandafter\xdef\csname\FancyVerbBufferLineName\arabic{FancyVerbBufferIndex}\endcsname{%
                            1221 \detokenize{#1}}}
                            1222 \fvset{bufferer=\FancyVerbDefaultBufferer}
          bufferlengthname
Name of counter storing the length of the buffer.
     \FV@bufferlengthname
1223 \define@key{FV}{bufferlengthname}{%
                            1224 \ifcsname c@#1\endcsname
                            1225 \quad \text{leq}1226 \newcounter{#1}%
                            1227 \fi
```

```
1228 \def\FV@bufferlengthname{#1}}
                        1229 \fvset{bufferlengthname=FancyVerbBufferLength}
          bufferlinename
Base name of buffer line macros. This is given a \FancyVerb* macro name since
\FancyVerbBufferLineName
it may be accessed by the user in defining custom bufferer.
                        1230 \define@key{FV}{bufferlinename}{%
                        1231 \def\FancyVerbBufferLineName{#1}}
                        1232 \fvset{bufferlinename=FancyVerbBufferLine}
             buffername Shortcut for setting bufferlengthname and bufferlinename.
                        1233 \define@key{FV}{buffername}{%
                        1234 \fvset{bufferlengthname=#1length,bufferlinename=#1line}}
            globalbuffer
Whether buffer macros and the buffer length counter are defined globally.
         FV@globalbuffer
1235 \newbool{FV@globalbuffer}
                        1236 \define@booleankey{FV}{globalbuffer}%
                        1237 {\booltrue{FV@globalbuffer}}%
                        1238 {\boolfalse{FV@globalbuffer}}
                        1239 \fvset{globalbuffer=false}
         VerbatimBuffer The environment implementation follows standard fancyvrb environment style.
                            A special buffer counter is used to track line numbers while avoiding incrementing
                         the regular counter that is used for typeset code. Some macros do nothing with
                         the default bufferer, but are needed to enable fancyvrb options when a custom
                         bufferer is used in conjuction with optional environment arguments. These include
                         \FancyVerbDefineActive and \FancyVerbFormatCom. Since counters are global,
                         the exact location of the \setcounter commands at the end of the environment
                         relative to \begingroup...\endgroup is not important.
                        1240 \newcounter{FancyVerbBufferLine}
                        1241 \newcounter{FV@oldbufferlength}
                        1242 \newbool{FV@globalbuffer@tmp}
                        1243 \let\FV@bufferlengthname@tmp\relax
                        1244 \let\FancyVerbBufferLineName@tmp\relax
                        1245 \let\FV@afterbuffer@tmp\relax
                        1246 \def\VerbatimBuffer{%
                        1247 \FV@Environment
                        1248 {codes=,commandchars=none,commentchar=none,defineactive,%
                        1249 gobble=0,formatcom=,firstline,lastline}%
                        1250 {VerbatimBuffer}}
                        1251 \def\FVB@VerbatimBuffer{%
                        1252 \@bsphack
                        1253 \begingroup
                        1254 \FV@UseKeyValues
                        1255 \setcounter{FancyVerbBufferLine}%
                        1256 {\expandafter\value\expandafter{\FV@bufferlengthname}}%
                        1257 \let\c@FancyVerbLine\c@FancyVerbBufferLine
                        1258 \setcounter{FancyVerbBufferIndex}%
                        1259 {\expandafter\value\expandafter{\FV@bufferlengthname}}%
                        1260 \ifbool{FV@globalbuffer}%
                        1261 {\global\booltrue{FV@globalbuffer@tmp}}%
                        1262 {\global\boolfalse{FV@globalbuffer@tmp}%
```

```
1263 \setcounter{FV@oldbufferlength}%
```

```
1264 {\expandafter\value\expandafter{\FV@bufferlengthname}}%
```

```
1265 \global\let\FV@bufferlengthname@tmp\FV@bufferlengthname
1266 \global\let\FancyVerbBufferLineName@tmp\FancyVerbBufferLineName}%
1267 \global\let\FV@afterbuffer@tmp\FV@afterbuffer
1268 \FV@DefineWhiteSpace
1269 \def\FV@ProcessLine{\stepcounter{FancyVerbBufferIndex}\FV@Bufferer}%
1270 \let\FV@FontScanPrep\relax
1271 \let\@noligs\relax
1272 \FancyVerbDefineActive
1273 \FancyVerbFormatCom
1274 \FV@Scan}
1275 \def\FVE@VerbatimBuffer{%
1276 \expandafter\setcounter\expandafter{\FV@bufferlengthname}%
1277 {\value{FancyVerbBufferIndex}}%
1278 \setcounter{FancyVerbBufferIndex}{0}%
1279 \endgroup
1280 \@esphack
1281 \begingroup
1282 \FV@afterbuffer@tmp
1283 \global\let\FV@afterbuffer@tmp\relax
1284 \endgroup
1285 \ifbool{FV@globalbuffer@tmp}%
1286 {}%
1287 {\loop\unless\ifnum\expandafter\value\expandafter{\FV@bufferlengthname@tmp}=
1288 \value{FV@oldbufferlength}\relax
1289 \expandafter\global\expandafter\let\csname
1290 \FancyVerbBufferLineName@tmp
1291 \expandafter\arabic\expandafter{\FV@bufferlengthname@tmp}%
1292 \endcsname\FV@Undefined
1293 \expandafter\addtocounter\expandafter{\FV@bufferlengthname@tmp}{-1}%
1294 \repeat
1295 \global\let\FV@bufferlengthname@tmp\relax
1296 \global\let\FancyVerbBufferLineName@tmp\relax}}
1297 \def\endVerbatimBuffer{\FVE@VerbatimBuffer}
```
## **12.9.5 \VerbatimInsertBuffer**

\VerbatimInsertBuffer This inserts an existing buffer created by VerbatimBuffer as a Verbatim environment. It customizes Verbatim internals to function with a buffer in a command context.

```
1298 \newcommand{\VerbatimInsertBuffer}[1][]{%
1299 \begingroup
1300 \def\FV@KeyValues{#1}%
1301 \def\FV@Scan{%
1302 \FV@CatCodes
1303 \xdef\FV@EnvironName{Verbatim}%
1304 \ifnum\expandafter\value\expandafter{\FV@bufferlengthname}=\z@\relax
1305 \PackageError{fvextra}%
1306 {Buffer length counter \FV@bufferlengthname\space is invalid or zero}%
1307 \{ \}%
1308 \let\FV@GetLine\relax
1309 \fi
1310 \FV@GetLine}%
1311 \let\FV@CheckScan\relax
1312 \setcounter{FancyVerbBufferIndex}{1}%
```
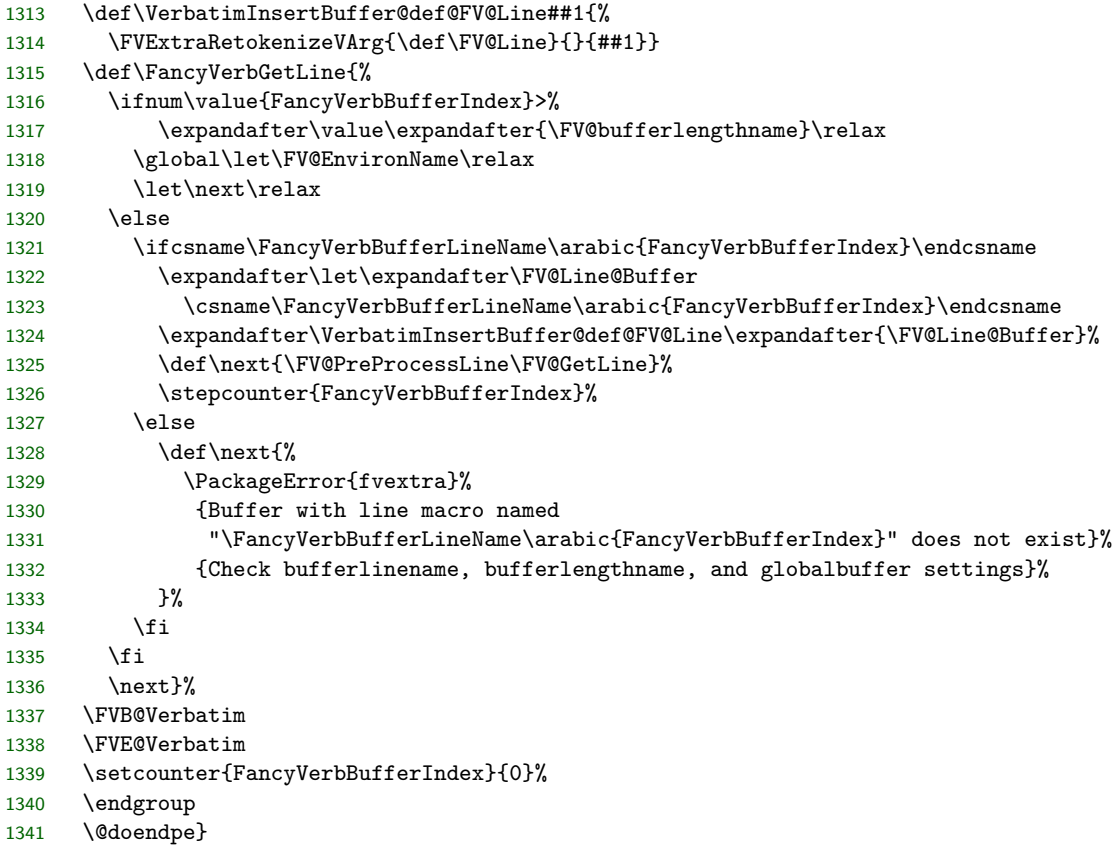

# **12.9.6 \VerbatimClearBuffer**

\VerbatimClearBuffer Clear an existing buffer.

```
1342 \newcommand{\VerbatimClearBuffer}[1][]{%
1343 \begingroup
1344 \def\FV@KeyValues{#1}%
1345 \FV@UseKeyValues
1346 \setcounter{FancyVerbBufferIndex}%
1347 {\expandafter\value\expandafter{\FV@bufferlengthname}}%
1348 \expandafter\setcounter\expandafter{\FV@bufferlengthname}{0}%
1349 \loop\unless\ifnum\value{FancyVerbBufferIndex}<1\relax
1350 \expandafter\global\expandafter\let
1351 \csname\FancyVerbBufferLineName\arabic{FancyVerbBufferIndex}\endcsname
1352 \FV@Undefined
1353 \addtocounter{FancyVerbBufferIndex}{-1}%<br>1354 \repeat
1354 \repeat<br>1355 \setcoul
1355 \setcounter{FancyVerbBufferIndex}{0}%<br>1356 \endgroup}
     \endgroup}
```
## **12.10 Patches**

### **12.10.1 Delimiting characters for verbatim commands**

Unlike \verb, fancyvrb's commands like \Verb cannot take arguments delimited by characters like # and % due to the way that starred commands and optional arguments are implemented. The relevant macros are redefined to make this possible.

fancyvrb's \Verb is actually implemented in \FVC@Verb. This is invoked by a helper macro \FV@Command which allows versions of commands with customized options:

\FV@Command{⟨*customized\_options*⟩}{⟨*base\_command\_name*⟩}

\Verb is then defined as \def\Verb{\FV@Command{}{Verb}}. The definition of \FV@Command (and \FV@@Command which it uses internally) involves looking ahead for a star  $*(\mathcal{Q}$  if star) and for a left square bracket [ that delimits an optional argument (\@ifnextchar). As a result, the next character is tokenized under the current, normal catcode regime. This prevents \Verb from being able to use delimiting characters like # and % that work with \verb.

\FV@Command and \FV@@Command are redefined so that this lookahead tokenizes under a typical verbatim catcode regime (with one exception that is explained below). This enables \verb-style delimiters. This does not account for any custom catcode changes introduced by \fvset, customized commands, or optional arguments. However, delimiting characters should never need custom catcodes, and both the fancyvrb definition of \Verb (when not used inside another macro) as well as the fvextra reimplementation (in all cases) handle the possibility of delimiters with valid but non-typical catcodes. Other, non-verbatim commands that use \FV@Command, such as \UseVerb, are not affected by the patch.

The catcode regime for lookahead has one exception to a typical verbatim catcode regime: The curly braces {} retain their normal codes. This allows the fvextra reimplementation of \Verb to use a pair of curly braces as delimiters, which can be convenient when \Verb is used within another command. Since the original fancyvrb implementation of **\Verb** with unpatched **\FV@Command** is incompatible with curly braces being used as delimiters in any form, this does not affect any pre-existing fancyvrb functionality.

#### \FV@Command

 \def\FV@Command#1#2{% \FVExtra@ifstarVArg {\def\FV@KeyValues{#1,showspaces,showtabs}\FV@@Command{#2}}% {\def\FV@KeyValues{#1}\FV@@Command{#2}}}

#### \FV@@Command

1361 \def\FV@@Command#1{%

- 1362 \FVExtra@ifnextcharVArg[%
- 1363 {\FV@GetKeyValues{\@nameuse{FVC@#1}}}%
- 1364 {\@nameuse{FVC@#1}}}

### **12.10.2 \CustomVerbatimCommand compatibility with \FVExtraRobustCommand**

\@CustomVerbatimCommand #1 is \newcommand or \renewcommand, #2 is the (re)new command, #3 is the base fancyvrb command, #4 is options.

```
1365 \def\@CustomVerbatimCommand#1#2#3#4{%
1366 \begingroup\fvset{#4}\endgroup
1367 \@ifundefined{FVC@#3}%
1368 {\FV@Error{Command `\string#3' is not a FancyVerb command.}\@eha}%
1369 {\ifcsname Robust#3\endcsname
1370 \expandafter\@firstoftwo
1371 \else
1372 \expandafter\@secondoftwo
1373 \fi
1374 {\expandafter\let\expandafter\@tempa\csname #3\endcsname
1375 \def\@tempb##1##2##3{%
1376 \expandafter\def\expandafter\@tempc\expandafter{%
1377 \csname Robust\expandafter\@gobble\string#2\endcsname}%
1378 \def\@tempd####1{%
1379 #1{#2}{##1####1##3}}%
1380 \expandafter\@tempd\@tempc
1381 \expandafter\protected\expandafter\def\@tempc{\FV@Command{#4}{#3}}}%
1382 \expandafter\@tempb\@tempa}%
1383 {#1{#2}{\FV@Command{#4}{#3}}}}}
```
### **12.10.3 Visible spaces**

\FancyVerbSpace The default definition of visible spaces (showspaces=true) could allow font commands to escape under some circumstances, depending on how it is used:

```
%{\catcode`\ =12 \gdef\FancyVerbSpace{\tt }}
%
```
\textvisiblespace is not an alternative because it does not have the correct width. The redefinition follows <https://tex.stackexchange.com/a/120231/10742>.

 \def\FancyVerbSpace{% \makebox[0.5em]{% \kern.07em \vrule height.3ex \hrulefill \vrule height.3ex \kern.07em}}

## <span id="page-80-0"></span>**12.10.4 obeytabs with visible tabs and with tabs inside macro arguments**

\FV@TrueTab governs tab appearance when obeytabs=true and showtabs=true. It is redefined so that symbols with flexible width, such as \rightarrowfill, will work as expected. In the original fancyvrb definition,  $\ker\@t{empdima\h$ hbox to $\zeta$ ...}. The \kern is removed and instead the \hbox is given the width \@tempdima.

\FV@TrueTab and related macros are also modified so that they function for tabs inside macro arguments when obeytabs=true (inside curly braces {} with their normal meaning, when using commandchars, etc.). The fancyvrb implementation of tab expansion assumes that tabs are never inside a group; when a group that contains a tab is present, the entire line typically vanishes. The new implementation keeps the fancyvrb behavior exactly for tabs outside groups; they are perfectly expanded to tab stops. Tabs inside groups cannot be perfectly expanded to tab stops, at least not using the fancyvrb approach. Instead, when fvextra encounters a

run of whitespace characters (tabs and possibly spaces), it makes the assumption that the nearest tab stop was at the beginning of the run. This gives the correct behavior if the whitespace characters are leading indentation that happens to be within a macro. Otherwise, it will typically not give correct tab expansion—but at least the entire line will not be discarded, and the run of whitespace will be represented, even if imperfectly.

A general solution to tab expansion may be possible, but will almost certainly require multiple compiles, perhaps even one compile (or more) per tab. The zref package provides a  $\zeta$ zsaveposx macro that stores the current *x* position on the page for subsequent compiles. This macro, or a similar macro from another package, could be used to establish a reference point at the beginning of each line. Then each run of whitespace that contains a tab could have a reference point established at its start, and tabs could be expanded based on the distance between the start of the run and the start of the line. Such an approach would allow the first run of whitespace to measure its distance from the start of the line on the 2nd compile (once both reference points were established), so it would be able expand the first run of whitespace correctly on the 3rd compile. That would allow a second run of whitespace to definitely establish its starting point on the 3rd compile, which would allow it to expand correctly on the 4th compile. And so on. Thus, while it should be possible to perform completely correct tab expansion with such an approach, it will in general require at least 4 compiles to do better than the current approach. Furthermore, the sketch of the algorithm provided so far does not include any complications introduced by line breaking. In the current approach, it is necessary to determine how each tab would be expanded in the absence of line breaking, save all tab widths, and then expand using saved widths during the actual typesetting with line breaking.

- FV@TrueTabGroupLevel Counter for keeping track of the group level (\currentgrouplevel) at the very beginning of a line, inside \FancyVerbFormatLine but outside \FancyVerbFormatText, which is where the tab expansion macro is invoked. This allows us to determine whether we are in a group, and expand tabs accordingly. 1391 \newcounter{FV@TrueTabGroupLevel}
	- \FV@@ObeyTabs The fancyvrb macro responsible for tab expansion is modified so that it can handle tabs inside groups, even if imperfectly. We need to use a special version of the space, \FV@Space@ObeyTabs, that within a group will capture all following spaces or tabs and then insert them with tab expansion based on the beginning of the run of whitespace. We need to record the current group level, but then increment it by 1 because all comparisons will be performed within the  $\hbar$ \FV@TmpCurrentGroupLevel is needed for compatibility with the calc package, which redefines \setcounter.
		- 1392 \def\FV@@ObeyTabs#1{%
		- 1393 \let\FV@Space@Orig\FV@Space
		- 1394 \let\FV@Space\FV@Space@ObeyTabs
		- 1395 \edef\FV@TmpCurrentGroupLevel{\the\currentgrouplevel}%
		- 1396 \setcounter{FV@TrueTabGroupLevel}{\FV@TmpCurrentGroupLevel}%
		- 1397 \addtocounter{FV@TrueTabGroupLevel}{1}%
		- 1398 \setbox\FV@TabBox=\hbox{#1}\box\FV@TabBox
		- 1399 \let\FV@Space\FV@Space@Orig}

\FV@TrueTab Version that follows fancyvrb if not in a group and takes another approach otherwise.

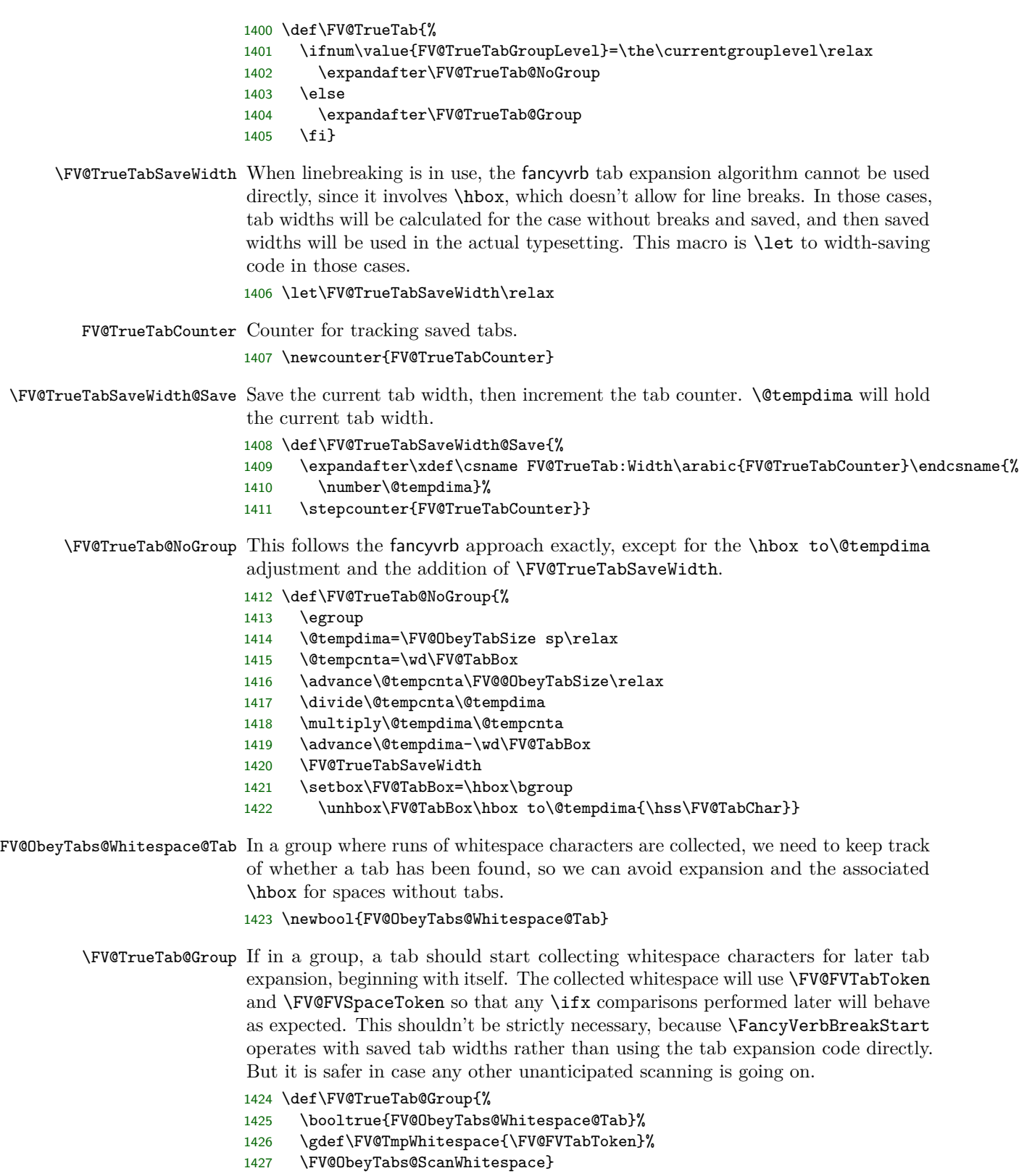

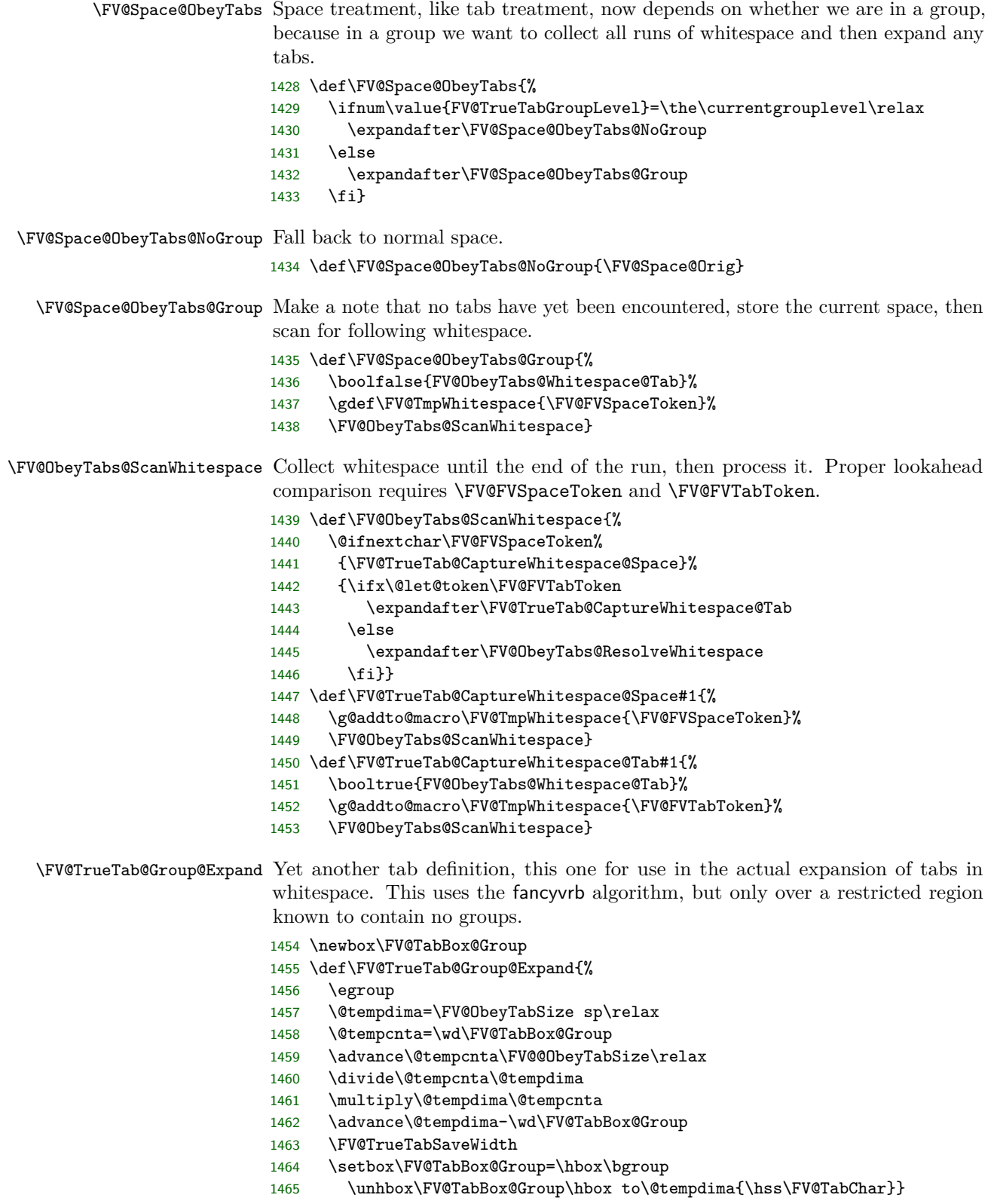

\FV@ObeyTabs@ResolveWhitespace Need to make sure the right definitions of the space and tab are in play here. Only do tab expansion, with the associated \hbox, if a tab is indeed present.

> \def\FV@ObeyTabs@ResolveWhitespace{% \let\FV@Space\FV@Space@Orig \let\FV@Tab\FV@TrueTab@Group@Expand \expandafter\FV@ObeyTabs@ResolveWhitespace@i\expandafter{\FV@TmpWhitespace}% \let\FV@Space\FV@Space@ObeyTabs \let\FV@Tab\FV@TrueTab} \def\FV@ObeyTabs@ResolveWhitespace@i#1{% \ifbool{FV@ObeyTabs@Whitespace@Tab}% {\setbox\FV@TabBox@Group=\hbox{#1}\box\FV@TabBox@Group}% 1475 {#1}}

## **12.10.5 Spacing in math mode**

\FancyVerbMathSpace \FV@Space is defined as either a non-breaking space or a visible representation of a space, depending on the option showspaces. Neither option is desirable when typeset math is included within verbatim content, because spaces will not be discarded as in normal math mode. Define a space for math mode.

1476 \def\FancyVerbMathSpace{ }

\FV@SetupMathSpace Define a macro that will activate math spaces, then add it to an fvextra hook.

```
1477 \def\FV@SetupMathSpace{%
```

```
1478 \everymath\expandafter{\the\everymath\let\FV@Space\FancyVerbMathSpace}}
1479 \g@addto@macro\FV@FormattingPrep@PreHook{\FV@SetupMathSpace}
```
## **12.10.6 Fonts and symbols in math mode**

The single quote (') does not become ^\prime when typeset math is included within verbatim content, due to the definition of the character in **\@noligs**. This patch adds a new definition of the character in math mode, inspired by [http:](http://tex.stackexchange.com/q/223876/10742) [//tex.stackexchange.com/q/223876/10742](http://tex.stackexchange.com/q/223876/10742). It also redefines other characters in \@noligs to behave normally within math mode and switches the default font within math mode, so that amsmath's \text will work as expected.

\FV@pr@m@s Define a version of \pr@m@s from latex.ltx that works with active '. In verbatim contexts, ' is made active by \@noligs.

```
1480 \begingroup
1481 \catcode`\'=\active
1482 \catcode`\^=7
1483 \gdef\FV@pr@m@s{%
1484 \ifx'\@let@token
1485 \expandafter\pr@@@s
1486 \else
1487 \ifx^\@let@token
1488 \expandafter\expandafter\expandafter\pr@@@t
1489 \leq \leq \leq \leq \leq \leq \leq \leq \leq \leq \leq \leq \leq \leq \leq \leq \leq \leq \leq \leq \leq \leq \leq \leq \leq \leq \leq \leq \leq \leq \leq \leq \leq \leq \leq \leq1490 \egroup
1491 \fi
1492 \fi}
1493 \endgroup
```
\FV@SetupMathFont Set the font back to default from the verbatim font.

```
1494 \def\FV@SetupMathFont{%
```

```
1495 \everymath\expandafter{\the\everymath\fontfamily{\familydefault}\selectfont}}
```

```
1496 \g@addto@macro\FV@FormattingPrep@PreHook{\FV@SetupMathFont}
```
\FV@SetupMathLigs Make all characters in \@noligs behave normally, and switch to \FV@pr@m@s. The relevant definition from latex.ltx:

```
%\def\verbatim@nolig@list{\do\`\do\<\do\>\do\,\do\'\do\-}
%
1497 \def\FV@SetupMathLigs{%
1498 \everymath\expandafter{%
1499 \the\everymath
1500 \let\pr@m@s\FV@pr@m@s
1501 \begingroup\lccode`\~=`\'\lowercase{\endgroup\def~}{%
1502 \ifmmode\expandafter\active@math@prime\else'\fi}%
1503 \begingroup\lccode`\~=`\`\lowercase{\endgroup\def~}{`}%
1504 \begingroup\lccode`\~=`\<\lowercase{\endgroup\def~}{<}%
1505 \begingroup\lccode`\~=`\>\lowercase{\endgroup\def~}{>}%
1506 \begingroup\lccode`\~=`\,\lowercase{\endgroup\def~}{,}%
1507 \begingroup\lccode`\~=`\-\lowercase{\endgroup\def~}{-}%
1508 }%
1509 }
1510 \g@addto@macro\FV@FormattingPrep@PreHook{\FV@SetupMathLigs}
```
## **12.10.7 Ophaned label**

\FV@BeginListFrame@Lines When frame=lines is used with a label, the label can be orphaned. This overwrites the default definition to add \penalty\@M. The fix is attributed to [http://tex.](http://tex.stackexchange.com/a/168021/10742) [stackexchange.com/a/168021/10742](http://tex.stackexchange.com/a/168021/10742).

```
1511 \def\FV@BeginListFrame@Lines{%
1512 \begingroup
1513 \lineskip\z@skip
1514 \FV@SingleFrameLine{\z@}%
1515 \kern-0.5\baselineskip\relax
1516 \baselineskip\z@skip
1517 \kern\FV@FrameSep\relax
1518 \penalty\@M
1519 \endgroup}
```
# **12.10.8 rulecolor and fillcolor**

The rulecolor and fillcolor options are redefined so that they accept color names directly, rather than requiring \color{⟨*color\_name*⟩}. The definitions still allow the old usage.

```
rulecolor
```

```
1520 \define@key{FV}{rulecolor}{%
1521 \ifstrempty{#1}%
1522 {\let\FancyVerbRuleColor\relax}%
1523 {\ifstrequal{#1}{none}%
1524 {\let\FancyVerbRuleColor\relax}%
1525 {\def\@tempa{#1}%
```

```
1526 \FV@KVProcess@RuleColor#1\FV@Undefined}}}
1527 \def\FV@KVProcess@RuleColor#1#2\FV@Undefined{%
1528 \ifx#1\color
1529 \else
1530 \expandafter\def\expandafter\@tempa\expandafter{%
1531 \expandafter\color\expandafter{\@tempa}}%
1532 \fi
1533 \let\FancyVerbRuleColor\@tempa}
1534 \fvset{rulecolor=none}
```
### fillcolor

```
1535 \define@key{FV}{fillcolor}{%
1536 \ifstrempty{#1}%
1537 {\let\FancyVerbFillColor\relax}%
1538 {\ifstrequal{#1}{none}%
1539 {\let\FancyVerbFillColor\relax}%
1540 {\def\@tempa{#1}%
1541 \FV@KVProcess@FillColor#1\FV@Undefined}}}
1542 \def\FV@KVProcess@FillColor#1#2\FV@Undefined{%
1543 \ifx#1\color
1544 \else
1545 \expandafter\def\expandafter\@tempa\expandafter{%
1546 \expandafter\color\expandafter{\@tempa}}%
1547 \fi
1548 \let\FancyVerbFillColor\@tempa}
1549 \fvset{fillcolor=none}
```
# **12.11 Extensions**

## **12.11.1 New options requiring minimal implementation**

linenos fancyvrb allows line numbers via the options numbers=left and numbers=right. This creates a linenos key that is essentially an alias for numbers=left.

```
1550 \define@booleankey{FV}{linenos}%
1551 {\@nameuse{FV@Numbers@left}}{\@nameuse{FV@Numbers@none}}
```
tab Redefine \FancyVerbTab.

```
1552 \define@key{FV}{tab}{\def\FancyVerbTab{#1}}
```
tabcolor Set tab color, or allow it to adjust to surroundings (the default fancyvrb behavior). This involves re-creating the showtabs option to add \FV@TabColor.

```
1553 \define@key{FV}{tabcolor}%
1554 {\ifstrempty{#1}%
1555 {\let\FV@TabColor\relax}%
1556 {\ifstrequal{#1}{none}%
1557 {\let\FV@TabColor\relax}%
1558 {\def\FV@TabColor{\textcolor{#1}}}}}
1559 \define@booleankey{FV}{showtabs}%
1560 {\def\FV@TabChar{\FV@TabColor{\FancyVerbTab}}}%
1561 {\let\FV@TabChar\relax}
1562 \fvset{tabcolor=none, showtabs=false}
```
showspaces Reimplement showspaces with a bool to work with new space options. FV@showspaces

 \newbool{FV@showspaces} \define@booleankey{FV}{showspaces}% {\booltrue{FV@showspaces}}% {\boolfalse{FV@showspaces}} \fvset{showspaces=false} space Redefine \FancyVerbSpace, which is the visible space. \define@key{FV}{space}{\def\FancyVerbSpace{#1}} spacecolor Set space color, or allow it to adjust to surroundings (the default fancyvrb behavior). This involves re-creating the showspaces option to add \FV@SpaceColor. \define@key{FV}{spacecolor}% {\ifstrempty{#1}% {\let\FV@SpaceColor\relax}% {\ifstrequal{#1}{none}% {\let\FV@SpaceColor\relax}% {\def\FV@SpaceColor{\textcolor{#1}}}}} \fvset{spacecolor=none} spacebreak Line break for spaces that is inserted when spaces are visible (showspaces=true) or \FancyVerbSpaceBreak when breaks around spaces are handled specially (breakcollapsespaces=false). Not used for regular spaces under default conditions. \define@key{FV}{spacebreak}{% \def\FancyVerbSpaceBreak{#1}} \fvset{spacebreak=\discretionary{}{}{}} breakcollapsespaces When a line break occurs within a sequence of regular space characters FV@breakcollapsespaces (showspaces=false), collapse the spaces into a single space and then replace it with the break. When this is true, a sequence of spaces will cause at most a single line break, and the first character on the wrapped line after the break will be a non-space character. When this is false, a sequence of spaces may result in multiple line breaks. Each wrapped line besides the last will contain only spaces. The final wrapped line may contain leading spaces before any non-space character(s). \newbool{FV@breakcollapsespaces} \define@booleankey{FV}{breakcollapsespaces}% {\booltrue{FV@breakcollapsespaces}}% {\boolfalse{FV@breakcollapsespaces}}% \fvset{breakcollapsespaces=true} \FV@DefFVSpace Redefine \FV@Space based on fvextra options that affect spaces. This must be added to \FV@FormattingPrep@PreHook, but only after breakbefore and breakafter macros are defined. Hence the \AtEndOfPackage. \def\FV@DefFVSpace{% \ifbool{FV@showspaces}% {\ifbool{FV@breaklines}% {\ifcsname FV@BreakBefore@Token\FV@SpaceCatTen\endcsname \def\FV@Space{\FV@SpaceColor{\FancyVerbSpace}}% \else\ifcsname FV@BreakAfter@Token\FV@SpaceCatTen\endcsname \def\FV@Space{\FV@SpaceColor{\FancyVerbSpace}}% \else \def\FV@Space{\FV@SpaceColor{\FancyVerbSpace}\FancyVerbSpaceBreak}%

```
1593 \fi\fi}%
              1594 {\def\FV@Space{\FV@SpaceColor{\FancyVerbSpace}}}}%
              1595 {\ifbool{FV@breaklines}%
              1596 {\ifcsname FV@BreakBefore@Token\FV@SpaceCatTen\endcsname
              1597 \def\FV@Space{\mbox{\FV@SpaceCatTen}}%
              1598 \else\ifcsname FV@BreakAfter@Token\FV@SpaceCatTen\endcsname
              1599 \def\FV@Space{\mbox{\FV@SpaceCatTen}}%
              1600 \else
              1601 \ifbool{FV@breakcollapsespaces}%
              1602 {\def\FV@Space{\FV@SpaceCatTen}}%
              1603 {\def\FV@Space{\mbox{\FV@SpaceCatTen}\FancyVerbSpaceBreak}}%
              1604 \fi\fi}%
              1605 {\def\FV@Space{\FV@SpaceCatTen}}}}%
              1606 \AtEndOfPackage{%
              1607 \g@addto@macro\FV@FormattingPrep@PreHook{\FV@DefFVSpace}}
   mathescape Give \$, \&, \hat{\ }, and \_ their normal catcodes to allow normal typeset math.
              1608 \define@booleankey{FV}{mathescape}%
              1609 {\let\FancyVerbMathEscape\FV@MathEscape}%
              1610 {\let\FancyVerbMathEscape\relax}
              1611 \def\FV@MathEscape{\catcode`\$=3\catcode`\&=4\catcode`\^=7\catcode`\_=8\relax}
              1612 \FV@AddToHook\FV@CatCodesHook\FancyVerbMathEscape
              1613 \fvset{mathescape=false}
beameroverlays Give < and > their normal catcodes (not \active), so that beamer overlays will
              work. This modifies \@noligs because that is the only way to prevent the set-
              tings from being overwritten later. This could have used \FV@CatCodesHook, but
              then it would have had to compare \@noligs to \relax to avoid issues when
              \let\@noligs\relax in VerbatimOut.
              1614 \define@booleankey{FV}{beameroverlays}%
              1615 {\let\FancyVerbBeamerOverlays\FV@BeamerOverlays}%
              1616 {\let\FancyVerbBeamerOverlays\relax}
              1617 \def\FV@BeamerOverlays{%
              1618 \expandafter\def\expandafter\@noligs\expandafter{\@noligs
              1619 \catcode`\<=12\catcode`\>=12\relax}}
              1620 \FV@AddToHook\FV@FormattingPrep@PreHook\FancyVerbBeamerOverlays
              1621 \fvset{beameroverlays=false}
  curlyquotes Let ` and ' produce curly quotation marks ' and ' rather than the backtick and
              typewriter single quotation mark produced by default via upquote.
              1622 \newbool{FV@CurlyQuotes}
              1623 \define@booleankey{FV}{curlyquotes}%
              1624 {\booltrue{FV@CurlyQuotes}}%
              1625 {\boolfalse{FV@CurlyQuotes}}
              1626 \def\FancyVerbCurlyQuotes{%
              1627 \ifbool{FV@CurlyQuotes}%
              1628 {\expandafter\def\expandafter\@noligs\expandafter{\@noligs
              1629 \begingroup\lccode`\~=`\`\lowercase{\endgroup\def~}{`}%
              1630 \begingroup\lccode`\~=`\'\lowercase{\endgroup\def~}{'}}}%
              1631 {}}
              1632 \g@addto@macro\FV@FormattingPrep@PreHook{\FancyVerbCurlyQuotes}
              1633 \fvset{curlyquotes=false}
```
fontencoding Add option for font encoding.

```
1634 \define@key{FV}{fontencoding}%
1635 {\ifstrempty{#1}%
1636 {\let\FV@FontEncoding\relax}%
1637 {\ifstrequal{#1}{none}%
1638 {\let\FV@FontEncoding\relax}%
1639 {\def\FV@FontEncoding{\fontencoding{#1}}}}}
1640 \expandafter\def\expandafter\FV@SetupFont\expandafter{%
1641 \expandafter\FV@FontEncoding\FV@SetupFont}
1642 \fvset{fontencoding=none}
```
## **12.11.2 Formatting with \FancyVerbFormatLine, \FancyVerbFormatText, and \FancyVerbHighlightLine**

fancyvrb defines \FancyVerbFormatLine, which defines the formatting for each line. The introduction of line breaks introduces an issue for **\FancyVerbFormatLine**. Does it format the entire line, including any whitespace in the margins or behind line break symbols (that is, is it outside the \parbox in which the entire line is wrapped when breaking is active)? Or does it only format the text part of the line, only affecting the actual characters (inside the \parbox)? Since both might be desirable, \FancyVerbFormatLine is assigned to the entire line, and a new macro \FancyVerbFormatText is assigned to the text, within the \parbox.

An additional complication is that the fancyvrb documentation says that the default value is \def\FancyVerbFormatLine#1{#1}. But the actual default is \def\FancyVerbFormatLine#1{\FV@ObeyTabs{#1}}. That is, \FV@ObeyTabs needs to operate directly on the line to handle tabs. As a result, *all* fancyvrb commands that involve \FancyVerbFormatLine are patched, so that \def\FancyVerbFormatLine#1{#1}.

An additional macro \FancyVerbHighlightLine is added between \FancyVerbFormatLine and \FancyVerbFormatText. This is used to highlight selected lines (section [12.11.4\)](#page-94-0). It is inside \FancyVerbHighlightLine so that if \FancyVerbHighlightLine is used to provide a background color, \FancyVerbHighlightLine can override it.

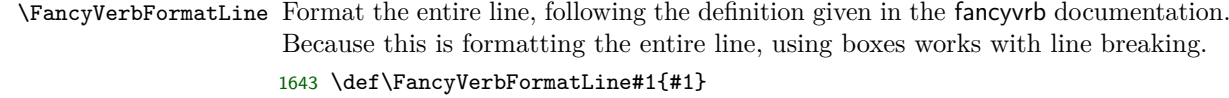

\FancyVerbFormatText Format only the text part of the line. Because this is inside all of the line breaking commands, using boxes here can conflict with line breaking. 1644 \def\FancyVerbFormatText#1{#1}

\FV@ListProcessLine@NoBreak Redefined \FV@ListProcessLine in which \FancyVerbFormatText is added and tab handling is explicit. The @NoBreak suffix is added because \FV@ListProcessLine will be **\let** to either this macro or to **\FV@ListProcessLine@Break** depending on whether line breaking is enabled.

1645 \def\FV@ListProcessLine@NoBreak#1{%

1646 \hbox to \hsize{%

1647 \kern\leftmargin 1648 \hbox to \linewidth{%

```
1649 \FV@LeftListNumber
```

```
1650 \FV@LeftListFrame
```
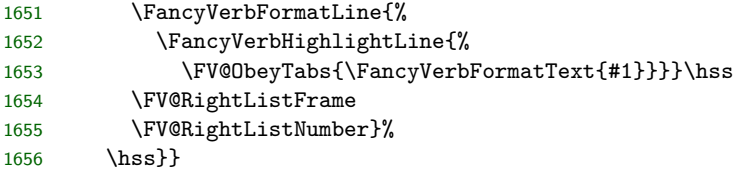

\FV@BProcessLine Redefined \FV@BProcessLine in which \FancyVerbFormatText is added and tab handling is explicit.

```
1657 \def\FV@BProcessLine#1{%
1658 \hbox{\FancyVerbFormatLine{%
1659 \FancyVerbHighlightLine{%<br>1660 \FV@ObeyTabs{\FancyVerb
            1660 \FV@ObeyTabs{\FancyVerbFormatText{#1}}}}}}
```
## **12.11.3 Line numbering**

Add several new line numbering options. numberfirstline always numbers the first line, regardless of stepnumber. stepnumberfromfirst numbers the first line, and then every line that differs from its number by a multiple of stepnumber. stepnumberoffsetvalues determines whether line number are always an exact multiple of stepnumber (the new default behavior) or whether there is an offset when firstnumber  $\neq 1$  (the old default behavior). A new option numbers=both is created to allow line numbers on both left and right simultaneously.

```
FV@NumberFirstLine
```
1661 \newbool{FV@NumberFirstLine}

```
numberfirstline
```
 \define@booleankey{FV}{numberfirstline}% {\booltrue{FV@NumberFirstLine}}% {\boolfalse{FV@NumberFirstLine}} \fvset{numberfirstline=false}

FV@StepNumberFromFirst

1666 \newbool{FV@StepNumberFromFirst}

stepnumberfromfirst

1667 \define@booleankey{FV}{stepnumberfromfirst}%

- 1668 {\booltrue{FV@StepNumberFromFirst}}%
- 1669 {\boolfalse{FV@StepNumberFromFirst}}
- 1670 \fvset{stepnumberfromfirst=false}

```
FV@StepNumberOffsetValues
```
1671 \newbool{FV@StepNumberOffsetValues}

## stepnumberoffsetvalues

- 1672 \define@booleankey{FV}{stepnumberoffsetvalues}%
- 1673 {\booltrue{FV@StepNumberOffsetValues}}%
- 1674 {\boolfalse{FV@StepNumberOffsetValues}}
- 1675 \fvset{stepnumberoffsetvalues=false}

\FV@Numbers@left Redefine fancyvrb macro to account for numberfirstline, stepnumberfromfirst, and stepnumberoffsetvalues. The \let\FancyVerbStartNum\@ne is needed to account for the case where firstline is never set, and defaults to zero  $(\zeta \mathbf{z} \mathbf{0})$ .

\def\FV@Numbers@left{%

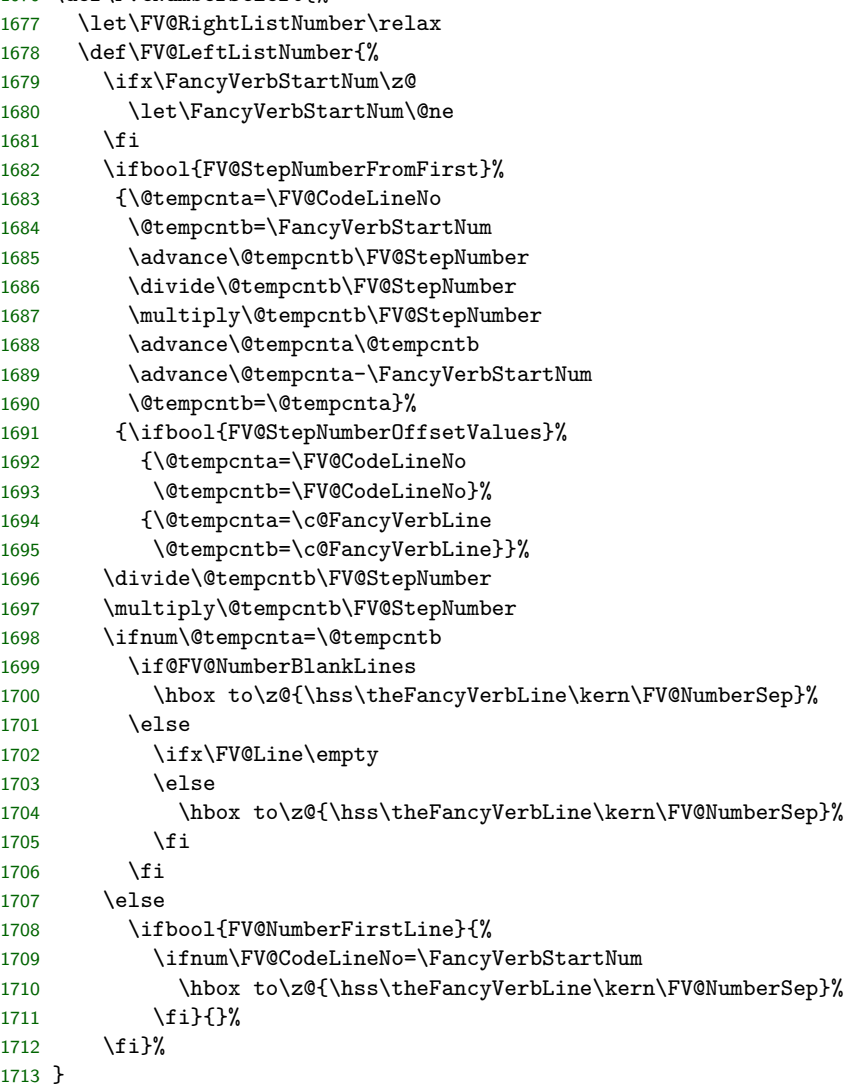

\FV@Numbers@right Redefine fancyvrb macro to account for numberfirstline, stepnumberfromfirst, and stepnumberoffsetvalues.

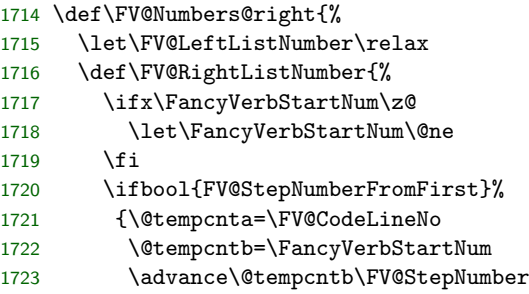

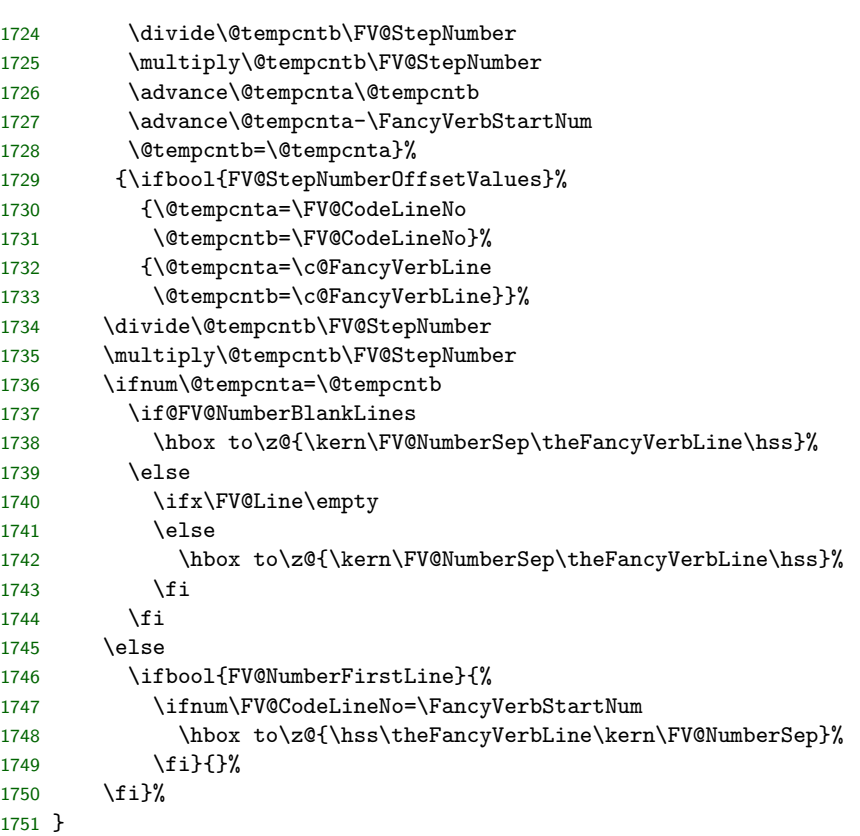

\FV@Numbers@both Define a new macro to allow numbers=both. This copies the definitions of \FV@LeftListNumber and \FV@RightListNumber from \FV@Numbers@left and \FV@Numbers@right, without the \relax's.

```
1752 \def\FV@Numbers@both{%
```
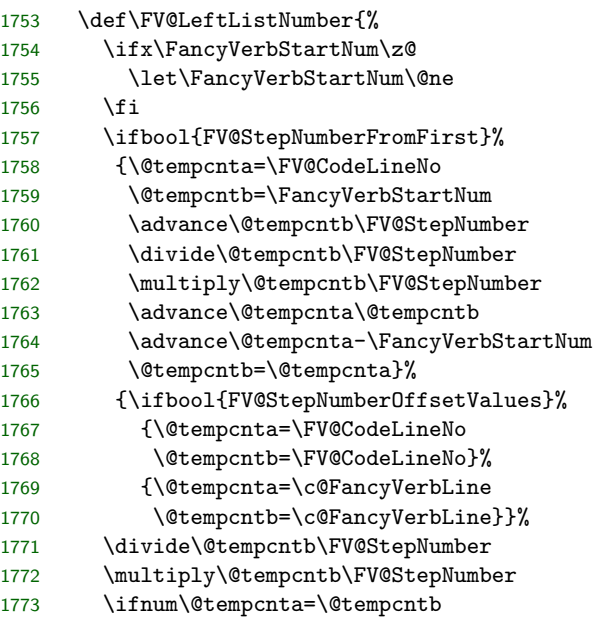

```
1774 \if@FV@NumberBlankLines
1775 \hbox to\z@{\hss\theFancyVerbLine\kern\FV@NumberSep}%
1776 \else
1777 \ifx\FV@Line\empty
1778 \else
1779 \hbox to\z@{\hss\theFancyVerbLine\kern\FV@NumberSep}%
1780 \fi
1781 \ifmmode \overline{\text{1781}}\else \fi
1782 \else
1783 \ifbool{FV@NumberFirstLine}{%
1784 \ifnum\FV@CodeLineNo=\FancyVerbStartNum
1785 \hbox to\z@{\hss\theFancyVerbLine\kern\FV@NumberSep}%
1786 \fi}{}%
1787 \fi}%
1788 \def\FV@RightListNumber{%
1789 \ifx\FancyVerbStartNum\z@
1790 \let\FancyVerbStartNum\@ne
1791 \fi
1792 \ifbool{FV@StepNumberFromFirst}%
1793 {\@tempcnta=\FV@CodeLineNo
1794 \@tempcntb=\FancyVerbStartNum
1795 \advance\@tempcntb\FV@StepNumber
1796 \divide\@tempcntb\FV@StepNumber
1797 \multiply\@tempcntb\FV@StepNumber
1798 \advance\@tempcnta\@tempcntb
1799 \advance\@tempcnta-\FancyVerbStartNum
1800 \@tempcntb=\@tempcnta}%
1801 {\ifbool{FV@StepNumberOffsetValues}%
1802 {\@tempcnta=\FV@CodeLineNo
1803 \@tempcntb=\FV@CodeLineNo}%
1804 {\@tempcnta=\c@FancyVerbLine
1805 \@tempcntb=\c@FancyVerbLine}}%
1806 \divide\@tempcntb\FV@StepNumber
1807 \multiply\@tempcntb\FV@StepNumber
1808 \ifnum\@tempcnta=\@tempcntb
1809 \if@FV@NumberBlankLines
1810 \hbox to\z@{\kern\FV@NumberSep\theFancyVerbLine\hss}%
1811 \else
1812 \ifx\FV@Line\empty
1813 \else
1814 \hbox to\z@{\kern\FV@NumberSep\theFancyVerbLine\hss}%
1815 \fi
1816 \fi
1817 \else
1818 \ifbool{FV@NumberFirstLine}{%
1819 \ifnum\FV@CodeLineNo=\FancyVerbStartNum
1820 \hbox to\z@{\hss\theFancyVerbLine\kern\FV@NumberSep}%
1821 \fi}{}%
1822 \fi}%
1823 }
```
## <span id="page-94-0"></span>**12.11.4 Line highlighting or emphasis**

This adds an option highlightlines that allows specific lines, or lines within a range, to be highlighted or otherwise emphasized.

highlightlines

## $\label{thm:main} $$\FV@HighLinesList_{1824} \define@key{FV}{highLines}{} \def\[#1}$$$ 1825 \fvset{highlightlines=}

highlightcolor Define color for highlighting. The default is LightCyan. A good alternative for a \FV@HighlightColor brighter color would be LemonChiffon.

```
1826 \define@key{FV}{highlightcolor}{\def\FancyVerbHighlightColor{#1}}%
1827 \let\FancyVerbHighlightColor\@empty
1828 \ifcsname definecolor\endcsname
1829 \ifx\definecolor\relax
1830 \else
1831 \definecolor{FancyVerbHighlightColor}{rgb}{0.878, 1, 1}
1832 \fvset{highlightcolor=FancyVerbHighlightColor}
1833 \fi\fi
1834 \AtBeginDocument{%
1835 \ifx\FancyVerbHighlightColor\@empty
1836 \ifcsname definecolor\endcsname
1837 \ifx\definecolor\relax
1838 \else
1839 \definecolor{FancyVerbHighlightColor}{rgb}{0.878, 1, 1}
1840 \fvset{highlightcolor=FancyVerbHighlightColor}
1841 \if{if}1842 \fi}
```
\FancyVerbHighlightLine This is the entry macro into line highlighting. By default it should do nothing. It is always invoked between \FancyVerbFormatLine and \FancyVerbFormatText, so that it can provide a background color (won't interfere with line breaking) and can override any formatting provided by \FancyVerbFormatLine. It is \let to \FV@HighlightLine when highlighting is active. 1843 \def\FancyVerbHighlightLine#1{#1}

\FV@HighlightLine This determines whether highlighting should be performed, and if so, which macro should be invoked.

> \def\FV@HighlightLine#1{% \@tempcnta=\c@FancyVerbLine \@tempcntb=\c@FancyVerbLine \ifcsname FV@HighlightLine:\number\@tempcnta\endcsname 1848 \advance\@tempcntb\m@ne \ifcsname FV@HighlightLine:\number\@tempcntb\endcsname \advance\@tempcntb\tw@ \ifcsname FV@HighlightLine:\number\@tempcntb\endcsname \let\FV@HighlightLine@Next\FancyVerbHighlightLineMiddle 1853 \else \let\FV@HighlightLine@Next\FancyVerbHighlightLineLast 1855 \fi 1856 \else 1857 \advance\@tempcntb\tw@ \ifcsname FV@HighlightLine:\number\@tempcntb\endcsname

```
1859 \let\FV@HighlightLine@Next\FancyVerbHighlightLineFirst
1860 \else
1861 \let\FV@HighlightLine@Next\FancyVerbHighlightLineSingle
1862 \fi
1863 \fi
1864 \else
1865 \let\FV@HighlightLine@Next\FancyVerbHighlightLineNormal
1866 \fi
1867 \FV@HighlightLine@Next{#1}%
1868 }
```
\FancyVerbHighlightLineNormal A normal line that is not highlighted or otherwise emphasized. This could be redefined to de-emphasize the line.

\def\FancyVerbHighlightLineNormal#1{#1}

### \FV@TmpLength

\newlength{\FV@TmpLength}

\FancyVerbHighlightLineFirst The first line in a multi-line range.

\fboxsep is set to zero so as to avoid indenting the line or changing inter-line spacing. It is restored to its original value inside to prevent any undesired effects. The \strut is needed to get the highlighting to be the appropriate height. The \rlap and \hspace make the \colorbox expand to the full \linewidth. Note that if  $\frac{\text{if} \text{for } x \in \mathbb{Z} \text{ for } x \in \mathbb{Z} \text{ for } x \in \mathbb{Z} \text{ for } x \in \mathbb{Z} \text{ for } x \in \mathbb{Z} \text{ for } x \in \mathbb{Z} \text{ for } x \in \mathbb{Z} \text{ for } x \in \mathbb{Z} \text{ for } x \in \mathbb{Z} \text{ for } x \in \mathbb{Z} \text{ for } x \in \mathbb{Z} \text{ for } x \in \mathbb{Z} \text{ for } x \in \mathbb{Z} \text{ for } x \in \mathbb{Z} \text{ for } x \in \mathbb{Z}$ add \hspace{-2\fboxsep} at the end.

If this macro is customized so that the text cannot take up the full \linewidth, then adjustments may need to be made here or in the line breaking code to make sure that line breaking takes place at the appropriate location.

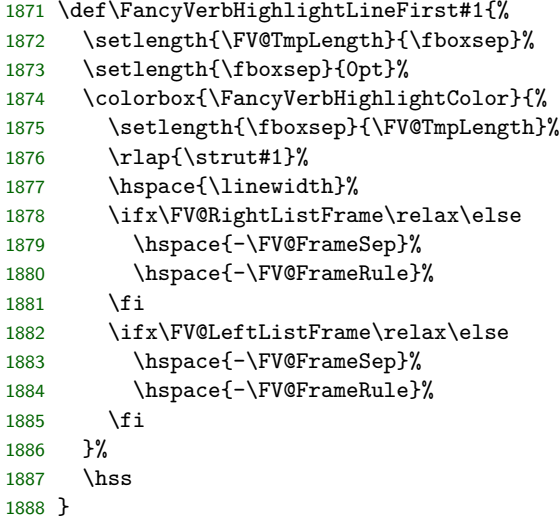

\FancyVerbHighlightLineMiddle A middle line in a multi-line range.

## \let\FancyVerbHighlightLineMiddle\FancyVerbHighlightLineFirst

\FancyVerbHighlightLineLast The last line in a multi-line range.

\let\FancyVerbHighlightLineLast\FancyVerbHighlightLineFirst

\FancyVerbHighlightLineSingle A single line not in a multi-line range.

### \let\FancyVerbHighlightLineSingle\FancyVerbHighlightLineFirst

\FV@HighlightLinesPrep Process the list of lines to highlight (if any). A macro is created for each line to be highlighted. During highlighting, a line is highlighted if the corresponding macro exists. All of the macro creating is ultimately within the current environment group so it stays local. \FancyVerbHighlightLine is \let to a version that will invoke the necessary logic. \def\FV@HighlightLinesPrep{%

```
1893 \ifx\FV@HighlightLinesList\@empty
1894 \else
1895 \let\FancyVerbHighlightLine\FV@HighlightLine
1896 \expandafter\FV@HighlightLinesPrep@i
1897 \fi}
1898 \def\FV@HighlightLinesPrep@i{%
1899 \renewcommand{\do}[1]{%
1900 \ifstrempty{##1}{}{\FV@HighlightLinesParse##1-\FV@Undefined}}%
1901 \expandafter\docsvlist\expandafter{\FV@HighlightLinesList}}
1902 \def\FV@HighlightLinesParse#1-#2\FV@Undefined{%
1903 \ifstrempty{#2}%
1904 {\FV@HighlightLinesParse@Single{#1}}%
1905 {\FV@HighlightLinesParse@Range{#1}#2\relax}}
1906 \def\FV@HighlightLinesParse@Single#1{%
1907 \expandafter\let\csname FV@HighlightLine:\detokenize{#1}\endcsname\relax}
1908 \newcounter{FV@HighlightLinesStart}
1909 \newcounter{FV@HighlightLinesStop}
1910 \def\FV@HighlightLinesParse@Range#1#2-{%
1911 \setcounter{FV@HighlightLinesStart}{#1}%
1912 \setcounter{FV@HighlightLinesStop}{#2}%
1913 \stepcounter{FV@HighlightLinesStop}%
1914 \FV@HighlightLinesParse@Range@Loop}
1915 \def\FV@HighlightLinesParse@Range@Loop{%
1916 \ifnum\value{FV@HighlightLinesStart}<\value{FV@HighlightLinesStop}\relax
1917 \expandafter\let\csname FV@HighlightLine:\arabic{FV@HighlightLinesStart}\endcsname\relax
1918 \stepcounter{FV@HighlightLinesStart}%
1919 \expandafter\FV@HighlightLinesParse@Range@Loop
1920 \fi}
1921 \g@addto@macro\FV@FormattingPrep@PreHook{\FV@HighlightLinesPrep}
```
# **12.12 Line breaking**

The following code adds automatic line breaking functionality to fancyvrb's Verbatim environment. Automatic breaks may be inserted after spaces, or before or after specified characters. Breaking before or after specified characters involves scanning each line token by token to insert \discretionary at all potential break locations.

## **12.12.1 Options and associated macros**

Begin by defining keys, with associated macros, bools, and dimens.

\FV@SetToWidthNChars Set a dimen to the width of a given number of characters. This is used in setting several indentation-related dimensions.

```
1922 \newcount\FV@LoopCount
1923 \newbox\FV@NCharsBox
1924 \def\FV@SetToWidthNChars#1#2{%
1925 \FV@LoopCount=#2\relax
1926 \ifnum\FV@LoopCount>0
1927 \def\FV@NChars{}%
1928 \loop
1929 \ifnum\FV@LoopCount>0
1930 \expandafter\def\expandafter\FV@NChars\expandafter{\FV@NChars x}%
1931 \fi
1932 \advance\FV@LoopCount by -1
1933 \ifnum\FV@LoopCount>0
1934 \repeat
1935 \setbox\FV@NCharsBox\hbox{\FV@NChars}%
1936 #1=\wd\FV@NCharsBox
1937 \else
1938 #1=0pt\relax
1939 \fi
1940 }
```
FV@breaklines Turn line breaking on or off. The \FV@ListProcessLine from fancyvrb is \let to a (patched) version of the original or a version that supports line breaks.

```
1941 \newbool{FV@breaklines}
1942 \define@booleankey{FV}{breaklines}%
1943 {\booltrue{FV@breaklines}%
1944 \let\FV@ListProcessLine\FV@ListProcessLine@Break}%
1945 {\boolfalse{FV@breaklines}%
1946 \let\FV@ListProcessLine\FV@ListProcessLine@NoBreak}
1947 \AtEndOfPackage{\fvset{breaklines=false}}
```
\FV@BreakLinesLuaTeXHook Fix hyphen handling under LuaTeX. \automatichyphenmode=2 would work for environments, but doesn't seem to work inline. Instead, the active hyphen is redefined to \mbox{-}.

This is needed before **\@noligs** is ever used, so it is placed in **\FV@FormattingPrep@PreHook**.

```
1948 \def\FV@BreakLinesLuaTeXHook{%
1949 \expandafter\def\expandafter\@noligs\expandafter{\@noligs
1950 \begingroup\lccode`\~=`\-\lowercase{\endgroup\def~}{\leavevmode\kern\z@\mbox{-}}}}
1951 \ifcsname directlua\endcsname
1952 \ifx\directlua\relax
1953 \else
1954 \FV@AddToHook\FV@FormattingPrep@PreHook\FV@BreakLinesLuaTeXHook
1955 \fi
1956 \fi
```

```
\FV@BreakLinesIndentationHook A hook for performing on-the-fly indentation calculations when breaklines=true.
                               This is used for all *NChars related indentation. It is important to use
                               \FV@FormattingPrep@PostHook because it is always invoked after any font-related
                              settings.
                              1957 \def\FV@BreakLinesIndentationHook{}
```

```
1958 \g@addto@macro\FV@FormattingPrep@PostHook{%
1959 \ifFV@breaklines
1960 \FV@BreakLinesIndentationHook
1961 \fi}
```

```
\FV@BreakIndent
Indentation of continuation lines.
        \FV@BreakIndentNChars
1962 \newdimen\FV@BreakIndent
                              1963 \newcount\FV@BreakIndentNChars
                              1964 \define@key{FV}{breakindent}{%
                              1965 \FV@BreakIndent=#1\relax
                              1966 \FV@BreakIndentNChars=0\relax}
                              1967 \define@key{FV}{breakindentnchars}{\FV@BreakIndentNChars=#1\relax}
                              1968 \g@addto@macro\FV@BreakLinesIndentationHook{%
                              1969 \ifnum\FV@BreakIndentNChars>0
                              1970 \FV@SetToWidthNChars{\FV@BreakIndent}{\FV@BreakIndentNChars}%
                              1971 \fi}
                              1972 \fvset{breakindentnchars=0}
           FV@breakautoindent Auto indentation of continuation lines to indentation of original line. Adds to
                              \FV@BreakIndent.
                              1973 \newbool{FV@breakautoindent}
                              1974 \define@booleankey{FV}{breakautoindent}%
                              1975 {\booltrue{FV@breakautoindent}}{\boolfalse{FV@breakautoindent}}
                              1976 \fvset{breakautoindent=true}
   \FancyVerbBreakSymbolLeft The left-hand symbol indicating a break. Since breaking is done in such a way
                              that a left-hand symbol will often be desired while a right-hand symbol may not
                              be, a shorthand option breaksymbol is supplied. This shorthand convention is
                              continued with other options applying to the left-hand symbol.
                              1977 \define@key{FV}{breaksymbolleft}{\def\FancyVerbBreakSymbolLeft{#1}}
                              1978 \define@key{FV}{breaksymbol}{\fvset{breaksymbolleft=#1}}
                              1979 \fvset{breaksymbolleft=\tiny\ensuremath{\hookrightarrow}}
  \FancyVerbBreakSymbolRight The right-hand symbol indicating a break.
                              1980 \define@key{FV}{breaksymbolright}{\def\FancyVerbBreakSymbolRight{#1}}
                              1981 \fvset{breaksymbolright={}}
       \FV@BreakSymbolSepLeft
Separation of left break symbol from the text.
 \FV@BreakSymbolSepLeftNChars
1982 \newdimen\FV@BreakSymbolSepLeft
                              1983 \newcount\FV@BreakSymbolSepLeftNChars
                              1984 \define@key{FV}{breaksymbolsepleft}{%
                              1985 \FV@BreakSymbolSepLeft=#1\relax
                              1986 \FV@BreakSymbolSepLeftNChars=0\relax}
                              1987 \define@key{FV}{breaksymbolsep}{\fvset{breaksymbolsepleft=#1}}
                              1988 \define@key{FV}{breaksymbolsepleftnchars}{\FV@BreakSymbolSepLeftNChars=#1\relax}
                              1989 \define@key{FV}{breaksymbolsepnchars}{\fvset{breaksymbolsepleftnchars=#1}}
                              1990 \g@addto@macro\FV@BreakLinesIndentationHook{%
                              1991 \ifnum\FV@BreakSymbolSepLeftNChars>0
                              1992 \FV@SetToWidthNChars{\FV@BreakSymbolSepLeft}{\FV@BreakSymbolSepLeftNChars}%
                              1993 \fi}
                              1994 \fvset{breaksymbolsepleftnchars=2}
      \FV@BreakSymbolSepRight
Separation of right break symbol from the text.
\FV@BreakSymbolSepRightNChars
1995 \newdimen\FV@BreakSymbolSepRight
                              1996 \newcount\FV@BreakSymbolSepRightNChars
                              1997 \define@key{FV}{breaksymbolsepright}{%
                              1998 \FV@BreakSymbolSepRight=#1\relax
                              1999 \FV@BreakSymbolSepRightNChars=0\relax}
```

```
2000 \define@key{FV}{breaksymbolseprightnchars}{\FV@BreakSymbolSepRightNChars=#1\relax}
                                 2001 \g@addto@macro\FV@BreakLinesIndentationHook{%
                                 2002 \ifnum\FV@BreakSymbolSepRightNChars>0
                                 2003 \FV@SetToWidthNChars{\FV@BreakSymbolSepRight}{\FV@BreakSymbolSepRightNChars}%
                                 2004 \fi}
                                 2005 \fvset{breaksymbolseprightnchars=2}
       \FV@BreakSymbolIndentLeft
Additional left indentation to make room for the left break symbol.
 \texttt{FV@BreakSymbolIndentLeftNChars}\ _{2006}\ \nnewdimen\FV@BreakSymbolIndentLeft2007 \newcount\FV@BreakSymbolIndentLeftNChars
                                 2008 \define@key{FV}{breaksymbolindentleft}{%
                                 2009 \FV@BreakSymbolIndentLeft=#1\relax
                                 2010 \FV@BreakSymbolIndentLeftNChars=0\relax}
                                 2011 \define@key{FV}{breaksymbolindent}{\fvset{breaksymbolindentleft=#1}}
                                 2012 \define@key{FV}{breaksymbolindentleftnchars}{\FV@BreakSymbolIndentLeftNChars=#1\relax}
                                 2013 \define@key{FV}{breaksymbolindentnchars}{\fvset{breaksymbolindentleftnchars=#1}}
                                 2014 \g@addto@macro\FV@BreakLinesIndentationHook{%
                                 2015 \ifnum\FV@BreakSymbolIndentLeftNChars>0
                                 2016 \FV@SetToWidthNChars{\FV@BreakSymbolIndentLeft}{\FV@BreakSymbolIndentLeftNChars}%
                                 2017 \fi}
                                 2018 \fvset{breaksymbolindentleftnchars=4}
      \FV@BreakSymbolIndentRight
Additional right indentation to make room for the right break symbol.
\verb|V@BreakSymbolIndenthRightNChars |2019 \newcommand{\mbox}{N@BreakSymbollIndenth1ght}2020 \newcount\FV@BreakSymbolIndentRightNChars
                                 2021 \define@key{FV}{breaksymbolindentright}{%
                                 2022 \FV@BreakSymbolIndentRight=#1\relax
                                 2023 \FV@BreakSymbolIndentRightNChars=0\relax}
                                 2024 \define@key{FV}{breaksymbolindentrightnchars}{\FV@BreakSymbolIndentRightNChars=#1\relax}
                                 2025 \g@addto@macro\FV@BreakLinesIndentationHook{%
                                 2026 \ifnum\FV@BreakSymbolIndentRightNChars>0
                                 2027 \FV@SetToWidthNChars{\FV@BreakSymbolIndentRight}{\FV@BreakSymbolIndentRightNChars}%
                                 2028 \fi}
                                 2029 \fvset{breaksymbolindentrightnchars=4}
                                     We need macros that contain the logic for typesetting the break symbols.
                                  By default, the symbol macros contain everything regarding the symbol and its
                                  typesetting, while these macros contain pure logic. The symbols should be wrapped
                                  in braces so that formatting commands (for example, \tiny) don't escape.
  \FancyVerbBreakSymbolLeftLogic The left break symbol should only appear with continuation lines. Note that
                                  linenumber here refers to local line numbering for the broken line, not line num-
                                  bering for all lines in the environment being typeset.
                                 2030 \newcommand{\FancyVerbBreakSymbolLeftLogic}[1]{%
                                 2031 \ifnum\value{linenumber}=1\relax\else{#1}\fi}
          FancyVerbLineBreakLast We need a counter for keeping track of the local line number for the last segment
                                  of a broken line, so that we can avoid putting a right continuation symbol there.
                                 A line that is broken will ultimately be processed twice when there is a right
                                 continuation symbol, once to determine the local line numbering, and then again
                                 for actual insertion into the document.
                                 2032 \newcounter{FancyVerbLineBreakLast}
```
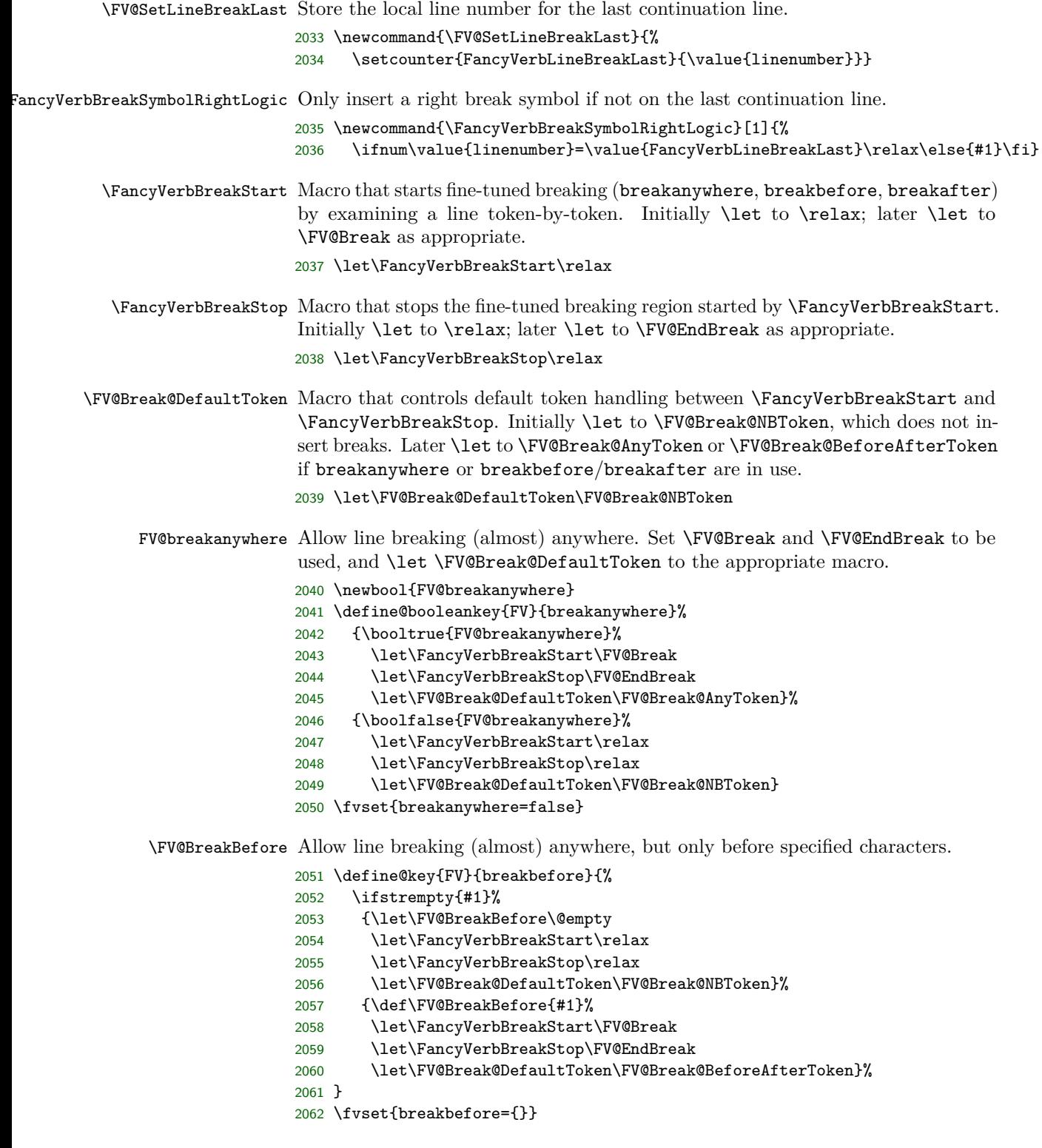

FV@breakbeforeinrun Determine whether breaking before specified characters is always allowed before each individual character, or is only allowed before the first in a run of identical characters.

> \newbool{FV@breakbeforeinrun} \define@booleankey{FV}{breakbeforeinrun}% {\booltrue{FV@breakbeforeinrun}}% {\boolfalse{FV@breakbeforeinrun}}% \fvset{breakbeforeinrun=false}

\FV@BreakBeforePrep We need a way to break before characters if and only if they have been specified as breaking characters. It would be possible to do that via a nested conditional, but that would be messy. It is much simpler to create an empty macro whose name contains the character, and test for the existence of this macro. This needs to be done inside a \begingroup...\endgroup so that the macros do not have to be cleaned up manually. A good place to do this is in \FV@FormattingPrep, which is inside a group and before processing starts. The macro is added to \FV@FormattingPrep@PreHook, which contains fvextra exntensions to \FV@FormattingPrep, after \FV@BreakAfterPrep is defined below.

> The procedure here is a bit roundabout. We need to use \FV@EscChars to handle character escapes, but the character redefinitions need to be kept local, requiring that we work within a \begingroup...\endgroup. So we loop through the breaking tokens and assemble a macro that will itself define character macros. Only this defining macro is declared global, and it contains *expanded* characters so that there is no longer any dependence on \FV@EscChars.

> \FV@BreakBeforePrep@PygmentsHook allows additional break preparation for Pygments-based packages such as minted and pythontex. When Pygments highlights code, it converts some characters into macros; they do not appear literally. As a result, for breaking to occur correctly, breaking macros need to be created for these character macros and not only for the literal characters themselves.

> A pdfTeX-compatible version for working with UTF-8 is defined later, and \FV@BreakBeforePrep is \let to it under pdfTeX as necessary.

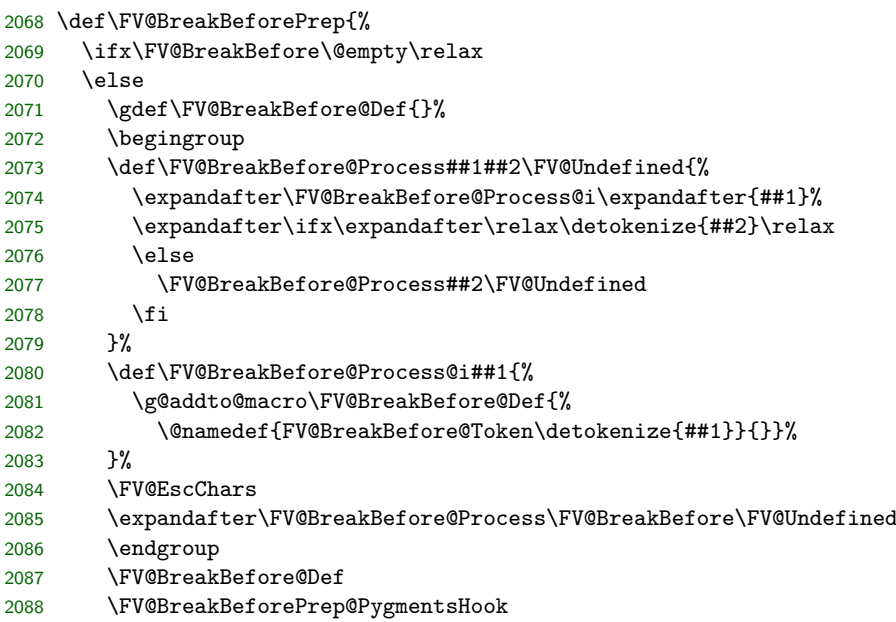

 \fi } \let\FV@BreakBeforePrep@PygmentsHook\relax

\FV@BreakAfter Allow line breaking (almost) anywhere, but only after specified characters.

```
2092 \define@key{FV}{breakafter}{%
2093 \ifstrempty{#1}%
2094 {\let\FV@BreakAfter\@empty
2095 \let\FancyVerbBreakStart\relax
2096 \let\FancyVerbBreakStop\relax
2097 \let\FV@Break@DefaultToken\FV@Break@NBToken}%
2098 {\def\FV@BreakAfter{#1}%
2099 \let\FancyVerbBreakStart\FV@Break
2100 \let\FancyVerbBreakStop\FV@EndBreak
2101 \let\FV@Break@DefaultToken\FV@Break@BeforeAfterToken}%
2102 }
2103 \fvset{breakafter={}}
```
FV@breakafterinrun Determine whether breaking after specified characters is always allowed after each individual character, or is only allowed after the last in a run of identical characters.

```
2104 \newbool{FV@breakafterinrun}
2105 \define@booleankey{FV}{breakafterinrun}%
2106 {\booltrue{FV@breakafterinrun}}%
2107 {\boolfalse{FV@breakafterinrun}}%
2108 \fvset{breakafterinrun=false}
```
\FV@BreakAfterPrep This is the breakafter equivalent of \FV@BreakBeforePrep. It is also used within \FV@FormattingPrep. The order of \FV@BreakBeforePrep and \FV@BreakAfterPrep is important; \FV@BreakAfterPrep must always be second, because it checks for conflicts with breakbefore.

> A pdfTeX-compatible version for working with UTF-8 is defined later, and \FV@BreakAfterPrep is \let to it under pdfTeX as necessary.

```
2109 \def\FV@BreakAfterPrep{%
2110 \ifx\FV@BreakAfter\@empty\relax
2111 \lambdaelse
2112 \gdef\FV@BreakAfter@Def{}%
2113 \begingroup
2114 \def\FV@BreakAfter@Process##1##2\FV@Undefined{%
2115 \expandafter\FV@BreakAfter@Process@i\expandafter{##1}%
2116 \expandafter\ifx\expandafter\relax\detokenize{##2}\relax
2117 \else
2118 \FV@BreakAfter@Process##2\FV@Undefined
2119 \fi
2120 }%
2121 \def\FV@BreakAfter@Process@i##1{%
2122 \ifcsname FV@BreakBefore@Token\detokenize{##1}\endcsname
2123 \ifbool{FV@breakbeforeinrun}%
2124 {\ifbool{FV@breakafterinrun}%
2125 {}%
2126 {\PackageError{fvextra}%
2127 {Conflicting breakbeforeinrun and breakafterinrun for "\detokenize{##1}"}%
2128 {Conflicting breakbeforeinrun and breakafterinrun for "\detokenize{##1}"}}}%
2129 {\ifbool{FV@breakafterinrun}%
```

```
2130 {\PackageError{fvextra}%
2131 {Conflicting breakbeforeinrun and breakafterinrun for "\detokenize{##1}"}%
2132 {Conflicting breakbeforeinrun and breakafterinrun for "\detokenize{##1}"}}%
2133 {}}%
2134 \fi
2135 \g@addto@macro\FV@BreakAfter@Def{%
2136 \@namedef{FV@BreakAfter@Token\detokenize{##1}}{}}%
2137 }%
2138 \FV@EscChars
2139 \expandafter\FV@BreakAfter@Process\FV@BreakAfter\FV@Undefined
2140 \endgroup
2141 \FV@BreakAfter@Def
2142 \FV@BreakAfterPrep@PygmentsHook
2143 \fi
2144 }
2145 \let\FV@BreakAfterPrep@PygmentsHook\relax
```
Now that \FV@BreakBeforePrep and \FV@BreakAfterPrep are defined, add them to \FV@FormattingPrep@PreHook, which is the fvextra extension to \FV@FormattingPrep. The ordering here is important, since \FV@BreakAfterPrep contains compatibility checks with \FV@BreakBeforePrep, and thus must be used after it. Also, we have to check for the pdfTeX engine with inputenc using UTF-8, and use the UTF macros instead when that is the case.

```
2146 \g@addto@macro\FV@FormattingPrep@PreHook{%
2147 \ifFV@pdfTeXinputenc
2148 \ifdefstring{\inputencodingname}{utf8}%
2149 {\let\FV@BreakBeforePrep\FV@BreakBeforePrep@UTF
2150 \let\FV@BreakAfterPrep\FV@BreakAfterPrep@UTF}%
2151 {}%
2152 \fi
2153 \FV@BreakBeforePrep\FV@BreakAfterPrep}
```
\FancyVerbBreakAnywhereSymbolPre The pre-break symbol for breaks introduced by breakanywhere. That is, the symbol before breaks that occur between characters, rather than at spaces.

```
2154 \define@key{FV}{breakanywheresymbolpre}{%
                              2155 \ifstrempty{#1}%
                              2156 {\def\FancyVerbBreakAnywhereSymbolPre{}}%
                              2157 {\def\FancyVerbBreakAnywhereSymbolPre{\hbox{#1}}}}
                              2158 \fvset{breakanywheresymbolpre={\,\footnotesize\ensuremath{_\rfloor}}}
\FancyVerbBreakAnywhereSymbolPost The post-break symbol for breaks introduced by breakanywhere.
                              2159 \define@key{FV}{breakanywheresymbolpost}{%
                              2160 \ifstrempty{#1}%
                              2161 {\def\FancyVerbBreakAnywhereSymbolPost{}}%
                              2162 {\def\FancyVerbBreakAnywhereSymbolPost{\hbox{#1}}}}
                              2163 \fvset{breakanywheresymbolpost={}}
\FancyVerbBreakBeforeSymbolPre The pre-break symbol for breaks introduced by breakbefore.
                              2164 \define@key{FV}{breakbeforesymbolpre}{%
                              2165 \ifstrempty{#1}%
                              2166 {\def\FancyVerbBreakBeforeSymbolPre{}}%
                              2167 {\def\FancyVerbBreakBeforeSymbolPre{\hbox{#1}}}}
                              2168 \fvset{breakbeforesymbolpre={\,\footnotesize\ensuremath{_\rfloor}}}
```
FancyVerbBreakBeforeSymbolPost The post-break symbol for breaks introduced by breakbefore. \define@key{FV}{breakbeforesymbolpost}{% \ifstrempty{#1}% {\def\FancyVerbBreakBeforeSymbolPost{}}% {\def\FancyVerbBreakBeforeSymbolPost{\hbox{#1}}}} \fvset{breakbeforesymbolpost={}} \FancyVerbBreakAfterSymbolPre The pre-break symbol for breaks introduced by breakafter. \define@key{FV}{breakaftersymbolpre}{% \ifstrempty{#1}% {\def\FancyVerbBreakAfterSymbolPre{}}% {\def\FancyVerbBreakAfterSymbolPre{\hbox{#1}}}}  $2178 \ \{breakfbreakaftersymbol=\{\,\, \footnotesize{footnotesize\}}\}$ \FancyVerbBreakAfterSymbolPost The post-break symbol for breaks introduced by breakafter. \define@key{FV}{breakaftersymbolpost}{% \ifstrempty{#1}% {\def\FancyVerbBreakAfterSymbolPost{}}% {\def\FancyVerbBreakAfterSymbolPost{\hbox{#1}}}} \fvset{breakaftersymbolpost={}} \FancyVerbBreakAnywhereBreak The macro governing breaking for breakanywhere=true. \newcommand{\FancyVerbBreakAnywhereBreak}{% \discretionary{\FancyVerbBreakAnywhereSymbolPre}% {\FancyVerbBreakAnywhereSymbolPost}{}} \FancyVerbBreakBeforeBreak The macro governing breaking for breakbefore=true. \newcommand{\FancyVerbBreakBeforeBreak}{% \discretionary{\FancyVerbBreakBeforeSymbolPre}% {\FancyVerbBreakBeforeSymbolPost}{}} \FancyVerbBreakAfterBreak The macro governing breaking for breakafter=true. \newcommand{\FancyVerbBreakAfterBreak}{% \discretionary{\FancyVerbBreakAfterSymbolPre}% {\FancyVerbBreakAfterSymbolPost}{}} breaknonspaceingroup When inserting breaks, insert breaks within groups (typically {...} but depends on FV@breaknonspaceingroup commandchars) instead of skipping over them. This isn't the default because it is incompabile with many macros since it inserts breaks into all arguments. For those cases, redefining macros to use \FancyVerbBreakStart...\FancyVerbBreakStop to insert breaks is better. \newbool{FV@breaknonspaceingroup} \define@booleankey{FV}{breaknonspaceingroup}% {\booltrue{FV@breaknonspaceingroup}}% {\boolfalse{FV@breaknonspaceingroup}} \fvset{breaknonspaceingroup=false} **12.12.2 Line breaking implementation Helper macros**

\FV@LineBox A box for saving a line of text, so that its dimensions may be determined and thus we may figure out if it needs line breaking. \newsavebox{\FV@LineBox}

\FV@LineIndentBox A box for saving the indentation of code, so that its dimensions may be determined for use in auto-indentation of continuation lines. 2199 \newsavebox{\FV@LineIndentBox}

\FV@LineIndentChars A macro for storing the indentation characters, if any, of a given line. For use in auto-indentation of continuation lines 2200 \let\FV@LineIndentChars\@empty

\FV@GetLineIndent A macro that takes a line and determines the indentation, storing the indentation chars in \FV@LineIndentChars.

```
2201 \def\FV@GetLineIndent{%
2202 \@ifnextchar\FV@Sentinel
2203 {\FV@GetLineIndent@End}%
2204 {\ifx\@let@token\FV@FVSpaceToken
2205 \let\FV@Next\FV@GetLineIndent@Whitespace
2206 \else\ifx\@let@token\FV@FVTabToken
2207 \let\FV@Next\FV@GetLineIndent@Whitespace
2208 \else\ifcsname FV@PYG@Redefed\endcsname
2209 \ifx\@let@token\FV@PYG@Redefed
2210 \let\FV@Next\FV@GetLineIndent@Pygments
2211 \else
2212 \let\FV@Next\FV@GetLineIndent@End
2213 \fi
2214 \text{A}2215 \let\FV@Next\FV@GetLineIndent@End
2216 \fi\fi\fi
2217 \FV@Next}}
2218 \def\FV@GetLineIndent@End#1\FV@Sentinel{}
2219 \def\FV@GetLineIndent@Whitespace#1{%
2220 \expandafter\def\expandafter\FV@LineIndentChars\expandafter{\FV@LineIndentChars#1}%
2221 \FV@GetLineIndent}
2222 \def\FV@GetLineIndent@Pygments#1#2#3{%
2223 \FV@GetLineIndent#3}
```
### **Tab expansion**

The fancyvrb option obeytabs uses a clever algorithm involving boxing and unboxing to expand tabs based on tab stops rather than a fixed number of equivalent space characters. (See the definitions of \FV@@ObeyTabs and \FV@TrueTab in section [12.10.4.](#page-80-0)) Unfortunately, since this involves \hbox, it interferes with the line breaking algorithm, and an alternative is required.

There are probably many ways tab expansion could be performed while still allowing line breaks. The current approach has been chosen because it is relatively straightforward and yields identical results to the case without line breaks. Line breaking involves saving a line in a box, and determining whether the box is too wide. During this process, if obeytabs=true, \FV@TrueTabSaveWidth, which is inside \FV@TrueTab, is \let to a version that saves the width of every tab in a macro. When a line is broken, all tabs within it will then use a variant of \FV@TrueTab that sequentially retrieves the saved widths. This maintains the exact behavior of the case without line breaks.

Note that the special version of \FV@TrueTab is based on the fvextra patched version of \FV@TrueTab, not on the original \FV@TrueTab defined in fancyvrb.

\FV@TrueTab@UseWidth Version of \FV@TrueTab that uses pre-computed tab widths.

- 2224 \def\FV@TrueTab@UseWidth{%<br>2225 \@tempdima=\csname FV@Tri
- 2225 \@tempdima=\csname FV@TrueTab:Width\arabic{FV@TrueTabCounter}\endcsname sp\relax
- 2226 \stepcounter{FV@TrueTabCounter}%
- 2227 \hbox to\@tempdima{\hss\FV@TabChar}}

### **Line scanning and break insertion macros**

The strategy here is to scan through text token by token, inserting potential breaks at appropriate points. The final text with breaks inserted is stored in \FV@BreakBuffer, which is ultimately passed on to a wrapper macro like \FancyVerbFormatText or \FancyVerbFormatInline.

If user macros insert breaks via \FancyVerbBreakStart...\FancyVerbBreakStop, this invokes an additional scanning/insertion pass within each macro after expansion. The scanning/insertion only applies to the part of the expanded macros wrapped in \FancyVerbBreakStart...\FancyVerbBreakStop. At the time this occurs, during macro processing, text will already be wrapped in a wrapper macro like \FancyVerbFormatText or \FancyVerbFormatInline. That is, the built-in break insertion occurs before any typesetting, but user macro break insertion occurs during typesetting.

Token comparison is currently based on \ifx. This is sufficient for verbatim text but a comparison based on \detokenize might be better for cases when commandchars is in use. For example, with commandchars characters other than the curly braces {} might be the group tokens.

It would be possible to insert each token/group into the document immediately after it is scanned, instead of accumulating them in a "buffer." But that would interfere with macros. Even in the current approach, macros that take optional arguments are problematic, since with some settings breaks will interference with optional arguments.[9](#page-106-0)

The last token is tracked with \FV@LastToken, to allow lookbehind when breaking by groups of identical characters. \FV@LastToken is \let to \FV@Undefined any time the last token was something that shouldn't be compared against (for example, a non-empty group), and it is not reset whenever the last token may be ignored (for example, {}). When setting \FV@LastToken, it is vital always to use \let\FV@LastToken=... so that \let\FV@LastToken== will work (so that the equals sign = won't break things).

FV@BreakBufferDepth Track buffer depth while inserting breaks. Some macros and command sequences require recursive processing. For example, groups {...} (with commandchars and breaknonspaceingroup), math, and nested \FancyVerbBreakStart...\FancyVerbBreakStop. Depth starts at zero. The current buffer at depth *n* is always \FV@BreakBuffer, with other buffers \FV@BreakBuffer<n> etc. named via \csname to allow for the integer.

#### 2228 \newcounter{FV@BreakBufferDepth}

#### \FV@BreakBuffer@Append Append to \FV@BreakBuffer.

2229 \def\FV@BreakBuffer@Append#1{%

<span id="page-106-0"></span><sup>9</sup>Through a suitable definition that tracks the current state and looks for square brackets, this might be circumvented. Then again, in verbatim contexts, macro use should be minimal, so the restriction to macros without optional arguments should generally not be an issue.

2230 \expandafter\def\expandafter\FV@BreakBuffer\expandafter{\FV@BreakBuffer#1}}

\FV@BreakBufferStart Create a new buffer, either at the beginning of scanning or during recursion. The single mandatory argument is the macro for handling tokens, which is \let to \FV@Break@Token. An intermediate \FV@BreakBufferStart@i is used to optimize \ifx comparisons for \FV@BreakBufferStart during scanning.

> For recursion, \FV@BreakBuffer<n> and \FV@Break@Token<n> store the state (buffer and token handling macro) immediately prior to recusion with depth  $\langle n \rangle$ .

```
2231 \def\FV@BreakBufferStart{%
2232 \FV@BreakBufferStart@i}
2233 \def\FV@BreakBufferStart@i#1{%
2234 \ifnum\value{FV@BreakBufferDepth}>0\relax
2235 \expandafter\let\csname FV@BreakBuffer\arabic{FV@BreakBufferDepth}\endcsname
2236 \FV@BreakBuffer
2237 \expandafter\let\csname FV@Break@Token\arabic{FV@BreakBufferDepth}\endcsname
2238 \FV@Break@Token
2239 \sqrt{f}i2240 \def\FV@BreakBuffer{}%
2241 \let\FV@Break@Token=#1%
2242 \stepcounter{FV@BreakBufferDepth}%
2243 \let\FV@LastToken=\FV@Undefined
2244 \FV@Break@Scan}
```
- FV@UserMacroBreaks Whether a user macro is inserting breaks, as opposed to fvextra's standard scanning routine. When breaks come from fvextra, \FV@BreakBufferStop does nothing with \FV@BreakBuffer at buffer depth 0, since \FV@InsertBreaks handles buffer insertion. When breaks come from user macros, \FV@BreakBufferStop needs to insert \FV@BreakBuffer at buffer depth 0.
	- 2245 \newbool{FV@UserMacroBreaks}
- \FV@BreakBufferStop Complete the current buffer. The single mandatory argument is a wrapper macro for \FV@BreakBuffer's contents (for example, insert recursively scanned group into braces {...}). If the mandatory argument is empty, no wrapper is used.

For fvextra's standard scanning: If this is the main buffer (depth 0), stop scanning—which ultimately allows \FV@BreakBuffer to be handled by \FV@InsertBreaks. For user macros: Insert \FV@BreakBuffer at buffer depth 0. Otherwise for both cases: Append the current buffer to the previous buffer, and continue scanning.

An intermediate \FV@BreakBufferStop@i is used to optimize \ifx comparisons for \FV@BreakBufferStop during scanning.

```
2246 \def\FV@BreakBufferStop{%
2247 \FV@BreakBufferStop@i}
2248 \def\FV@BreakBufferStop@i#1{%
2249 \addtocounter{FV@BreakBufferDepth}{-1}%
2250 \let\FV@LastToken=\FV@Undefined
2251 \ifnum\value{FV@BreakBufferDepth}<0\relax
2252 \PackageError{fvextra}%
2253 {Line break insertion error (extra \string\FancyVerbBreakStop?)}%
2254 {Line break insertion error (extra \string\FancyVerbBreakStop?)}%
2255 \def\FV@BreakBuffer{}%
2256 \fi
2257 \ifnum\value{FV@BreakBufferDepth}>0\relax
```
```
2258 \expandafter\@firstoftwo
2259 \else
2260 \expandafter\@secondoftwo
2261 \fi
2262 {\expandafter\FV@BreakBufferStop@ii\expandafter{\FV@BreakBuffer}{#1}}%
2263 {\ifbool{FV@UserMacroBreaks}%
2264 {\expandafter\let\expandafter\FV@BreakBuffer\expandafter\FV@Undefined\FV@BreakBuffer}%
2265 {}}}
2266 \def\FV@BreakBufferStop@ii#1#2{%
2267 \ifstrempty{#2}%
2268 {\FV@BreakBufferStop@iii{#1}}%
2269 {\expandafter\FV@BreakBufferStop@iii\expandafter{#2{#1}}}}
2270 \def\FV@BreakBufferStop@iii#1{%
2271 \expandafter\let\expandafter\FV@BreakBufferUpLevel
2272 \csname FV@BreakBuffer\arabic{FV@BreakBufferDepth}\endcsname
2273 \expandafter\def\expandafter\FV@BreakBuffer\expandafter{\FV@BreakBufferUpLevel#1}%
2274 \expandafter\let\expandafter\FV@Break@Token
2275 \csname FV@Break@Token\arabic{FV@BreakBufferDepth}\endcsname
2276 \FV@Break@Scan}
```
\FV@InsertBreaks This inserts breaks within text (#2) and stores the result in \FV@BreakBuffer. Then it invokes a macro (#1) on the result. That allows \FancyVerbFormatInline and \FancyVerbFormatText to operate on the final text (with breaks) directly, rather than being given text without breaks or text wrapped with macros that will (potentially recursively) insert breaks. (Breaks inserted by user macros are not yet present, though, since they are only inserted—potentially recursively—during macro processing.)

> The initial \ifx skips break insertion when break insertion is turned off (\FancyVerbBreakStart is \relax).

> The current definition of \FV@Break@Token is swapped for a UTF-8 compatible one under pdfTeX when necessary. In what follows, the default macros are defined after \FV@Break, since they make the algorithms simpler to understand. The more complex UTF variants are defined afterward.

```
2277 \def\FV@InsertBreaks#1#2{%
2278 \ifx\FancyVerbBreakStart\relax
2279 \expandafter\@firstoftwo
2280 \else
2281 \expandafter\@secondoftwo
2282 \fi
2283 {#1{#2}}%
2284 {\ifFV@pdfTeXinputenc
2285 \ifdefstring{\inputencodingname}{utf8}%
2286 {\ifx\FV@Break@DefaultToken\FV@Break@AnyToken
2287 \let\FV@Break@DefaultToken\FV@Break@AnyToken@UTF
2288 \else
2289 \ifx\FV@Break@DefaultToken\FV@Break@BeforeAfterToken
2290 \let\FV@Break@DefaultToken\FV@Break@BeforeAfterToken@UTF
2291 \qquad \qquad \int f2292 \fi}%
2293 {}%
2294 \fi
2295 \setcounter{FV@BreakBufferDepth}{0}%
2296 \boolfalse{FV@UserMacroBreaks}%
```

```
2297 \FancyVerbBreakStart#2\FancyVerbBreakStop
2298 \setcounter{FV@BreakBufferDepth}{0}%
2299 \booltrue{FV@UserMacroBreaks}%
2300 \expandafter\FV@InsertBreaks@i\expandafter{\FV@BreakBuffer}{#1}}}
2301 \def\FV@InsertBreaks@i#1#2{%
2302 \let\FV@BreakBuffer\FV@Undefined
2303 #2{#1}}
```
\FV@Break The entry macro for break insertion. Whatever is delimited (after expansion) by \FV@Break...\FV@EndBreak will be scanned token by token/group by group, and accumulated (with any added breaks) in \FV@BreakBuffer. After scanning is complete, \FV@BreakBuffer will be inserted.

```
2304 \def\FV@Break{%
```

```
2305 \FV@BreakBufferStart{\FV@Break@DefaultToken}}
```
#### \FV@EndBreak

```
2306 \def\FV@EndBreak{%
2307 \FV@BreakBufferStop{}}
```
\FV@Break@Scan Look ahead via \@ifnextchar. Don't do anything if we're at the end of the region to be scanned. Otherwise, invoke a macro to deal with what's next based on whether it is math, or a group, or something else.

> This and some following macros are defined inside of groups to ensure proper catcodes.

> The check against **\FV@BreakBufferStart** should typically not be necessary; it is included for completeness and to allow for future extensions and customization. \FV@BreakBufferStart is only inserted raw (rather than wrapped in \FancyVerbBreakStart) in token processing macros, where it initiates (or restarts) scanning and is not itself scanned.

```
2308 \begingroup
2309 \catcode`\$=3
2310 \gdef\FV@Break@Scan{%
2311 \@ifnextchar\FancyVerbBreakStart%
2312 {}%
2313 {\ifx\@let@token\FancyVerbBreakStop
2314 \let\FV@Break@Next\relax
2315 \else\ifx\@let@token\FV@BreakBufferStart
2316 \let\FV@Break@Next\relax
2317 \else\ifx\@let@token\FV@BreakBufferStop
2318 \let\FV@Break@Next\relax
2319 \else\ifx\@let@token$
2320 \let\FV@Break@Next\FV@Break@Math
2321 \else\ifx\@let@token\bgroup
2322 \let\FV@Break@Next\FV@Break@Group
2323 \else
2324 \let\FV@Break@Next\FV@Break@Token
2325 \if{ifififififififif}2326 \FV@Break@Next}}
2327 \endgroup
```
\FV@Break@Math Grab an entire math span, and insert it into \FV@BreakBuffer. Due to grouping, this works even when math contains things like \text{\$x\$}. After dealing with the math span, continue scanning.

```
2328 \begingroup
2329 \catcode`\$=3%
2330 \gdef\FV@Break@Math$#1${%
2331 \FV@BreakBufferStart{\FV@Break@NBToken}#1\FV@BreakBufferStop{\FV@Break@MathTemplate}}
2332 \gdef\FV@Break@MathTemplate#1{$#1$}
2333 \endgroup
```
\FV@Break@Group Grab the group, and insert it into \FV@BreakBuffer (as a group) before continuing scanning.

```
2334 \def\FV@Break@Group#1{%
2335 \ifstrempty{#1}%
2336 {\FV@BreakBuffer@Append{{}}%
2337 \FV@Break@Scan}%
2338 {\ifbool{FV@breaknonspaceingroup}%
2339 {\FV@BreakBufferStart{\FV@Break@DefaultToken}%
2340 #1\FV@BreakBufferStop{\FV@Break@GroupTemplate}}%
2341 {\FV@BreakBufferStart{\FV@Break@NBToken}%
2342 #1\FV@BreakBufferStop{\FV@Break@GroupTemplate}}}}
2343 \def\FV@Break@GroupTemplate#1{{#1}}
```
\FV@Break@NBToken Append token to buffer while adding no breaks (NB) and reset last token.

```
2344 \def\FV@Break@NBToken#1{%
```

```
2345 \FV@BreakBuffer@Append{#1}%
2346 \let\FV@LastToken=\FV@Undefined
2347 \FV@Break@Scan}
```
\FV@Break@AnyToken Deal with breaking around any token. This doesn't break macros with *mandatory* arguments, because \FancyVerbBreakAnywhereBreak is inserted *before* the token. Groups themselves are added without any special handling. So a macro would end up right next to its original arguments, without anything being inserted. Optional arguments will cause this approach to fail; there is currently no attempt to identify them, since that is a much harder problem.

> If it is ever necessary, it would be possible to create a more sophisticated version involving catcode checks via \ifcat. Something like this:

```
%\begingroup
%\catcode`\a=11%
%\catcode`\+=12%
%\gdef\FV@Break...
% \ifcat\noexpand#1a%
% \FV@BreakBuffer@Append...
% \else
\%...
%\endgroup
%
```

```
2348 \def\FV@Break@AnyToken#1{%
2349 \ifx\FV@FVSpaceToken#1\relax
2350 \expandafter\@firstoftwo
2351 \else
2352 \expandafter\@secondoftwo
2353 \fi
```
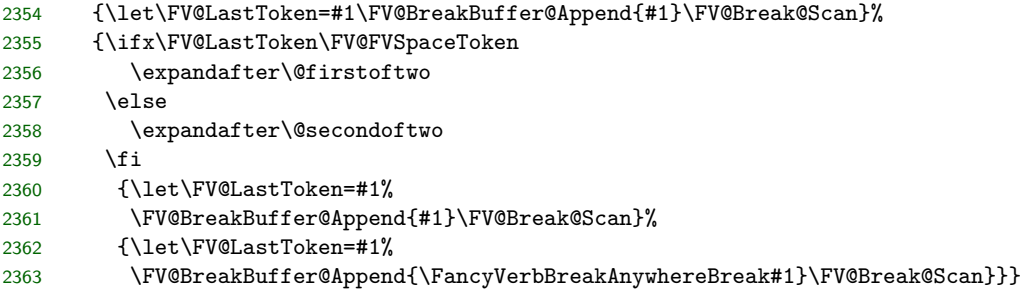

\FV@Break@BeforeAfterToken Deal with breaking around only specified tokens. This is a bit trickier. We only break if a macro corresponding to the token exists. We also need to check whether the specified token should be grouped, that is, whether breaks are allowed between identical characters. All of this has to be written carefully so that nothing is accidentally inserted into the stream for future scanning.

> Dealing with tokens followed by empty groups (for example,  $\{x\}\$ ) is particularly challenging when we want to avoid breaks between identical characters. When a token is followed by a group, we need to save the current token for later reference  $(\x$  in the example), then capture and save the following group, and then—only if the group was empty—see if the following token is identical to the old saved token.

> The \csname @let@token\endcsname prevents issues if \@let@token is ever \else or \fi.

```
2364 \def\FV@Break@BeforeAfterToken#1{%
2365 \ifcsname FV@BreakBefore@Token\detokenize{#1}\endcsname
2366 \let\FV@Break@Next\FV@Break@BeforeTokenBreak
2367 \{987\}2368 \ifcsname FV@BreakAfter@Token\detokenize{#1}\endcsname
2369 \let\FV@Break@Next\FV@Break@AfterTokenBreak
2370 \else
2371 \let\FV@Break@Next\FV@Break@BeforeAfterTokenNoBreak
2372 \fi
2373 \fi
2374 \FV@Break@Next{#1}%
2375 }
2376 \def\FV@Break@BeforeAfterTokenNoBreak#1{%
2377 \FV@BreakBuffer@Append{#1}%
2378 \let\FV@LastToken=#1%
2379 \FV@Break@Scan}
2380 \def\FV@Break@BeforeTokenBreak#1{%
2381 \ifbool{FV@breakbeforeinrun}%
2382 {\ifcsname FV@BreakAfter@Token\detokenize{#1}\endcsname
2383 \ifx#1\FV@FVSpaceToken
2384 \FV@BreakBuffer@Append{\FancyVerbSpaceBreak}%
2385 \else
2386 \FV@BreakBuffer@Append{\FancyVerbBreakBeforeBreak}%
2387 \fi
2388 \let\FV@Break@Next\FV@Break@BeforeTokenBreak@AfterRescan
2389 \def\FV@RescanToken{#1}%
2390 \else
2391 \ifx#1\FV@FVSpaceToken
2392 \FV@BreakBuffer@Append{\FancyVerbSpaceBreak#1}%
2393 \else
```

```
2394 \FV@BreakBuffer@Append{\FancyVerbBreakBeforeBreak#1}%
2395 \fi
2396 \let\FV@Break@Next\FV@Break@Scan
2397 \let\FV@LastToken=#1%
2398 \fi}%
2399 {\ifx#1\FV@LastToken\relax
2400 \ifcsname FV@BreakAfter@Token\detokenize{#1}\endcsname
2401 \let\FV@Break@Next\FV@Break@BeforeTokenBreak@AfterRescan
2402 \def\FV@RescanToken{#1}%
2403 \else
2404 \FV@BreakBuffer@Append{#1}%
2405 \let\FV@Break@Next\FV@Break@Scan
2406 \let\FV@LastToken=#1%
2407 \fi
2408 \else
2409 \ifcsname FV@BreakAfter@Token\detokenize{#1}\endcsname
2410 \ifx#1\FV@FVSpaceToken
2411 \FV@BreakBuffer@Append{\FancyVerbSpaceBreak}%
2412 \else
2413 \FV@BreakBuffer@Append{\FancyVerbBreakBeforeBreak}%
2414 \fi
2415 \let\FV@Break@Next\FV@Break@BeforeTokenBreak@AfterRescan
2416 \def\FV@RescanToken{#1}%
2417 \else
2418 \ifx#1\FV@FVSpaceToken
2419 \FV@BreakBuffer@Append{\FancyVerbSpaceBreak#1}%
2420 \else
2421 \FV@BreakBuffer@Append{\FancyVerbBreakBeforeBreak#1}%
2422 \fi
2423 \let\FV@Break@Next\FV@Break@Scan
2424 \let\FV@LastToken=#1%
2425 \fi
2426 \fi}%
2427 \FV@Break@Next}
2428 \def\FV@Break@BeforeTokenBreak@AfterRescan{%
2429 \expandafter\FV@Break@AfterTokenBreak\FV@RescanToken}
2430 \def\FV@Break@AfterTokenBreak#1{%
2431 \let\FV@LastToken=#1%
2432 \@ifnextchar\FV@FVSpaceToken%
2433 {\ifx#1\FV@FVSpaceToken
2434 \expandafter\@firstoftwo
2435 \else
2436 \expandafter\@secondoftwo
2437 \fi
2438 {\FV@Break@AfterTokenBreak@i{#1}}%
2439 {\FV@BreakBuffer@Append{#1}%
2440 \FV@Break@Scan}}%
2441 {\FV@Break@AfterTokenBreak@i{#1}}}
2442 \def\FV@Break@AfterTokenBreak@i#1{%
2443 \ifbool{FV@breakafterinrun}%
2444 {\ifx#1\FV@FVSpaceToken
2445 \FV@BreakBuffer@Append{#1\FancyVerbSpaceBreak}%
2446 \else
2447 \FV@BreakBuffer@Append{#1\FancyVerbBreakAfterBreak}%
```

```
2448 \fi
2449 \let\FV@Break@Next\FV@Break@Scan}%
2450 {\ifx\@let@token#1\relax
2451 \FV@BreakBuffer@Append{#1}%
2452 \let\FV@Break@Next\FV@Break@Scan
2453 \else
2454 \expandafter\ifx\csname @let@token\endcsname\bgroup\relax
2455 \FV@BreakBuffer@Append{#1}%
2456 \let\FV@Break@Next\FV@Break@AfterTokenBreak@Group
2457 \else
2458 \ifx#1\FV@FVSpaceToken
2459 \FV@BreakBuffer@Append{#1\FancyVerbSpaceBreak}%
2460 \else
2461 \FV@BreakBuffer@Append{#1\FancyVerbBreakAfterBreak}%
2462 \fi
2463 \let\FV@Break@Next\FV@Break@Scan
2464 \fi
2465 \fi}%
2466 \FV@Break@Next
2467 }
2468 \def\FV@Break@AfterTokenBreak@Group#1{%
2469 \ifstrempty{#1}%
2470 {\FV@BreakBuffer@Append{{}}%
2471 \@ifnextchar\FV@LastToken%
2472 {\FV@Break@Scan}%
2473 {\ifx\FV@LastToken\FV@FVSpaceToken
2474 \FV@BreakBuffer@Append{\FancyVerbSpaceBreak}%
2475 \else
2476 \FV@BreakBuffer@Append{\FancyVerbBreakAfterBreak}%
2477 \fi
2478 \FV@Break@Scan}}%
2479 {\ifx\FV@LastToken\FV@FVSpaceToken
2480 \FV@BreakBuffer@Append{\FancyVerbSpaceBreak}%
2481 \else
2482 \FV@BreakBuffer@Append{\FancyVerbBreakAfterBreak}%
2483 \fi
2484 \FV@Break@Group{#1}}}
```
### **Line scanning and break insertion macros for pdfTeX with UTF-8**

The macros above work with the XeTeX and LuaTeX engines and are also fine for pdfTeX with 8-bit character encodings. Unfortunately, pdfTeX works with multi-byte UTF-8 code points at the byte level, making things significantly trickier. The code below re-implements the macros in a manner compatible with the inputenc package with option utf8. Note that there is no attempt for compatibility with utf8x; utf8 has been significantly improved in recent years and should be sufficient in the vast majority of cases. And implementing variants for utf8 was already sufficiently painful.

Create macros conditionally:

\ifFV@pdfTeXinputenc

\FV@BreakBeforePrep@UTF We need UTF variants of the breakbefore and breakafter prep macros. These are only ever used with inputenc with UTF-8. There is no need for encoding checks here; checks are performed in \FV@FormattingPrep@PreHook (checks are inserted into it after the non-UTF macro definitions).

```
2486 \def\FV@BreakBeforePrep@UTF{%
2487 \ifx\FV@BreakBefore\@empty\relax
2488 \else
2489 \gdef\FV@BreakBefore@Def{}%
2490 \begingroup
2491 \def\FV@BreakBefore@Process##1{%
2492 \ifcsname FV@U8:\detokenize{##1}\endcsname
2493 \expandafter\let\expandafter\FV@Break@Next\csname FV@U8:\detokenize{##1}\endcsname
2494 \let\FV@UTF@octets@after\FV@BreakBefore@Process@ii
2495 \else
2496 \ifx##1\FV@Undefined
2497 \let\FV@Break@Next\@gobble
2498 \else
2499 \let\FV@Break@Next\FV@BreakBefore@Process@i
2500 \fi
2501 \foralli
2502 \FV@Break@Next##1%
2503 }%
2504 \def\FV@BreakBefore@Process@i##1{%
2505 \expandafter\FV@BreakBefore@Process@ii\expandafter{##1}}%
2506 \def\FV@BreakBefore@Process@ii##1{%
2507 \g@addto@macro\FV@BreakBefore@Def{%
2508 \@namedef{FV@BreakBefore@Token\detokenize{##1}}{}}%
2509 \FV@BreakBefore@Process
2510 }%
2511 \FV@EscChars
2512 \expandafter\FV@BreakBefore@Process\FV@BreakBefore\FV@Undefined
2513 \endgroup
2514 \FV@BreakBefore@Def
2515 \FV@BreakBeforePrep@PygmentsHook
2516 \fi
2517 }
```
#### \FV@BreakAfterPrep@UTF

\def\FV@BreakAfterPrep@UTF{%

- \ifx\FV@BreakAfter\@empty\relax
- \else

}%

- \gdef\FV@BreakAfter@Def{}%
- \begingroup
- \def\FV@BreakAfter@Process##1{%
- \ifcsname FV@U8:\detokenize{##1}\endcsname
- \expandafter\let\expandafter\FV@Break@Next\csname FV@U8:\detokenize{##1}\endcsname \let\FV@UTF@octets@after\FV@BreakAfter@Process@ii \else \ifx##1\FV@Undefined \let\FV@Break@Next\@gobble  $\text{e}$   $\text{258}$  \let\FV@Break@Next\FV@BreakAfter@Process@i \fi \fi 2534 \FV@Break@Next##1%<br>2535 }%

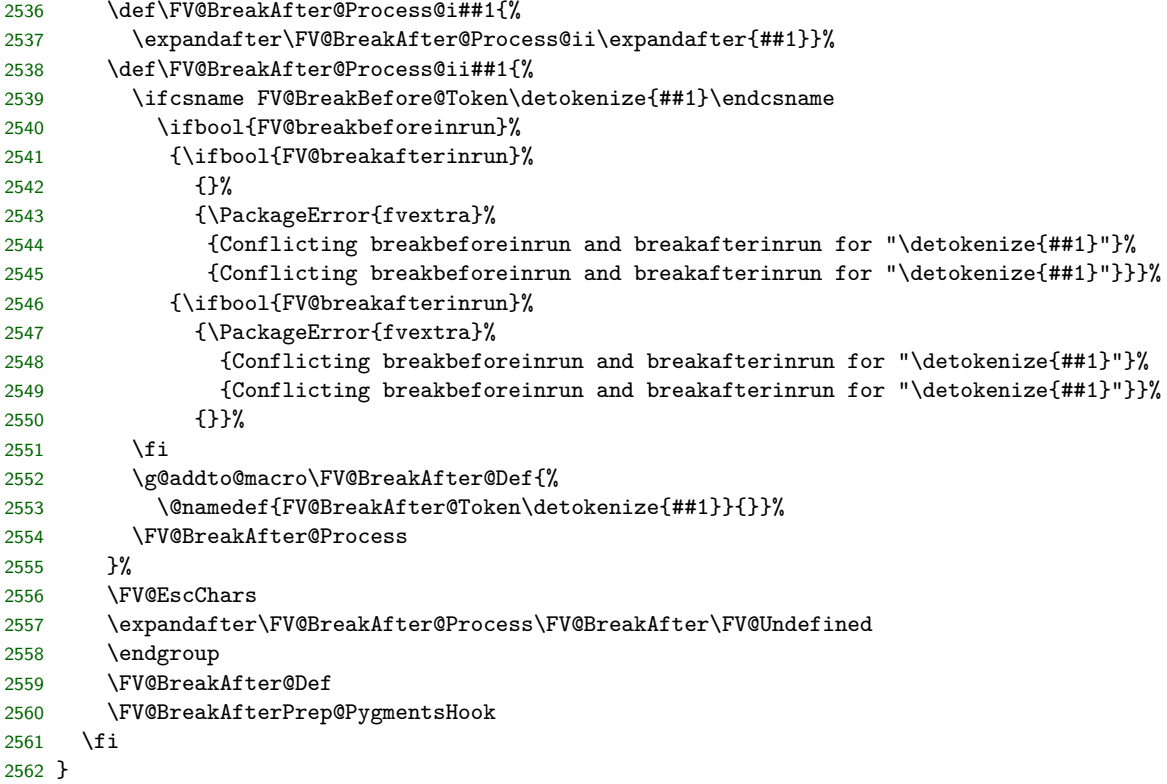

\FV@Break@AnyToken@UTF Instead of just adding each token to \FV@BreakBuffer with a preceding break,

also check for multi-byte code points and capture the remaining bytes when they are encountered.

```
2563 \def\FV@Break@AnyToken@UTF#1{%
2564 \ifcsname FV@U8:\detokenize{#1}\endcsname
2565 \expandafter\let\expandafter\FV@Break@Next\csname FV@U8:\detokenize{#1}\endcsname
2566 \let\FV@UTF@octets@after\FV@Break@AnyToken@UTF@i
2567 \else
2568 \let\FV@Break@Next\FV@Break@AnyToken@UTF@i
2569 \setminusfi
2570 \FV@Break@Next{#1}%
2571 }
2572 \def\FV@Break@AnyToken@UTF@i#1{%
2573 \def\FV@CurrentToken{#1}%
2574 \ifx\FV@CurrentToken\FV@ActiveSpaceToken\relax
2575 \expandafter\@firstoftwo
2576 \else
2577 \expandafter\@secondoftwo
2578 \fi
2579 {\let\FV@LastToken\FV@CurrentToken
2580 \FV@BreakBuffer@Append{#1}\FV@Break@Scan}%
2581 {\ifx\FV@LastToken\FV@ActiveSpaceToken
2582 \expandafter\@firstoftwo
2583 \else
2584 \expandafter\@secondoftwo
2585 \fi
```

```
2586 {\let\FV@LastToken\FV@CurrentToken
```

```
2587 \FV@BreakBuffer@Append{#1}\FV@Break@Scan}%
```
{\let\FV@LastToken\FV@CurrentToken

```
2589 \FV@BreakBuffer@Append{\FancyVerbBreakAnywhereBreak#1}\FV@Break@Scan}}}
```
\FV@Break@BeforeAfterToken@UTF Due to the way that the flow works, #1 will sometimes be a single byte and sometimes be a multi-byte UTF-8 code point. As a result, it is vital use use **\detokenize** in the UTF-8 leading byte checks; \string would only deal with the first byte. It is also important to keep track of the distinction between \FV@Break@Next#1 and \FV@Break@Next{#1}. In some cases, a multi-byte sequence is being passed on as a single argument, so it must be enclosed in curly braces; in other cases, it is being re-inserted into the scanning stream and curly braces must be avoided lest they be interpreted as part of the original text. \def\FV@Break@BeforeAfterToken@UTF#1{%

```
2591 \ifcsname FV@U8:\detokenize{#1}\endcsname
2592 \expandafter\let\expandafter\FV@Break@Next\csname FV@U8:\detokenize{#1}\endcsname
2593 \let\FV@UTF@octets@after\FV@Break@BeforeAfterToken@UTF@i
2594 \else
2595 \let\FV@Break@Next\FV@Break@BeforeAfterToken@UTF@i
2596 \fi
2597 \FV@Break@Next{#1}%
2598 }
2599 \def\FV@Break@BeforeAfterToken@UTF@i#1{%
2600 \ifcsname FV@BreakBefore@Token\detokenize{#1}\endcsname
2601 \let\FV@Break@Next\FV@Break@BeforeTokenBreak@UTF
2602 \else
2603 \ifcsname FV@BreakAfter@Token\detokenize{#1}\endcsname
2604 \let\FV@Break@Next\FV@Break@AfterTokenBreak@UTF
2605 \else
2606 \let\FV@Break@Next\FV@Break@BeforeAfterTokenNoBreak@UTF
2607 \fi
2608 \fi
2609 \FV@Break@Next{#1}%
26102611 \def\FV@Break@BeforeAfterTokenNoBreak@UTF#1{%
2612 \FV@BreakBuffer@Append{#1}%
2613 \def\FV@LastToken{#1}%
2614 \FV@Break@Scan}
2615 \def\FV@Break@BeforeTokenBreak@UTF#1{%
2616 \def\FV@CurrentToken{#1}%
2617 \ifbool{FV@breakbeforeinrun}%
2618 {\ifcsname FV@BreakAfter@Token\detokenize{#1}\endcsname
2619 \ifx\FV@CurrentToken\FV@ActiveSpaceToken
2620 \FV@BreakBuffer@Append{\FancyVerbSpaceBreak}%
2621 \else
2622 \FV@BreakBuffer@Append{\FancyVerbBreakBeforeBreak}%
2623 \fi
2624 \let\FV@Break@Next\FV@Break@BeforeTokenBreak@AfterRescan@UTF
2625 \def\FV@RescanToken{#1}%
2626 \else
2627 \ifx\FV@CurrentToken\FV@ActiveSpaceToken
2628 \FV@BreakBuffer@Append{\FancyVerbSpaceBreak#1}%
2629 \else
2630 \FV@BreakBuffer@Append{\FancyVerbBreakBeforeBreak#1}%
```

```
2631 \fi
2632 \let\FV@Break@Next\FV@Break@Scan
2633 \def\FV@LastToken{#1}%
2634 \fi}%
2635 {\ifx\FV@CurrentToken\FV@LastToken\relax
2636 \ifcsname FV@BreakAfter@Token\detokenize{#1}\endcsname
2637 \let\FV@Break@Next\FV@Break@BeforeTokenBreak@AfterRescan@UTF
2638 \def\FV@RescanToken{#1}%
2639 \else
2640 \FV@BreakBuffer@Append{#1}%
2641 \let\FV@Break@Next\FV@Break@Scan
2642 \def\FV@LastToken{#1}%
2643 \fi
2644 \else
2645 \ifcsname FV@BreakAfter@Token\detokenize{#1}\endcsname
2646 \ifx\FV@CurrentToken\FV@ActiveSpaceToken
2647 \FV@BreakBuffer@Append{\FancyVerbSpaceBreak}%
2648 \else
2649 \FV@BreakBuffer@Append{\FancyVerbBreakBeforeBreak}%
2650 \fi
2651 \let\FV@Break@Next\FV@Break@BeforeTokenBreak@AfterRescan@UTF
2652 \def\FV@RescanToken{#1}%
2653 \else
2654 \ifx\FV@CurrentToken\FV@ActiveSpaceToken
2655 \FV@BreakBuffer@Append{\FancyVerbSpaceBreak#1}%
2656 \else
2657 \FV@BreakBuffer@Append{\FancyVerbBreakBeforeBreak#1}%
2658 \fi
2659 \let\FV@Break@Next\FV@Break@Scan
2660 \def\FV@LastToken{#1}%
2661 \fi
2662 \fi}%
2663 \FV@Break@Next}
2664 \def\FV@Break@BeforeTokenBreak@AfterRescan@UTF{%
2665 \expandafter\FV@Break@AfterTokenBreak@UTF\expandafter{\FV@RescanToken}}
2666 \def\FV@Break@AfterTokenBreak@UTF#1{%
2667 \def\FV@LastToken{#1}%
2668 \@ifnextchar\FV@FVSpaceToken%
2669 {\ifx\FV@LastToken\FV@ActiveSpaceToken
2670 \expandafter\@firstoftwo
2671 \else
2672 \expandafter\@secondoftwo
2673 \fi
2674 {\FV@Break@AfterTokenBreak@UTF@i{#1}}%
2675 {\FV@BreakBuffer@Append{#1}%
2676 \FV@Break@Scan}}%
2677 {\FV@Break@AfterTokenBreak@UTF@i{#1}}}
2678 \def\FV@Break@AfterTokenBreak@UTF@i#1{%
2679 \ifbool{FV@breakafterinrun}%
2680 {\ifx\FV@LastToken\FV@ActiveSpaceToken
2681 \FV@BreakBuffer@Append{#1\FancyVerbSpaceBreak}%
2682 \else
2683 \FV@BreakBuffer@Append{#1\FancyVerbBreakAfterBreak}%
2684 \fi
```

```
2685 \let\FV@Break@Next\FV@Break@Scan}%
2686 {\FV@BreakBuffer@Append{#1}%
2687 \expandafter\ifx\csname @let@token\endcsname\bgroup\relax
2688 \let\FV@Break@Next\FV@Break@AfterTokenBreak@Group@UTF
2689 \else
2690 \let\FV@Break@Next\FV@Break@AfterTokenBreak@UTF@ii
2691 \fi}%
2692 \FV@Break@Next}
2693 \def\FV@Break@AfterTokenBreak@UTF@ii#1{%
2694 \ifcsname FV@U8:\detokenize{#1}\endcsname
2695 \expandafter\let\expandafter\FV@Break@Next\csname FV@U8:\detokenize{#1}\endcsname
2696 \let\FV@UTF@octets@after\FV@Break@AfterTokenBreak@UTF@ii
2697 \else
2698 \def\FV@NextToken{#1}%
2699 \ifx\FV@LastToken\FV@NextToken
2700 \else
2701 \ifx\FV@LastToken\FV@ActiveSpaceToken
2702 \FV@BreakBuffer@Append{\FancyVerbSpaceBreak}%
2703 \else
2704 \FV@BreakBuffer@Append{\FancyVerbBreakAfterBreak}%
2705 \fi
2706 \fi
2707 \let\FV@Break@Next\FV@Break@Scan
2708 \fi
2709 \FV@Break@Next#1}
2710 \def\FV@Break@AfterTokenBreak@Group@UTF#1{%
2711 \ifstrempty{#1}%
2712 {\FV@BreakBuffer@Append{{}}%
2713 \@ifnextchar\bgroup
2714 {\ifx\FV@LastToken\FV@ActiveSpaceToken
2715 \FV@BreakBuffer@Append{\FancyVerbSpaceBreak}%
2716 \else
2717 \FV@BreakBuffer@Append{\FancyVerbBreakAfterBreak}%
2718 \fi
2719 \FV@Break@Group}%
2720 {\FV@Break@AfterTokenBreak@Group@UTF@i}}%
2721 {\ifx\FV@LastToken\FV@ActiveSpaceToken
2722 \FV@BreakBuffer@Append{\FancyVerbSpaceBreak}%
2723 \else
2724 \FV@BreakBuffer@Append{\FancyVerbBreakAfterBreak}%
2725 \fi
2726 \FV@Break@Group{#1}}}
2727 \def\FV@Break@AfterTokenBreak@Group@UTF@i#1{%
2728 \ifcsname FV@U8:\detokenize{#1}\endcsname
2729 \expandafter\let\expandafter\FV@Break@Next\csname FV@U8:\detokenize{#1}\endcsname
2730 \let\FV@UTF@octets@after\FV@Break@AfterTokenBreak@Group@UTF@i
2731 \else
2732 \def\FV@NextToken{#1}%
2733 \ifx\FV@LastToken\FV@NextToken
2734 \else
2735 \ifx\FV@LastToken\FV@ActiveSpaceToken
2736 \FV@BreakBuffer@Append{\FancyVerbSpaceBreak}%
2737 \else
2738 \FV@BreakBuffer@Append{\FancyVerbBreakAfterBreak}%
```

```
2739 \fi
2740 \fi
2741 \let\FV@Break@Next\FV@Break@Scan
2742 \fi
2743 \FV@Break@Next#1}
```
End the conditional creation of the pdfTeX UTF macros:

2744 \fi

### **Line processing before scanning**

\FV@makeLineNumber The lineno package is used for formatting wrapped lines and inserting break symbols. We need a version of lineno's \makeLineNumber that is adapted for our purposes. This is adapted directly from the example \makeLineNumber that is given in the lineno documentation under the discussion of internal line numbers. The \FV@SetLineBreakLast is needed to determine the internal line number of the last segment of the broken line, so that we can disable the right-hand break symbol on this segment. When a right-hand break symbol is in use, a line of code will be processed twice: once to determine the last internal line number, and once to use this information only to insert right-hand break symbols on the appropriate lines. During the second run, \FV@SetLineBreakLast is disabled by \letting it to \relax.

2745 \def\FV@makeLineNumber{%

```
2746 \hss
2747 \FancyVerbBreakSymbolLeftLogic{\FancyVerbBreakSymbolLeft}%
2748 \hbox to \FV@BreakSymbolSepLeft{\hfill}%
2749 \rlap{\hskip\linewidth
2750 \hbox to \FV@BreakSymbolSepRight{\hfill}%
2751 \FancyVerbBreakSymbolRightLogic{\FancyVerbBreakSymbolRight}%
2752 \FV@SetLineBreakLast
2753 }%
2754 }
```
\FV@RaggedRight We need a copy of the default \raggedright to ensure that everything works with classes or packages that use a special definition.

> 2755 \def\FV@RaggedRight{% 2756 \let\\\@centercr 2757 \@rightskip\@flushglue\rightskip\@rightskip\leftskip\z@skip\parindent\z@}

\FV@LineWidth This is the effective line width within a broken line.

2758 \newdimen\FV@LineWidth

\FV@SaveLineBox This is the macro that does most of the work. It was inspired by Marco Daniel's code at <http://tex.stackexchange.com/a/112573/10742>.

> This macro is invoked when a line is too long. We modify \FV@LineWidth to take into account breakindent and breakautoindent, and insert \hboxes to fill the empty space. We also account for breaksymbolindentleft and breaksymbolindentright, but *only* when there are actually break symbols. The code is placed in a \parbox. Break symbols are inserted via lineno's internallinenumbers\*, which does internal line numbers without continuity between environments (the linenumber counter is automatically reset). The

beginning of the line has negative \hspace inserted to pull it out to the correct starting position. \struts are used to maintain correct line heights. The \parbox is followed by an empty \hbox that takes up the space needed for a right-hand break symbol (if any). \FV@BreakByTokenAnywhereHook is a hook for using breakbytokenanywhere when working with Pygments. Since it is within internallinenumbers\*, its effects do not escape.

# \def\FV@SaveLineBox#1{%

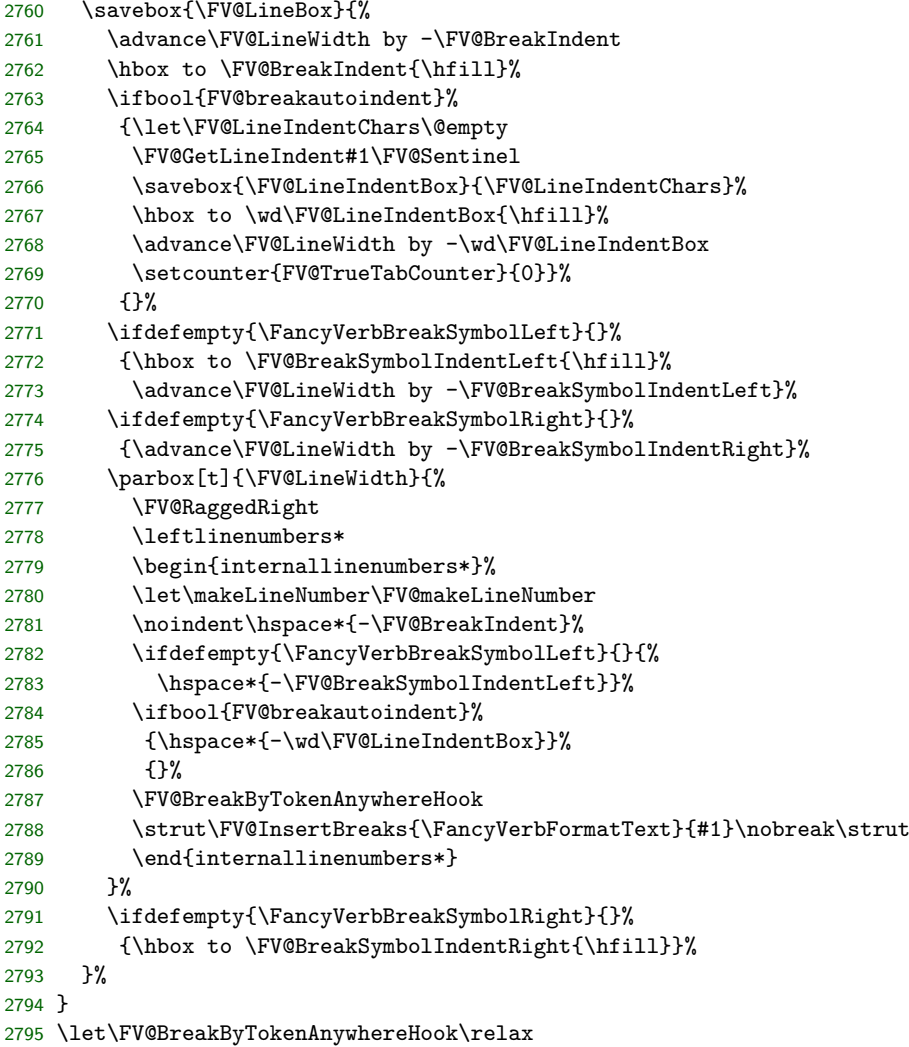

\FV@ListProcessLine@Break This macro is based on the original \FV@ListProcessLine and follows it as closely as possible. \FV@LineWidth is reduced by \FV@FrameSep and \FV@FrameRule so that text will not overrun frames. This is done conditionally based on which frames are in use. We save the current line in a box, and only do special things if the box is too wide. For uniformity, all text is placed in a  $\partial$  parbox, even if it doesn't need to be wrapped.

> If a line is too wide, then it is passed to \FV@SaveLineBox. If there is no right-hand break symbol, then the saved result in \FV@LineBox may be used immediately. If there is a right-hand break symbol, then the line must be processed

a second time, so that the right-hand break symbol may be removed from the final segment of the broken line (since it does not continue). During the first use of \FV@SaveLineBox, the counter FancyVerbLineBreakLast is set to the internal line number of the last segment of the broken line. During the second use of \FV@SaveLineBox, we disable this (\let\FV@SetLineBreakLast\relax) so that the value of FancyVerbLineBreakLast remains fixed and thus may be used to determine when a right-hand break symbol should be inserted.

```
2796 \def\FV@ListProcessLine@Break#1{%
2797 \hbox to \hsize{%
2798 \kern\leftmargin
2799 \hbox to \linewidth{%
2800 \FV@LineWidth\linewidth
2801 \ifx\FV@RightListFrame\relax\else
2802 \advance\FV@LineWidth by -\FV@FrameSep
2803 \advance\FV@LineWidth by -\FV@FrameRule
2804 \fi
2805 \ifx\FV@LeftListFrame\relax\else
2806 \advance\FV@LineWidth by -\FV@FrameSep
2807 \advance\FV@LineWidth by -\FV@FrameRule
2808 \fi
2809 \ifx\FV@Tab\FV@TrueTab
2810 \let\FV@TrueTabSaveWidth\FV@TrueTabSaveWidth@Save
2811 \setcounter{FV@TrueTabCounter}{0}%
2812 \fi
2813 \sbox{\FV@LineBox}{%
2814 \let\FancyVerbBreakStart\relax
2815 \let\FancyVerbBreakStop\relax
2816 \FancyVerbFormatLine{%
2817 %\FancyVerbHighlightLine %<-- Default definition using \rlap breaks breaking
2818 {\FV@ObeyTabs{\FancyVerbFormatText{#1}}}}}%
2819 \ifx\FV@Tab\FV@TrueTab
2820 \let\FV@TrueTabSaveWidth\relax
2821 \fi
2822 \ifdim\wd\FV@LineBox>\FV@LineWidth
2823 \setcounter{FancyVerbLineBreakLast}{0}%
2824 \ifx\FV@Tab\FV@TrueTab
2825 \let\FV@Tab\FV@TrueTab@UseWidth
2826 \setcounter{FV@TrueTabCounter}{0}%
2827 \fi
2828 \FV@SaveLineBox{#1}%
2829 \ifdefempty{\FancyVerbBreakSymbolRight}{}{%
2830 \let\FV@SetLineBreakLast\relax
2831 \setcounter{FV@TrueTabCounter}{0}%
2832 \FV@SaveLineBox{#1}}%
2833 \FV@LeftListNumber
2834 \FV@LeftListFrame
2835 \FancyVerbFormatLine{%
2836 \FancyVerbHighlightLine{\usebox{\FV@LineBox}}}%
2837 \FV@RightListFrame
2838 \FV@RightListNumber
2839 \ifx\FV@Tab\FV@TrueTab@UseWidth
2840 \let\FV@Tab\FV@TrueTab
2841 \fi
```
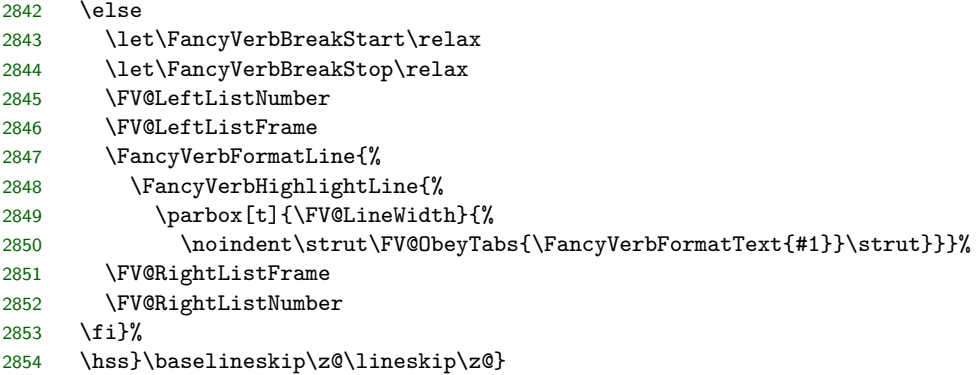

# **12.13 Pygments compatibility**

This section makes line breaking compatible with [Pygments,](http://pygments.org/) which is used by several packages including minted and pythontex for syntax highlighting. A few additional line breaking options are also defined for working with Pygments.

\FV@BreakBeforePrep@Pygments Pygments converts some characters into macros to ensure that they appear literally. As a result, breakbefore and breakafter would fail for these characters. This macro checks for the existence of breaking macros for these characters, and creates breaking macros for the corresponding Pygments character macros as necessary.

> The argument that the macro receives is the detokenized name of the main Pygments macro, with the trailing space that detokenization produces stripped. All macro names must end with a space, because the breaking algorithm uses detokenization on each token when checking for breaking macros, and this will produce a trailing space.

```
2855 \def\FV@BreakBeforePrep@Pygments#1{%
2856 \ifcsname FV@BreakBefore@Token\@backslashchar\endcsname
2857 \@namedef{FV@BreakBefore@Token#1Zbs }{}%
2858 \fi
2859 \ifcsname FV@BreakBefore@Token\FV@underscorechar\endcsname
2860 \@namedef{FV@BreakBefore@Token#1Zus }{}%
2861 \fi
2862 \ifcsname FV@BreakBefore@Token\@charlb\endcsname
2863 \@namedef{FV@BreakBefore@Token#1Zob }{}%
2864 \fi
2865 \ifcsname FV@BreakBefore@Token\@charrb\endcsname
2866 \@namedef{FV@BreakBefore@Token#1Zcb }{}%
2867 \fi
2868 \ifcsname FV@BreakBefore@Token\detokenize{^}\endcsname
2869 \@namedef{FV@BreakBefore@Token#1Zca }{}%
2870 \fi
2871 \ifcsname FV@BreakBefore@Token\FV@ampchar\endcsname
2872 \@namedef{FV@BreakBefore@Token#1Zam }{}%
2873 \fi
2874 \ifcsname FV@BreakBefore@Token\detokenize{<}\endcsname
2875 \@namedef{FV@BreakBefore@Token#1Zlt }{}%
2876 \fi
2877 \ifcsname FV@BreakBefore@Token\detokenize{>}\endcsname
2878 \@namedef{FV@BreakBefore@Token#1Zgt }{}%
```
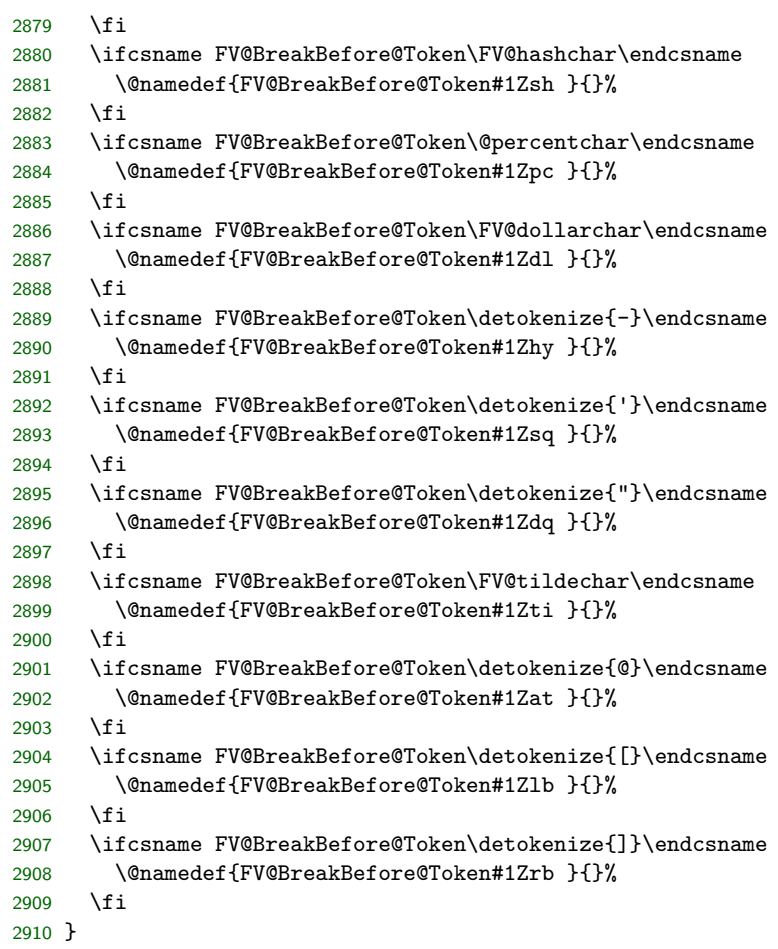

# \FV@BreakAfterPrep@Pygments

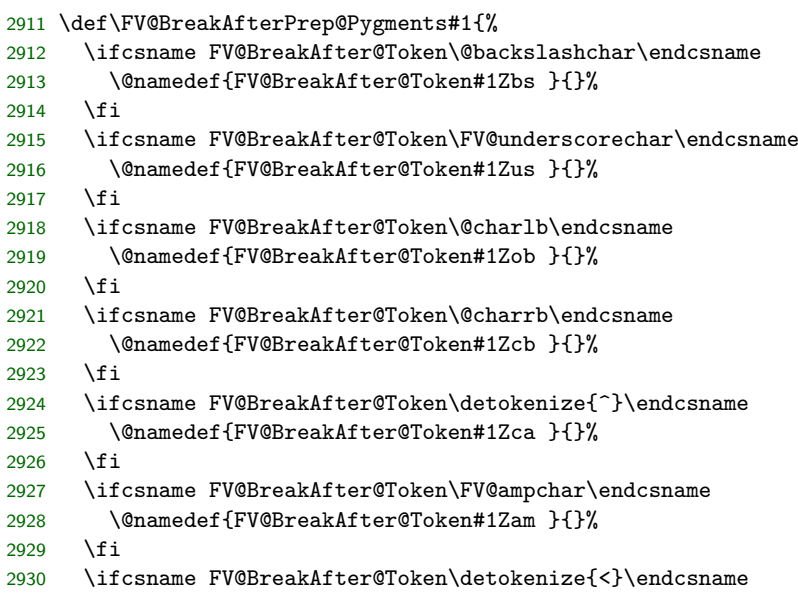

```
2931 \@namedef{FV@BreakAfter@Token#1Zlt }{}%
2932 \fi
2933 \ifcsname FV@BreakAfter@Token\detokenize{>}\endcsname
2934 \@namedef{FV@BreakAfter@Token#1Zgt }{}%
2935 \fi
2936 \ifcsname FV@BreakAfter@Token\FV@hashchar\endcsname
2937 \@namedef{FV@BreakAfter@Token#1Zsh }{}%
2938 \fi
2939 \ifcsname FV@BreakAfter@Token\@percentchar\endcsname
2940 \@namedef{FV@BreakAfter@Token#1Zpc }{}%
2941 \fi
2942 \ifcsname FV@BreakAfter@Token\FV@dollarchar\endcsname
2943 \@namedef{FV@BreakAfter@Token#1Zdl }{}%
2944 \fi
2945 \ifcsname FV@BreakAfter@Token\detokenize{-}\endcsname
2946 \@namedef{FV@BreakAfter@Token#1Zhy }{}%
2947 \fi
2948 \ifcsname FV@BreakAfter@Token\detokenize{'}\endcsname
2949 \@namedef{FV@BreakAfter@Token#1Zsq }{}%
2950 \fi
2951 \ifcsname FV@BreakAfter@Token\detokenize{"}\endcsname
2952 \@namedef{FV@BreakAfter@Token#1Zdq }{}%
2953 \fi
2954 \ifcsname FV@BreakAfter@Token\FV@tildechar\endcsname
2955 \@namedef{FV@BreakAfter@Token#1Zti }{}%
2956 \fi
2957 \ifcsname FV@BreakAfter@Token\detokenize{@}\endcsname
2958 \@namedef{FV@BreakAfter@Token#1Zat }{}%
2959 \fi
2960 \ifcsname FV@BreakAfter@Token\detokenize{[}\endcsname
2961 \@namedef{FV@BreakAfter@Token#1Zlb }{}%
2962 \quad \text{If}2963 \ifcsname FV@BreakAfter@Token\detokenize{]}\endcsname
2964 \@namedef{FV@BreakAfter@Token#1Zrb }{}%
2965 \fi
2966 }
```
breakbytoken When Pygments is used, do not allow breaks within [Pygments tokens.](http://pygments.org/docs/tokens/) So, for example, breaks would not be allowed within a string, but could occur before or after it. This has no affect when Pygments is not in use, and is only intended for minted, pythontex, and similar packages.

```
2967 \newbool{FV@breakbytoken}
2968 \define@booleankey{FV}{breakbytoken}%
2969 {\booltrue{FV@breakbytoken}}%
2970 {\boolfalse{FV@breakbytoken}\boolfalse{FV@breakbytokenanywhere}}
```
breakbytokenanywhere breakbytoken prevents breaks *within* tokens. Breaks outside of tokens may still occur at spaces. This option also enables breaks between immediately adjacent tokens that are not separated by spaces. Its definition is tied in with breakbytoken so that breakbytoken may be used as a check for whether either option is in use; essentially, breakbytokenanywhere is treated as a special case of breakbytoken.

```
2971 \newbool{FV@breakbytokenanywhere}
```
\define@booleankey{FV}{breakbytokenanywhere}%

## 2973 {\booltrue{FV@breakbytokenanywhere}\booltrue{FV@breakbytoken}}% 2974 {\boolfalse{FV@breakbytokenanywhere}\boolfalse{FV@breakbytoken}}

\FancyVerbBreakByTokenAnywhereBreak This is the break introduced when breakbytokenanywhere=true. Alternatives would be \discretionary{}{}{} or \linebreak[0]. 2975 \def\FancyVerbBreakByTokenAnywhereBreak{\allowbreak{}}

> \VerbatimPygments This is the command that activates Pygments features. It must be invoked before \begin{Verbatim}, etc., but inside a \begingroup...\endgroup so that its effects do not escape into the rest of the document (for example, within the beginning of an environment. It takes two arguments: The Pygments macro that literally appears (\PYG for minted and pythontex), and the Pygments macro that should actually be used (\PYG⟨*style\_name*⟩ for minted and pythontex). The two are distinguished because it can be convenient to highlight everything using the same literal macro name, and then \let it to appropriate values to change styles, rather than redoing all highlighting to change styles. It modifies \FV@PygmentsHook, which is at the beginning of \FV@FormattingPrep@PreHook, to make the actual changes at the appropriate time.

> > 2976 \def\VerbatimPygments#1#2{% 2977 \def\FV@PygmentsHook{\FV@VerbatimPygments{#1}{#2}}}

\FV@VerbatimPygments This does all the actual work. Again, #1 is the Pygments macro that literally appears, and #2 is the macro that is actually to be used.

> The breakbefore and breakafter hooks are redefined. This requires some trickery to get the detokenized name of the main Pygments macro without the trailing space that detokenization of a macro name produces.

> In the non-breakbytoken case, #1 is redefined to use #2 internally, bringing in \FancyVerbBreakStart and \FancyVerbBreakStop to allow line breaks.

In the breakbytoken cases, an \hbox is used to prevent breaks within the macro (breaks could occur at spaces even without \FancyVerbBreakStart). The breakbytokenanywhere case is similar but a little tricky. \FV@BreakByTokenAnywhereHook, which is inside \FV@SaveLineBox where line breaking occurs, is used to define \FV@BreakByTokenAnywhereBreak so that it will "do nothing" the first time it is used and on subsequent invocations become \FancyVerbBreakByTokenAnywhereBreak. Because the hook is within the internallinenumbers\* environment, the redefinition doesn't escape, and the default global definition of \FV@BreakByTokenAnywhereBreak as \relax is not affected. We don't want the actual break to appear before the first Pygments macro in case it might cause a spurious break after leading whitespace. But we must have breaks *before* Pygments macros because otherwise lookahead would be necessary.

An intermediate variable \FV@PYG is defined to avoid problems in case #1=#2. There is also a check for a non-existant #2 (\PYG⟨*style\_name*⟩ may not be created until a later compile in the pythontex case); if #2 does not exist, fall back to #1. For the existance check, \ifx...\relax must be used instead of \ifcsname, because #2 will be a macro, and will typically be created with \csname...\endcsname which will **\let** the macro to **\relax** if it doesn't already exist.

\FV@PYG@Redefed is \let to the Pygments macro that appears literally (after redefinition), so that it can be detected elsewhere to allow for special processing, such as in breakautoindent.

2978 \def\FV@VerbatimPygments#1#2{%

```
2979 \edef\FV@PYG@Literal{\expandafter\FV@DetokMacro@StripSpace\detokenize{#1}}%
2980 \def\FV@BreakBeforePrep@PygmentsHook{%
2981 \expandafter\FV@BreakBeforePrep@Pygments\expandafter{\FV@PYG@Literal}}%
2982 \def\FV@BreakAfterPrep@PygmentsHook{%
2983 \expandafter\FV@BreakAfterPrep@Pygments\expandafter{\FV@PYG@Literal}}%
2984 \ifx#2\relax
2985 \let\FV@PYG=#1\relax
2986 \else
2987 \let\FV@PYG=#2\relax
2988 \fi
2989 \ifbool{FV@breakbytoken}%
2990 {\ifbool{FV@breakbytokenanywhere}%
2991 {\def\FV@BreakByTokenAnywhereHook{%
2992 \def\FV@BreakByTokenAnywhereBreak{%
2993 \let\FV@BreakByTokenAnywhereBreak\FancyVerbBreakByTokenAnywhereBreak}}%
2994 \def#1##1##2{%
2995 \FV@BreakByTokenAnywhereBreak
2996 \leavevmode\hbox{\FV@PYG{##1}{##2}}}}%
2997 {\def#1##1##2{%
2998 \leavevmode\hbox{\FV@PYG{##1}{##2}}}}}%
2999 {\def#1##1##2{%
3000 \FV@PYG{##1}{\FancyVerbBreakStart##2\FancyVerbBreakStop}}}%
3001 \let\FV@PYG@Redefed=#1\relax
3002 }
3003 \let\FV@BreakByTokenAnywhereBreak\relax
3004 \def\FV@DetokMacro@StripSpace#1 {#1}
```